# The Implementation of the caption package<sup>∗</sup>

# Axel Sommerfeldt

[caption@sommerfee.de](mailto:caption@sommerfee.de)

# 2010/01/09

#### Abstract

The caption package consists of two parts – the kernel (caption3.sty) and the main package (caption.sty).

The kernel provides all the user commands and internal macros which are necessary for typesetting captions and setting parameters regarding these. While the standard LAT<sub>E</sub>X document classes provide an internal command called \@makecaption and no options to control its behavior (except the vertical skips above and below the caption itself), we provide similar commands called \caption@make and \caption@@make, but with a lot of options which can be selected with \captionsetup. Loading the kernel part do not change the output of a LATEX document – it just provides functionality which can be used by  $\angle$  LAT<sub>E</sub>X 2<sub> $\epsilon$ </sub> packages which typesets captions, for example the caption and subfig packages.

The caption package redefines the LAT<sub>E</sub>X commands \caption, \@caption, and \@makecaption and maps the latter one to \caption@@make, giving the user the possibility to control the look & feel of the captions from floating environments like figure and table. Furthermore it does similar to the caption stuff coming from other packages (like the longtable or supertabular package): Mapping the appropriate internal commands (like \LT@makecaption or \ST@caption) to the ones offered by the caption3 kernel. So you can think of the caption package as a layer package, it simply provides adaptation layers between the caption stuff coming from LAT<sub>EX</sub> 2 $\varepsilon$  or packages, and the caption stuff offered by the caption3 kernel.

# User manuals

This document is describing the code implementation only. The user documentation can be found in

[caption-eng.pdf](ftp://ctan.tug.org/tex-archive/macros/latex/contrib/caption/caption-eng.pdf) The English documentation [caption-rus.pdf](ftp://ctan.tug.org/tex-archive/macros/latex/contrib/caption/caption-rus.pdf) The Russian documentation<sup>[1](#page-0-0)</sup> [caption-deu.pdf](ftp://dante.ctan.org/tex-archive/macros/latex/contrib/caption/caption-deu.pdf) The German documentation

<sup>∗</sup>This package has version number v3.1l, last revised 2010/01/09.

<span id="page-0-0"></span><sup>&</sup>lt;sup>1</sup>Thanks a lot to Olga Lapko for this translation

# **Contents**

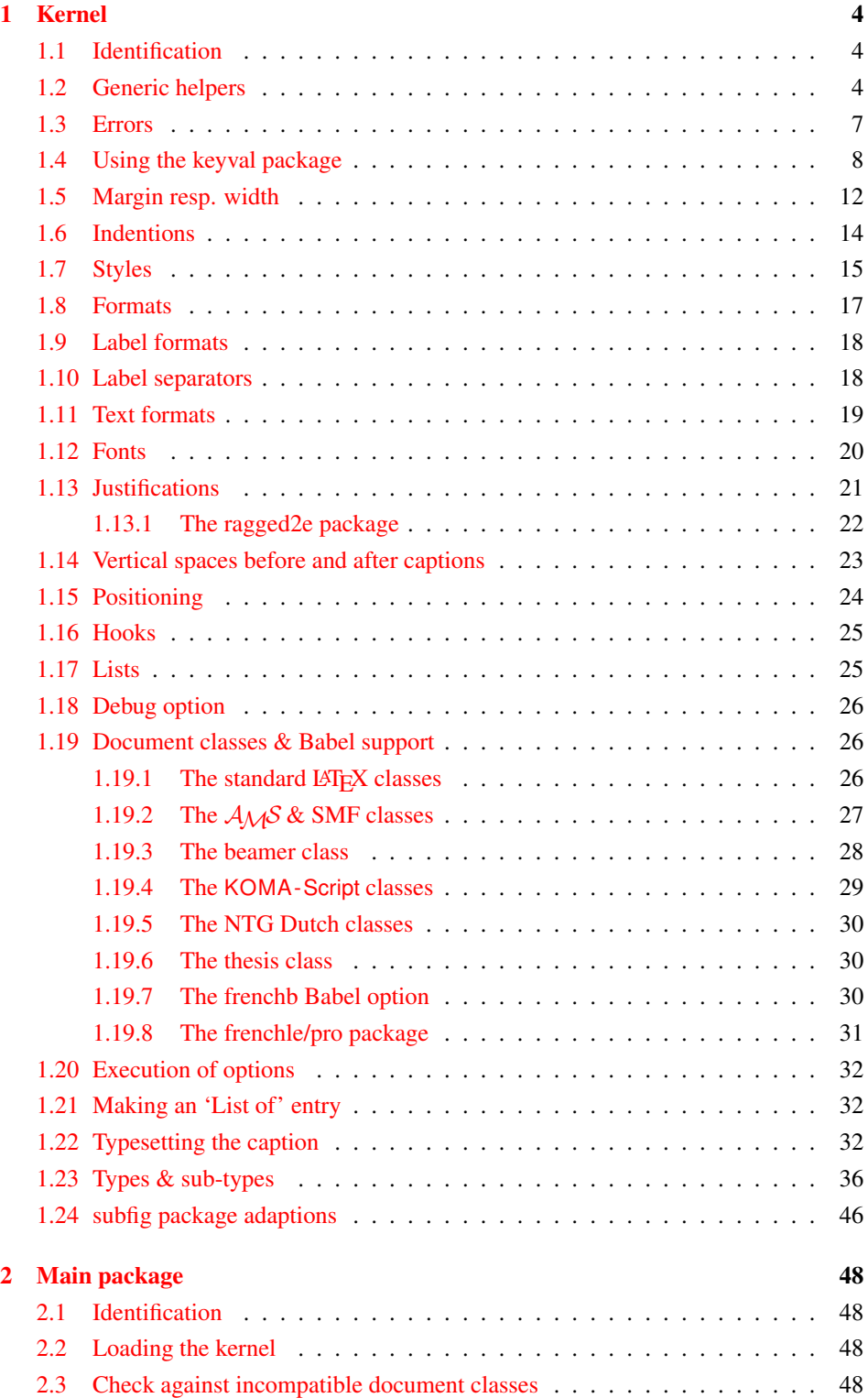

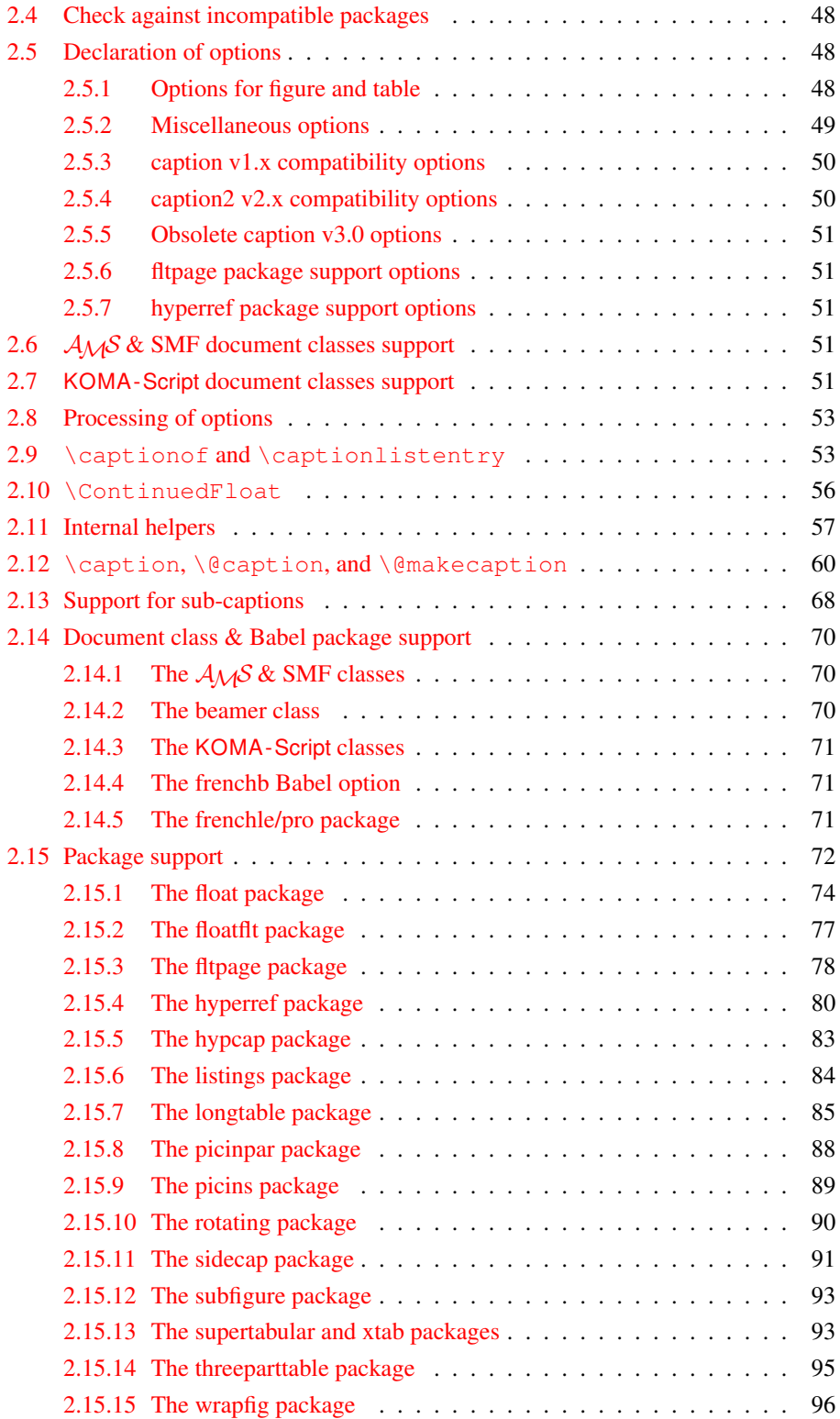

# <span id="page-3-0"></span>1 Kernel

# <span id="page-3-1"></span>1.1 Identification

```
1 \NeedsTeXFormat{LaTeX2e}[1994/12/01]
2 \ProvidesPackage{caption3}[2010/01/09 v3.1l caption3 kernel (AR)]
```
#### <span id="page-3-2"></span>1.2 Generic helpers

```
\{\theta_n\} ameundef This is the opposite to \theta amedef which is offered by the LATEX kernel. We use it to re-
                     move the definition of some commands and keyval options after \begin{document}
                     (to save T<sub>E</sub>X memory) and to remove caption options defined with \cap captionsetup [\langle type \rangle].
                        3 \providecommand*\@nameundef[1]{%
                           \expandafter\let\csname #1\endcsname\@undefined}
   \leql@addto@macro The LATEX 2\epsilon kernel offers the internal helper macro \qquadeaddto@macro which globally
                     adds tokens to existing macros, like in \AtBeginDocument. This is the same but it
                      works local, not global (using \cdot edef instead of \cdot \times def).
                        5 \providecommand\l@addto@macro[2]{%
                        6 \begingroup
                        7 \toks@\expandafter{#1#2}%
                        8 \edef\@tempa{\endgroup\def\noexpand#1{\the\toks@}}%
                        9 \@tempa}
      \bothIfFirst
\bothIfFirst tests if the first argument is not empty, \bothIfSecond tests if the
    \bothIfSecond
second argument is not empty. If yes both arguments get typeset, otherwise none of them.
                       10 \def\bothIfFirst#1#2{%
                       11 \protected@edef\caption@tempa{#1}%
                       12 \ifx\caption@tempa\@empty \else
                       13 #1#2%
                       14 \quad \text{If}15 \def\bothIfSecond#1#2{%
                       16 \protected@edef\caption@tempa{#2}%
                       17 \ifx\caption@tempa\@empty \else
                       18 #1#2%
                       19 \quad \text{If}\caption@ifinlist This helper macro checks if the first argument is in the comma separated list which is
                     offered as second argument. So for example
                           \caption@ifinlist{frank}{axel,frank,olga,steven}{yes}{no}
                      would expand to yes.
                       20 \newcommand*\caption@ifinlist{%
                       21 \@expandtwoargs\caption@@ifinlist}
                       22 \newcommand*\caption@@ifinlist[2]{%
                       23 \begingroup
                       24 \def\@tempa##1,#1,##2\@nil{%
                       25 \endgroup
                       26 \ifx\relax##2\relax
                       27 \expandafter\@secondoftwo
                       28 \leq \leq 3.829 \expandafter\@firstoftwo
                       30 \{f_1\} \}31 \@tempa,#2,#1,\@nil}%
```
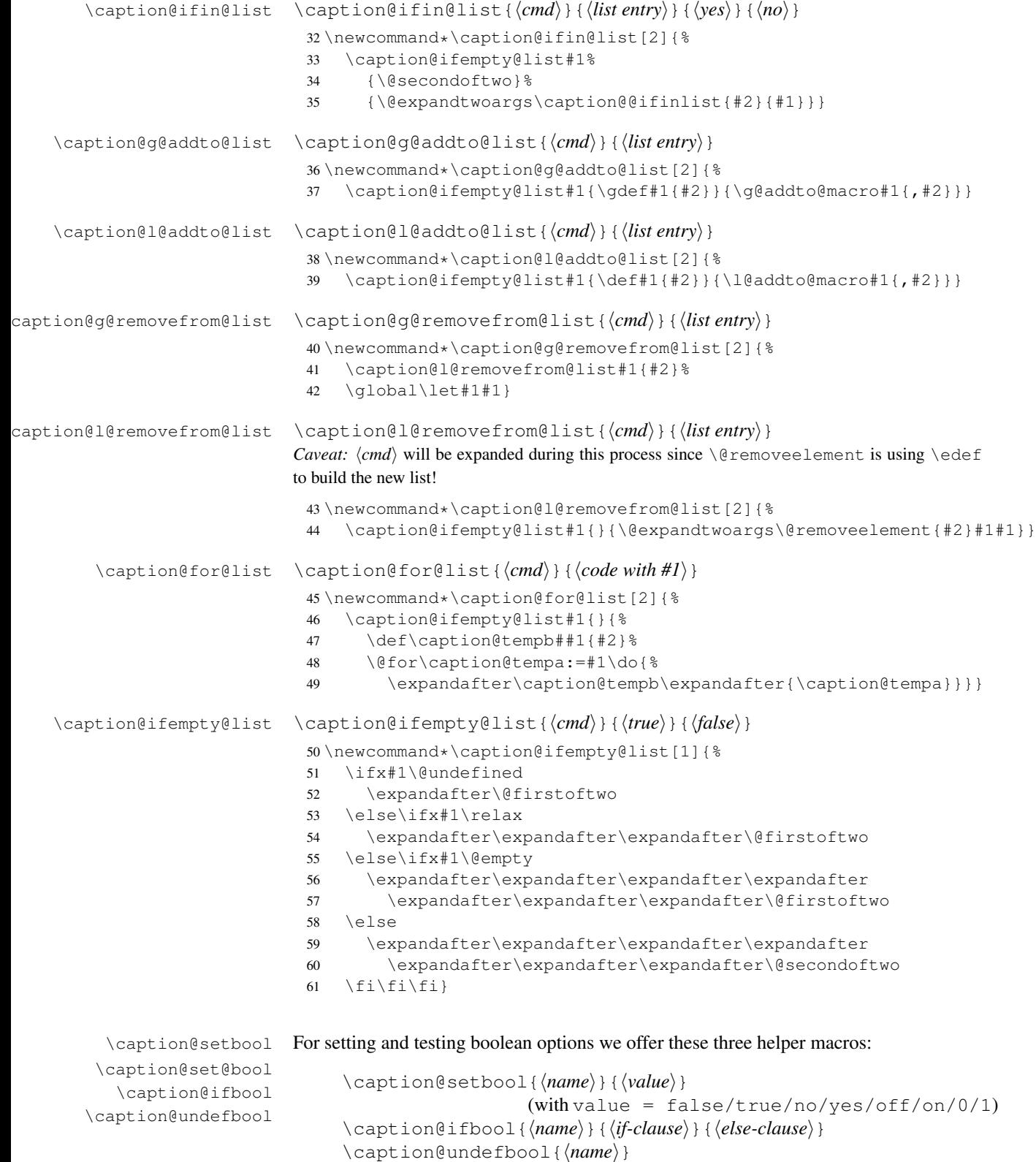

```
62 \newcommand*\caption@setbool[1]{%
                           63 \expandafter\caption@set@bool\csname caption@if#1\endcsname}
                           64 \newcommand*\caption@set@bool[2]{%
                           65 \caption@ifinlist{#2}{1,true,yes,on}{%
                           66 \let#1\@firstoftwo
                           67 }{\caption@ifinlist{#2}{0,false,no,off}{%
                           68 \let#1\@secondoftwo
                           69 }{%
                           70 \caption@Error{Undefined boolean value '#2'}%
                           71 }}}
                           72 \newcommand*\caption@ifbool[1]{\@nameuse{caption@if#1}}
                           73 \newcommand*\caption@undefbool[1]{\@nameundef{caption@if#1}}
      \caption@teststar \caption@teststar{\langle cmd\rangle}{\langle star arg\rangle}{\langle non-star arg\rangle}
                          \caption@teststar@{\langlecmd}}{\langlestar arg}}{\langlenon-star arg}}
                           74 \newcommand*\caption@teststar[3]{\@ifstar{#1{#2}}{#1{#3}}}
                           75 \newcommand*\caption@teststar@[3]{%
                           76 \@ifstar{#1{#2}}{\caption@ifatletter{#1{#2}}{#1{#3}}}}
                           77 \AtBeginDocument{\let\caption@teststar@\caption@teststar}
                           78 \newcommand*\caption@ifatletter{%
                           79 \ifnum\the\catcode'\@=11
                           80 \expandafter\@firstoftwo
                           81 \else
                           82 \expandafter\@secondoftwo
                           83 \{f_i\}84 \AtBeginDocument{\let\caption@ifatletter\@secondoftwo}
   \caption@withoptargs \caption@withoptargs{\langle cmd\rangle}
                           85 \newcommand*\caption@withoptargs[1]{%
                           86 \@ifstar
                           87 {\def\caption@tempa{*}\caption@@withoptargs#1}%
                           88 {\def\caption@tempa{}\caption@@withoptargs#1}}
                           89 \def\caption@@withoptargs#1{%
                           90 \@ifnextchar[%]
                           91 {\caption@@@withoptargs#1}%
                           92 {\caption@@@@withoptargs#1}}
                           93 \def\caption@@@withoptargs#1[#2]{%
                           94 \l@addto@macro\caption@tempa{[{#2}]}%
                           95 \caption@@withoptargs#1}
                           96 \def\caption@@@@withoptargs#1{%
                           97 \expandafter#1\expandafter{\caption@tempa}}
  \caption@CheckCommand
\caption@IfCheckCommand
                          \caption@CheckCommand{hmacroi}{hdefinition of macroi}
                          checks if a command already exists, with the same definition. It can be used more-than-
```
once to check if one of multiple definitions will finally match. (It redefines itself later on to  $\deg$  to  $\deg$  to  $\deg$  if the two commands match fine, making further checks harmless.) \caption@IfCheckCommand{ $\langle true \rangle$ }{ $\langle false \rangle$ } will execute the  $\langle true \rangle$  code if one match was finally given, the  $\langle false \rangle$  code otherwise.

```
(It simply checks if \caption@CheckCommand is \@gobbletwo and restores the
starting definition of \caption@CheckCommand.)
```

```
98 \newcommand\caption@DoCheckCommand[2]{%
                           99 \begingroup
                           100 \let\@tempa#1%
                           101 #2%
                           102 \ifx\@tempa#1%
                           103 \endgroup
                           104 \let\caption@CheckCommand\@gobbletwo
                           105 \rightarrow \text{e}106 \endgroup
                           107 \{f_i\}108 \@onlypreamble\caption@DoCheckCommand
                           109 \let\caption@CheckCommand\caption@DoCheckCommand
                           110 \@onlypreamble\caption@CheckCommand
                           111 \newcommand*\caption@IfCheckCommand{%
                           112 \ifx\caption@CheckCommand\@gobbletwo
                           113 \let\caption@CheckCommand\caption@DoCheckCommand
                           114 \expandafter\@firstoftwo
                           115 \else
                           116 \expandafter\@secondoftwo
                           117 \fi}
                           118 \@onlypreamble\caption@IfCheckCommand
\caption@AtBeginDocument \caption@AtBeginDocument*{\langle code \rangle}
                          Same as \AtBeginDocument but the execution of code will be surrounded by two
                          \PackageInfos. The starred variant causes the code to be executed after all code
                          specified using the non-starred variant.
                           119 \let\caption@begindocumenthook\@empty
                           120 \let\caption@@begindocumenthook\@empty
                           121 \def\caption@AtBeginDocument{%
                           122 \caption@teststar\g@addto@macro
                           123 \caption@@begindocumenthook\caption@begindocumenthook}
                           124 %\@onlypreamble\caption@AtBeginDocument
                           125 \AtBeginDocument{%
                           126 \PackageInfo{caption}{Begin \noexpand\AtBeginDocument code\@gobble}%
                           127 \def\caption@AtBeginDocument{%
                           128 \@ifstar{\g@addto@macro\caption@@begindocumenthook}\@firstofone}%
                           129 \caption@begindocumenthook
                           130 \let\caption@begindocumenthook\relax
                           131 \def\caption@AtBeginDocument{%
                           132 \@ifstar\@firstofone\@firstofone}%
                           133 \caption@@begindocumenthook
                           134 \let\caption@@begindocumenthook\relax
                           135 \PackageInfo{caption}{End \noexpand\AtBeginDocument code\@gobble}}
                          1.3 Errors
```
<span id="page-6-0"></span>\caption@Error{*{message*}}

\caption@Warning \caption@WarningNoLine \caption@Error \caption@KV@err

```
136 \newcommand*\caption@Warning[1]{%
137 \caption@WarningNoLine{#1\on@line}}
138 \newcommand*\caption@WarningNoLine[1]{%
```

```
139 \PackageWarning{caption}{#1.^^J\caption@wh\@gobbletwo}}
                              140 \newcommand*\caption@Error[1]{%
                              141 \PackageError{caption}{#1}\caption@eh}
                              142 \let\caption@KV@err\caption@Error
               \caption@wh
At the moment we only offer these two simple warning resp. error helpers.
               \caption@eh
                             143 \newcommand*\caption@wh{%
                              144 See the caption package documentation for explanation.}
                              145 \newcommand*\caption@eh{%
                              146 If you do not understand this error, please take a closer look\MessageBreak
                              147 at the documentation of the 'caption' package, especially the\MessageBreak
                              148 section about errors.\MessageBreak\@ehc}
                             1.4 Using the keyval package
                             We need the keyval package for option handling, so we load it here.
                              149 \RequirePackage{keyval}[1997/11/10]
             \undefine@key \undefine@key{\{family\}}{\{key\}This helper macro is the opposite of \det\left( \deg(x) \right) it removes a keyval definition.
                              150 \providecommand*\undefine@key[2]{%
                              151 \@nameundef{KV@#1@#2}\@nameundef{KV@#1@#2@default}}
       \@onlypreamble@key \onlypreamble@key{hfamilyi}{hkeyi}
                             Analogous to \emptyset onlypreamble from \mathbb{F}^X_2.
                              152 \providecommand*\@preamble@keys{}
                              153 \providecommand*\@onlypreamble@key[2]{\@cons\@preamble@keys{{#1}{#2}}}
                              154 \@onlypreamble\@onlypreamble@key
                              155 \@onlypreamble\@preamble@keys
                              156 \providecommand*\@notprerr@key[1]{\KV@err{Can be used only in preamble}}
                              157 \caption@AtBeginDocument*{%
                              158 \def\@elt#1#2{\expandafter\let\csname KV@#1@#2\endcsname\@notprerr@key}%
                              159 \@preamble@keys
                              160 \let\@elt\relax}
    \DeclareCaptionOption \DeclareCaptionOption{\option} [\\lefault value}]{\\code\}
                             \DeclareCaptionOption*{\option}}[\default value}]{\code}}
                             We declare our options using these commands (instead of using \DeclareOption
                             offered by LAT<sub>E</sub>X 2<sub>ε</sub>), so the keyval package is used. The starred form makes the op-
                             tion available during the lifetime of the current package only, so they can be used with
                              \usepackage, but not with \captionsetup later on.
                              161 \newcommand*\DeclareCaptionOption{%
                              162 \caption@teststar\caption@declareoption\AtEndOfPackage\@gobble}
                              163 \@onlypreamble\DeclareCaptionOption
                              164 \newcommand*\caption@declareoption[2]{%
                              165 #1{\undefine@key{caption}{#2}}\define@key{caption}{#2}}
                              166 \@onlypreamble\caption@declareoption
\DeclareCaptionOptionNoValue \DeclareCaptionOptionNoValue{hoptioni}{hcodei}
                              \DeclareCaptionOptionNoValue*{\langle option \rangle}{\langle code \rangle}
                             Same as \DeclareCaptionOption but issues an error if a value is given.
```

```
167 \newcommand*\DeclareCaptionOptionNoValue{%
                           168 \caption@teststar\caption@declareoption@novalue\AtEndOfPackage\@gobble}
                           169 \@onlypreamble\DeclareCaptionOptionNoValue
                           170 \newcommand\caption@declareoption@novalue[3]{%
                           171 \caption@declareoption{#1}{#2}[\KV@err]{%
                           172 \caption@option@novalue{#2}{##1}{#3}}}
                           173 \@onlypreamble\caption@declareoption@novalue
                           174 \newcommand*\caption@option@novalue[2]{%
                           175 \ifx\KV@err#2%
                           176 \expandafter\@firstofone
                           177 \else
                           178 \KV@err{No value allowed for #1}%
                           179 \expandafter\@gobble
                           180 \fi}
\ifcaptionsetup@star If the starred form of \captionsetup is used, this will be set to true. (It will be reset
                          to false at the end of \caption@setkeys.)
                           181 \newif\ifcaptionsetup@star
        \captionsetup \captionsetup[\langle type \rangle]{\langle keyword-list of options \rangle}
                          \captionsetup*[\langle type \rangle] {\langle keyval-list of options \rangle }
                          If the optional argument 'type' is specified, we simply save or append the option list,
                          otherwise we 'execute' it with \setkeys. (The non-starred variant issues a warning if
                          \langlekeyval-list of options\rangle is not used later on.)
                          Note: The starred variant will be used inside packages automatically.
                           182 \newcommand*\captionsetup{%
                           183 \caption@teststar@\@captionsetup\@gobble\@firstofone}
                           184\newcommand*\@captionsetup[1]{%<br>185 \captionsetup@startrue#1\capt
                                \captionsetup@startrue#1\captionsetup@starfalse
                           186 \@ifnextchar[\caption@setup@options\caption@setup}
                           187 \newcommand*\caption@setup{\caption@setkeys{caption}}
                           188 \def\caption@setup@options[#1]#2{%
                           189 \@bsphack
                           190 \ifcaptionsetup@star\captionsetup@starfalse\else\caption@addtooptlist{#1}\fi
                           191 \expandafter\caption@l@addto@list\csname caption@opt@#1\endcsname{#2}%
                           192 \@esphack}
  \clearcaptionsetup \clearcaptionsetup[\langle option \rangle]{\langle type \rangle}
                          \clearcaptionsetup*[\langle option \rangle]{\langle type \rangle}
                          This removes the saved option list associated with \langle type \rangle. If \langle option \rangle is given, only this
                          option will be removed from the list. (The starred variant does not issue warnings.)
                          Note: The starred variant will be used inside packages automatically.
                           193 \newcommand*\clearcaptionsetup{%
                           194 \caption@teststar@\@clearcaptionsetup\@gobble\@firstofone}
                           195 \newcommand*\@clearcaptionsetup[1]{%
                           196 \let\caption@tempa#1%
                           197 \@testopt\@@clearcaptionsetup{}}
                           198 \def\@@clearcaptionsetup[#1]#2{%
                           199 \@bsphack
```

```
200 \expandafter\caption@ifempty@list\csname caption@opt@#2\endcsname
                     201 {\caption@tempa{\caption@Warning{Option list '#2' undefined}}}%
                     202 \{\iota f x, \#1, \}203 \caption@clearsetup{#2}%
                     204 \else
                     205 \caption@@removefromsetup{#1}{#2}%
                     206 \fi}%
                     207 \@esphack}
                     208 \newcommand*\caption@clearsetup[1]{%
                     209 \caption@removefromoptlist{#1}%
                     210 \@nameundef{caption@opt@#1}}
                     211 \newcommand*\caption@removefromsetup{%
                     212 \let\caption@tempa\@gobble
                     213 \caption@@removefromsetup}
                     214 \newcommand*\caption@@removefromsetup[2]{%
                     215 \expandafter\let\expandafter\@tempa\csname caption@opt@#2\endcsname
                     216 \expandafter\let\csname caption@opt@#2\endcsname\@undefined
                     217 \def\@tempb##1=##2\@nil{##1}%
                     218 \edef\@tempc{#1}%
                     219 \@for\@tempa:=\@tempa\do{%
                     220 \edef\@tempd{\expandafter\@tempb\@tempa=\@nil}%
                     221 \ifx\@tempd\@tempc
                     222 \let\caption@tempa\@gobble
                     223 \text{le}224 \expandafter\expandafter\expandafter\caption@l@addto@list
                     225 \expandafter\csname caption@opt@#2\expandafter\endcsname
                     226 \expandafter{\@tempa}%
                     227 \fi}%
                     228 \expandafter\caption@ifempty@list\csname caption@opt@#2\endcsname
                     229 {\caption@removefromoptlist{#2}}{}%
                     230 \caption@tempa{\caption@Warning{%
                     231 Option '#1' was not in list '#2'\MessageBreak}}}
  \showcaptionsetup \showcaptionsetup[\langle package \rangle]{\langle type \rangle}
                     This comes for debugging issues: It shows the saved option list which is associated with
                     \langle type \rangle.
                     232 \newcommand*\showcaptionsetup[2][\@firstofone]{%
                     233 \@bsphack
                     234 \GenericWarning{}{%
                     235 #1 Caption Info: Option list on '#2'\MessageBreak
                     236 #1 Caption Data: \@ifundefined{caption@opt@#2}{%
                     237 -none-\textdegree238 }{%
                     239 {\expandafter\expandafter\expandafter\strip@prefix
                     240 \expandafter\meaning\csname caption@opt@#2\endcsname}%
                     241 } } %
                     242 \@esphack}
                     243 \DeclareCaptionOption{options}{\caption@setoptions{#1}}
\caption@setoptions \caption@setoptions{{type or environment or...}}
```

```
Caption options which have been saved with \cap \emptyset (\forall p e) can be exe-
cuted by using this command. It simply executes the saved option list (and clears it
afterwards), if there is any.
```

```
244 \newcommand*\caption@setoptions[1]{%
                              245 \caption@Debug{options=#1}%
                              246 \expandafter\let\expandafter\caption@opt\csname caption@opt@#1\endcsname
                              247 \ifx\caption@opt\relax \else
                              248 \caption@xsetup\caption@opt
                              249 \caption@clearsetup{#1}%
                              250 \fi}
                              251 \newcommand*\caption@xsetup[1]{\expandafter\caption@setup\expandafter{#1}}
    \caption@addtooptlist
caption@removefromoptlist
                              \caption@addtooptlist{\langle type \rangle}
                              \caption@removefromoptlist{\langle type \rangle}
                              Adds or removes an \langle type \rangle to the list of unused caption options. Note that the catcodes
                              of \langle type \rangle are sanitized here so removing \langle type \rangle from the list do not fail when the float
                              package is used (since \float@getstyle gives a result which tokens have catcode 12
                              = "other").
                              252 \newcommand*\caption@addtooptlist[1]{%
                              253 \@ifundefined{caption@opt@#1@lineno}{%
                              254 \caption@dooptlist\caption@g@addto@list{#1}%
                              255 \expandafter\xdef\csname caption@opt@#1@lineno\endcsname{\the\inputlineno}%
                              256 }{}}
                              257 \newcommand*\caption@removefromoptlist[1]{%
                              258 \caption@dooptlist\caption@g@removefrom@list{#1}%
                              259 \global\expandafter\let\csname caption@opt@#1@lineno\endcsname\@undefined}
                              260 \newcommand*\caption@dooptlist[2]{%
                              261 \begingroup
                              262 \edef\@tempa{#2}\@onelevel@sanitize\@tempa
                              263 \expandafter#1\expandafter\caption@optlist\expandafter{\@tempa}%
                              264 \endgroup}
                              265 \AtEndDocument{%
                              266 \caption@for@list\caption@optlist{%
                              267 \caption@WarningNoLine{%
                              268 Unused \string\captionsetup[#1]
                              269 on input line \csname caption@opt@#1@lineno\endcsname}}}
          \caption@setkeys \caption@setkeys[\langlepackage}]{\langlefamily}}{\langlekey-values}}
                              This one simply calls \setminussetkeys\{\langle \textit{family} \rangle\} \{\langle \textit{key-values} \rangle\} but lets the error messages
                              not refer to the keyval package, but to the \langle package \rangle package instead.
                              270 \newcommand*\caption@setkeys{\@dblarg\caption@@setkeys}
                              271 \long\def\caption@@setkeys[#1]#2#3{%
                              272 \@bsphack
                              273 \expandafter\let\csname ORI@KV@err\caption@keydepth\endcsname\KV@err
                              274 \expandafter\let\csname ORI@KV@errx\caption@keydepth\endcsname\KV@errx
                              275 \expandafter\let\expandafter\KV@err\csname #1@KV@err\endcsname
                              276 \ifx\KV@err\relax
                              277 \def\KV@err##1{\PackageError{#1}{##1}{%
                              278 See the #1 package documentation for explanation.}}%
                              279 \sqrt{f}i
```

```
280 \let\KV@errx\KV@err
                           281 \edef\caption@keydepth{\caption@keydepth i}%
                           282 \caption@Debug{\protect\setkeys{#2}{#3}}%
                           283 \setkeys{#2}{#3}%
                           284 \edef\caption@keydepth{\expandafter\@gobble\caption@keydepth}%
                           285 \expandafter\let\expandafter\KV@err\csname ORI@KV@err\caption@keydepth\endcsname
                           286 \expandafter\let\expandafter\KV@errx\csname ORI@KV@errx\caption@keydepth\endcsn
                           287 \ifx\caption@keydepth\@empty \captionsetup@starfalse \fi
                           288 \@esphack}
                           289 \let\caption@keydepth\@empty
\caption@ExecuteOptions \caption@ExecuteOptions{hfamilyi}{hkey-valuesi}
                          We execute our options using the keyval interface, so we use this one instead of
                          \ExecteOptions offered by \E{FX2e}.
                           290 \newcommand*\caption@ExecuteOptions[2]{%<br>201 \Geypandtwoargs\caption@setkeys{#1}{#2
                               291 \@expandtwoargs\caption@setkeys{#1}{#2}}%
                           292 \@onlypreamble\caption@ExecuteOptions
\caption@ProcessOptions \caption@ProcessOptions*{\family}}
                          We process our options using the keyval package, so we use this one instead of
                          \Perocess\text{Options offered by <math>\text{ETRX } 2_{\mathcal{E}}</math>. The starred variant do not process the globaloptions. (This code was taken from the hyperref package[9] v6.74 and improved.)
                           293 \newcommand*\caption@ProcessOptions{%
                           294 \caption@teststar\caption@@ProcessOptions\@gobble\@firstofone}
                           295 \@onlypreamble\caption@ProcessOptions
                           296 \newcommand*\caption@@ProcessOptions[2]{%
                           297 \let\@tempc\relax
                           298 \let\caption@tempa\@empty
                           299 #1{% \@firstofone -or- \@gobble
                           300 \@for\CurrentOption:=\@classoptionslist\do{%
                           301 \@ifundefined{KV@#2@\CurrentOption}{}{%
                           302 \@ifundefined{KV@#2@\CurrentOption @default}{%
                           303 \PackageInfo{#2}{Global option '\CurrentOption' ignored}%
                           304 } { %305 \PackageInfo{#2}{Global option '\CurrentOption' processed}%
                           306 \edef\caption@tempa{\caption@tempa,\CurrentOption,}%
                           307 \@expandtwoargs\@removeelement\CurrentOption
                           308 \@unusedoptionlist\@unusedoptionlist
                           309 } %310 } \frac{8}{6}311 } \frac{8}{9}312 \let\CurrentOption\@empty
                           313 \frac{12}{5}314 \caption@ExecuteOptions{#2}{\caption@tempa\@ptionlist{\@currname.\@currext}}%
                           315 \AtEndOfPackage{\let\@unprocessedoptions\relax}}
                           316 \@onlypreamble\caption@@ProcessOptions
```
# <span id="page-11-0"></span>1.5 Margin resp. width

\captionmargin \captionwidth \captionmargin and \captionwidth contain the extra margin resp. the total width used for captions. Please never set these values in a direct way, they are just accessible in user documents to provide compatibility to *v1.x*.

```
Note that we can only set one value at a time, 'margin' or 'width'. If \captionwidth
                    is not zero we will take this value afterwards, otherwise \captionmargin and
                    \captionmargin@.
                     317 \newdimen\captionmargin
                     318 \newdimen\captionmargin@
                     319 \newdimen\captionwidth
                     320 \DeclareCaptionOption{margin}{\setcaptionmargin{#1}}
                     321 \DeclareCaptionOption{margin*}{\setcaptionmargin*{#1}}
                     322 \DeclareCaptionOption{width}{\setcaptionwidth{#1}}
                     323 \DeclareCaptionOption{twoside}[1]{\caption@set@bool\caption@iftwoside{#1}}
                     324 \DeclareCaptionOptionNoValue{oneside}{\caption@set@bool\caption@iftwoside0}
                     325 \DeclareCaptionOption{minmargin}{\caption@setoptcmd\caption@minmargin{#1}}
                     326 \DeclareCaptionOption{maxmargin}{\caption@setoptcmd\caption@maxmargin{#1}}
\setcaptionmargin \setcaptionmargin{\amount}}
                    \setcaptionmargin*{\amount}}
                    Please never use them in user documents, it's just there to provide compatibility to the
                    caption2 package.
                     327 \newcommand*\setcaptionmargin{%
                     328 \caption@teststar\caption@setmargin\@gobble\@firstofone}
                     329 \newcommand*\caption@setmargin[2]{%
                     330 #1{\captionwidth\z@}%
                     331 \caption@@setmargin#2,#2,\@nil}
                     332 \def\caption@@setmargin#1,#2,#3\@nil{%
                     333 \setlength\captionmargin@{#2}%
                     334 \setlength\captionmargin{#1}%
                     335 \addtolength\captionmargin@{-\captionmargin}}
 \setcaptionwidth \setcaptionwidth{\amount\}}
                    Please never use this in user documents, it's just there to provide compatibility to the
                    caption2 package.
                     336 \newcommand*\setcaptionwidth{%
                     337 \captionmargin\z@
                     338 \captionmargin@\z@
                     339 \setlength\captionwidth}
 \caption@counter This counter numbers the captions. At the moment it will be used inside \caption@ifoddpage
                    only.
                     340 \newcommand*\caption@thecounter{0}
                     341 \newcommand*\caption@stepcounter{%
                     342 \@tempcnta\caption@thecounter
                     343 \advance\@tempcnta\@ne
                     344 \xdef\caption@thecounter{\the\@tempcnta}}
\caption@newlabel This command is a modified version of \newlabel from LATEX2e. It will be written
                    to the .aux file to pass label information from one run to another. (We use it inside
                    \caption@ifoddpage and \caption@ragged.)
                     345 \newcommand*\caption@newlabel{\@newl@bel{caption@r}}
```
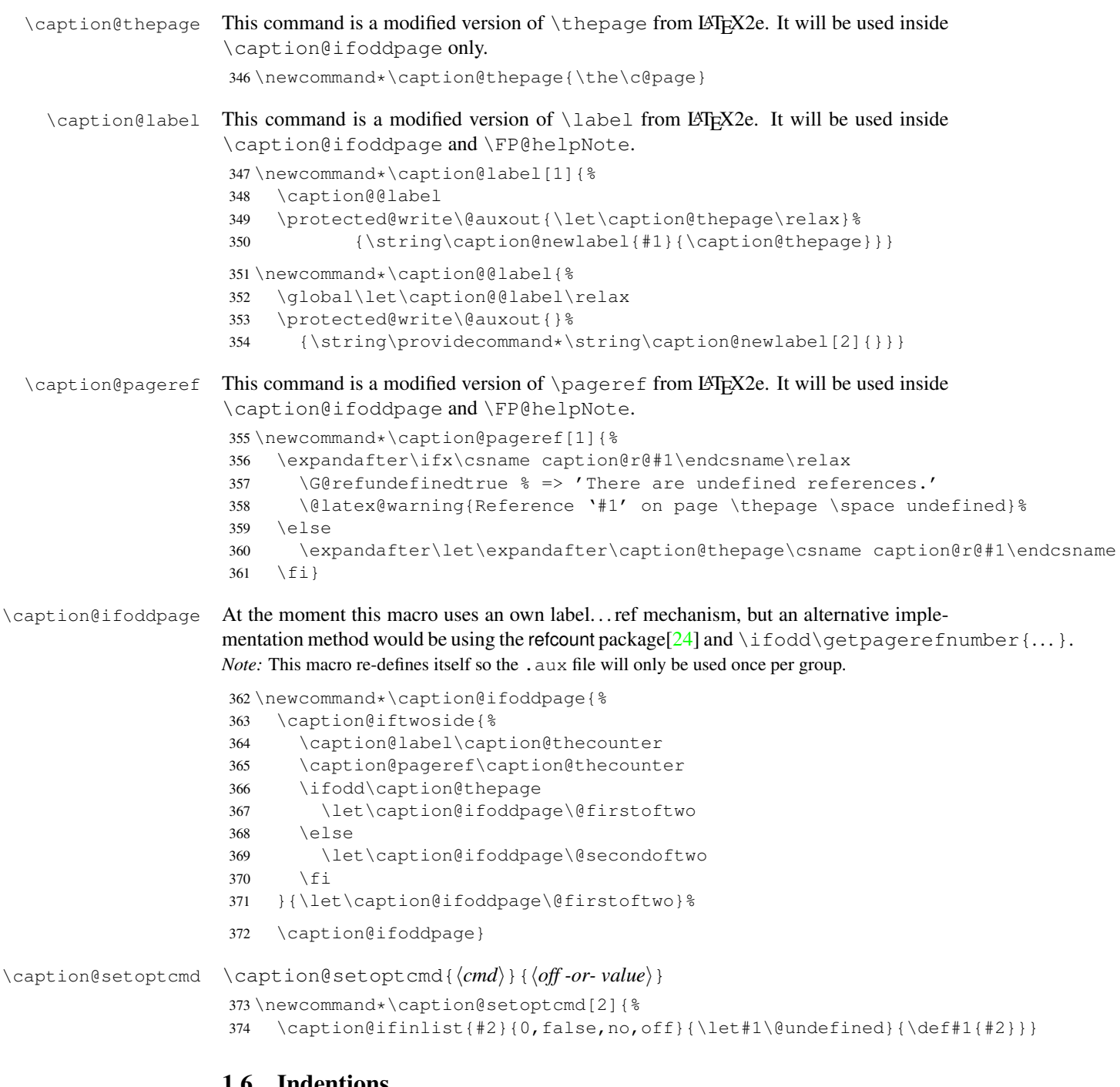

# <span id="page-13-0"></span>1.6 Indentions

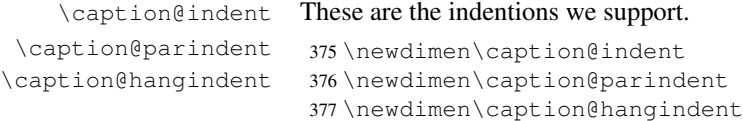

```
378 \DeclareCaptionOption{indent}[\leftmargini]{% obsolete!
379 \setlength\caption@indent{#1}}
380 \DeclareCaptionOption{indention}[\leftmargini]{%
381 \setlength\caption@indent{#1}}
382 \DeclareCaptionOption{parindent}{%
383 \setlength\caption@parindent{#1}}
384 \DeclareCaptionOption{hangindent}{%
385 \setlength\caption@hangindent{#1}}
386 \DeclareCaptionOption{parskip}{%
387 \l@addto@macro\caption@@par{\setlength\parskip{#1}}}
```
There is an option clash between the KOMA -Script document classes and the caption kernel, both define the options parindent and parskip but with different meaning. Furthermore the ones defined by the caption kernel take a value as parameter but the KOMA -Script ones do not. So we need special versions of the options parindent and parskip here which determine if a value is given (and therefore should be treated as our option) or not (and therefore should be ignored by us).<sup>[2](#page-14-1)</sup>

```
388 \providecommand*\caption@ifkomaclass{%
389 \@ifundefined{scr@caption}\@gobble\@firstofone}
390 \@onlypreamble\caption@ifkomaclass
391 \caption@ifkomaclass{%
392 \let\caption@KV@parindent\KV@caption@parindent
393 \DeclareCaptionOption{parindent}[]{%
394 \ifx,#1,%
395 \caption@Debug{Option 'parindent' ignored}%
396 \leq \text{e} \cdot \text{se}397 \caption@KV@parindent{#1}%
398 \{f_i\} %
399 \let\caption@KV@parskip\KV@caption@parskip
400 \DeclareCaptionOption{parskip}[]{%
401 \ifx, #1, \frac{8}{3}402 \caption@Debug{Option 'parskip' ignored}%
403 \else
404 \caption@KV@parskip{#1}%
405 \{f_i\}_{i=1}^{8}406 }
```
# <span id="page-14-0"></span>1.7 Styles

```
\DeclareCaptionStyle \DeclareCaptionStyle{hnamei}[hsingle-line-list-of-KVi]{hlist-of-KVi}
                        407 \newcommand*\DeclareCaptionStyle[1]{%
```

```
408 \@testopt{\caption@declarestyle{#1}}{}}
409 \@onlypreamble\DeclareCaptionStyle
410 \def\caption@declarestyle#1[#2]#3{%
```

```
411 \global\@namedef{caption@sls@#1}{#2}%
412 \global\@namedef{caption@sty@#1}{#3}}
413 \@onlypreamble\caption@declarestyle
```
<span id="page-14-1"></span>This problem was completely solved due a change of \caption@ProcessOptions in the caption package *v3.0j*, but we still need this workaround since these options would otherwise still collide with the current version 1.3 of the subfig package (Sigh!)

```
414 \DeclareCaptionOption{style}{\caption@setstyle{#1}}
                        415 \DeclareCaptionOption{style*}{\caption@setstyle*{#1}}
                        416 \DeclareCaptionOption{singlelinecheck}[1]{\caption@set@bool\caption@ifslc{#1}}
                        417 \DeclareCaptionOption{slc}[1]{\KV@caption@singlelinecheck{#1}}
  \caption@setstyle \caption@setstyle{\langle name \rangle}
                       \caption@setstyle*{\name}}
                       Selecting a caption style means saving the additional \langle single-line-list-of-KV \rangle (this will be
                       done by \caption@sls), resetting the caption options to the base ones (this will be
                       done using \caption@resetstyle) and executing the \langle list-of-KV \rangle options (this will
                       be done using \caption@setup).
                       The starred version will give no error message if the given style is not defined.
                       418\newcommand*\caption@setstyle{%<br>419 \caption@teststar\caption@@se
                            \caption@teststar\caption@@setstyle\@gobble\@firstofone}
                        420 \newcommand*\caption@@setstyle[2]{%
                        421 \@ifundefined{caption@sty@#2}%
                        422 {#1{\caption@Error{Undefined style '#2'}}}%
                        423 {\expandafter\let\expandafter\caption@sty\csname caption@sty@#2\endcsname
                        424 \ifx\caption@setstyle@flag\@undefined
                        425 \let\caption@setstyle@flag\relax
                        426 \caption@resetstyle
                        427 \caption@xsetup\caption@sty
                        428 \let\caption@setstyle@flag\@undefined
                        429 \else
                        430 \caption@xsetup\caption@sty
                        431 \setminus f432 \expandafter\let\expandafter\caption@sls\csname caption@sls@#2\endcsname
                        433 \expandafter\caption@l@addto@list\expandafter\caption@opt@singleline
                        434 \expandafter{\caption@sls}}}
\caption@resetstyle This resets (nearly) all caption options to the base ones. Note that this does not touch the
                       skips and the positioning!
                        435 \newcommand*\caption@resetstyle{%
                        436 \caption@setup{%
                        437 format=plain,labelformat=default,labelsep=colon,textformat=simple,%
                        438 justification=justified,font=,size=,labelfont=,textfont=,%
                        439 margin=0pt,minmargin=0,maxmargin=0,%
                        440 indent=0pt,parindent=0pt,hangindent=0pt,%
                        441 slc,rule,strut}%
                        442 \caption@clearsetup{singleline}}
                       Currently there are two pre-defined styles, called 'base' & 'default'. The first one is a per-
                       fect match to the behavior of \Diamond@makecaption offered by the standard LATEX document
                       classes (and was called 'default' in the caption package v3.0), the second one matches the
                       document class actually used.
```

```
443 \DeclareCaptionStyle{base}[indent=0pt,justification=centering]{}
444 \DeclareCaptionStyle{default}[indent=0pt,justification=centering]{%
445 format=default, labelsep=default, textformat=default, %
446 justification=default,font=default,labelfont=default,textfont=default}
```
# <span id="page-16-0"></span>1.8 Formats

```
\DeclareCaptionFormat \DeclareCaptionFormat{hnamei}{hcode with #1, #2, and #3i}
                            \DeclareCaptionFormat*{\name}}{\code with #1, #2, and #3}}
                           The starred form causes the code being typeset in vertical (instead of horizontal) mode,
                           but does not support the indention= option.
                            447 \newcommand*\DeclareCaptionFormat{%
                            448 \caption@teststar\caption@declareformat\@gobble\@firstofone}
                            449 \@onlypreamble\DeclareCaptionFormat
                            450 \newcommand*\caption@declareformat[2]{%
                            451 \@dblarg{\caption@@declareformat#1{#2}}}
                            452 \@onlypreamble\caption@declareformat
                            453 \long\def\caption@@declareformat#1#2[#3]#4{%
                            454 \global\expandafter\let\csname caption@ifh@#2\endcsname#1%
                            455 \global\long\@namedef{caption@slfmt@#2}##1##2##3{#3}%
                            456 \global\long\@namedef{caption@fmt@#2}##1##2##3{#4}}
                            457 \@onlypreamble\caption@@declareformat
                            458 \DeclareCaptionOption{format}{\caption@setformat{#1}}
       \caption@setformat \caption@setformat{\langle name \rangle}
                            Selecting a caption format simply means saving the code (in \caption@fmt) and if the
                           code should be used in horizontal or vertical mode (\caption@ifh).
                            459 \newcommand*\caption@setformat[1]{%
                            460 \@ifundefined{caption@fmt@#1}%
                            461 {\caption@Error{Undefined format '#1'}}%
                            462 {\expandafter\let\expandafter\caption@ifh\csname caption@ifh@#1\endcsname
                            463 \expandafter\let\expandafter\caption@slfmt\csname caption@slfmt@#1\endcsname
                            464 \expandafter\let\expandafter\caption@fmt\csname caption@fmt@#1\endcsname}}
\DeclareCaptionDefaultFormat
                            465 \newcommand*\DeclareCaptionDefaultFormat[1]{%
                            466 \expandafter\def\expandafter\caption@fmt@default\expandafter
                            467 {\csname caption@fmt@#1\endcsname}%
                            468 \expandafter\def\expandafter\caption@slfmt@default\expandafter
                            469 {\csname caption@slfmt@#1\endcsname}%
                            470 \expandafter\def\expandafter\caption@ifh@default\expandafter
                            471 {\csname caption@ifh@#1\endcsname}}
                            472 \@onlypreamble\DeclareCaptionDefaultFormat
                            There are two pre-defined formats, called 'plain' and 'hang'.
                            473 \DeclareCaptionFormat{plain}{#1#2#3\par}
                            474 \DeclareCaptionFormat{hang}[#1#2#3\par]{%
                            475 \caption@ifin@list\caption@lsepcrlist\caption@lsepname
                            476 {\caption@Error{%
                            477 The option 'labelsep=\caption@lsepname' does not work\MessageBreak
                            478 with 'format=hang'}}%
                            479 {\@hangfrom{#1#2}%
                            480 \advance\caption@parindent\hangindent
                            481 \advance\caption@hangindent\hangindent
                            482 \caption@@par#3\par}}
                            'default' usually maps to 'plain'.
```

```
483 \DeclareCaptionDefaultFormat{plain}
```
# <span id="page-17-0"></span>1.9 Label formats

```
\DeclareCaptionLabelFormat \DeclareCaptionLabelFormat{hnamei}{hcode with #1 and #2i}
                              484 \newcommand*\DeclareCaptionLabelFormat[2]{%
                              485 \global\@namedef{caption@lfmt@#1}##1##2{#2}}
                              486 \@onlypreamble\DeclareCaptionLabelFormat
                              487 \DeclareCaptionOption{labelformat}{\caption@setlabelformat{#1}}
  \caption@setlabelformat \caption@setlabelformat{\langlename}}
                             Selecting a caption label format simply means saving the code (in \emptyset)
                              488 \newcommand*\caption@setlabelformat[1]{%
                              489 \@ifundefined{caption@lfmt@#1}%
                              490 {\caption@Error{Undefined label format '#1'}}%
                              491 {\expandafter\let\expandafter\caption@lfmt\csname caption@lfmt@#1\endcsname}}
                              There are four pre-defined label formats, called 'empty', 'simple', 'parens', and 'brace'.
                              492 \DeclareCaptionLabelFormat{empty}{}
                              493 \DeclareCaptionLabelFormat{simple}{\bothIfFirst{#1}{\nobreakspace}#2}
                              494 \DeclareCaptionLabelFormat{parens}{\bothIfFirst{#1}{\nobreakspace}(#2)}
                              495 \DeclareCaptionLabelFormat{brace}{\bothIfFirst{#1}{\nobreakspace}#2)}
                              'default' usually maps to 'simple'.
                              496 \def\caption@lfmt@default{\caption@lfmt@simple}
                              1.10 Label separators
\text{LareCaptionLabelSeparator } \DeclareCaptionLabelSteparator {\langle name \rangle}{\langle code \rangle}\DeclareCaptionLabelSeparator*{\langle name \rangle}{\langle code \rangle}
                             The starred form causes the label separator to be typeset without using \captionlabelfont.
                              497 \newcommand\DeclareCaptionLabelSeparator{%
```

```
498 \caption@teststar\caption@declarelabelseparator\@gobble\@firstofone}
499 \@onlypreamble\DeclareCaptionLabelSeparator
```

```
500 \newcommand\caption@declarelabelseparator[3]{%
501 \global\expandafter\let\csname caption@iflf@#2\endcsname#1%
502 \global\long\@namedef{caption@lsep@#2}{#3}%
503 \caption@@declarelabelseparator{#2}#3\\\@nil}
504 \@onlypreamble\caption@declarelabelseparator
```

```
505 \long\def\caption@@declarelabelseparator#1#2\\#3\@nil{%
```

```
506 \def\@tempa{#3}\ifx\@tempa\@empty \else
507 \caption@g@addto@list\caption@lsepcrlist{#1}%
```

```
508 \{f_i\}
```

```
509 \@onlypreamble\caption@@declarelabelseparator
```

```
510 \DeclareCaptionOption{labelsep}{\caption@setlabelseparator{#1}}
511 \DeclareCaptionOption{labelseparator}{\caption@setlabelseparator{#1}}
```

```
\caption@setlabelseparator \caption@setlabelseparator{hnamei}
```

```
Selecting a caption label separator simply means saving the code (in \c{capline@lsep}).
```

```
512 \newcommand*\caption@setlabelseparator[1]{%
513 \@ifundefined{caption@lsep@#1}%
514 {\caption@Error{Undefined label separator '#1'}}%
515 {\edef\caption@lsepname{#1}%
```

```
516 \expandafter\let\expandafter\caption@iflf\csname caption@iflf@#1\endcsname
517 \expandafter\let\expandafter\caption@lsep\csname caption@lsep@#1\endcsname}}
```
There are seven pre-defined label separators, called 'none', 'colon', 'period', 'space', 'quad', 'newline', and 'endash'.

```
518 \DeclareCaptionLabelSeparator{none}{}
519 \DeclareCaptionLabelSeparator{colon}{: }
520 \DeclareCaptionLabelSeparator{period}{. }
521 \DeclareCaptionLabelSeparator{space}{ }
522 \DeclareCaptionLabelSeparator*{quad}{\quad}
523 \DeclareCaptionLabelSeparator*{newline}{\\}
524 \DeclareCaptionLabelSeparator*{endash}{\space\textendash\space}
```
aption@setdefaultlabelsep

```
525 \newcommand*\caption@setdefaultlabelsep[1]{%
526 \ifx\caption@lsep\caption@lsep@default
527 \caption@set@default@labelsep{#1}%
528 \caption@setlabelseparator{default}%
529 \text{~~}else
530 \caption@set@default@labelsep{#1}%
531 \fi}
532 \newcommand*\caption@set@default@labelsep[1]{%
533 \def\caption@lsep@default{\@nameuse{caption@lsep@#1}}%
534 \def\caption@iflf@default{\@nameuse{caption@iflf@#1}}}
```
#### 'default' usually maps to 'colon'.

\caption@set@default@labelsep{colon}

# <span id="page-18-0"></span>1.11 Text formats

```
\DeclareCaptionTextFormat \DeclareCaptionTextFormat{\langle name \rangle}{\langle code with #1 \rangle}
                              536 \newcommand*\DeclareCaptionTextFormat[2]{%
                              537 \global\long\@namedef{caption@tfmt@#1}##1{#2}}
                              538 \@onlypreamble\DeclareCaptionTextFormat
                              539 \DeclareCaptionOption{textformat}{\caption@settextformat{#1}}
                              540 \DeclareCaptionOption{strut}[1]{\caption@set@bool\caption@ifstrut{#1}}
   \caption@settextformat \caption@settextformat{\name}}
                             Selecting a caption text format simply means saving the code (in \emptyset aption@tfmt).
                              541 \newcommand*\caption@settextformat[1] { %
                              542 \@ifundefined{caption@tfmt@#1}%
                              543 {\caption@Error{Undefined text format '#1'}}%
                              544 {\expandafter\let\expandafter\caption@tfmt\csname caption@tfmt@#1\endcsname}}
                             There are two pre-defined text formats, called 'simple' and 'period'.
                              545 \DeclareCaptionTextFormat{simple}{#1}
                              546 \DeclareCaptionTextFormat{period}{#1.}
                              'default' usually maps to 'simple'.
```

```
547 \def\caption@tfmt@default{\caption@tfmt@simple}
```
# <span id="page-19-0"></span>1.12 Fonts

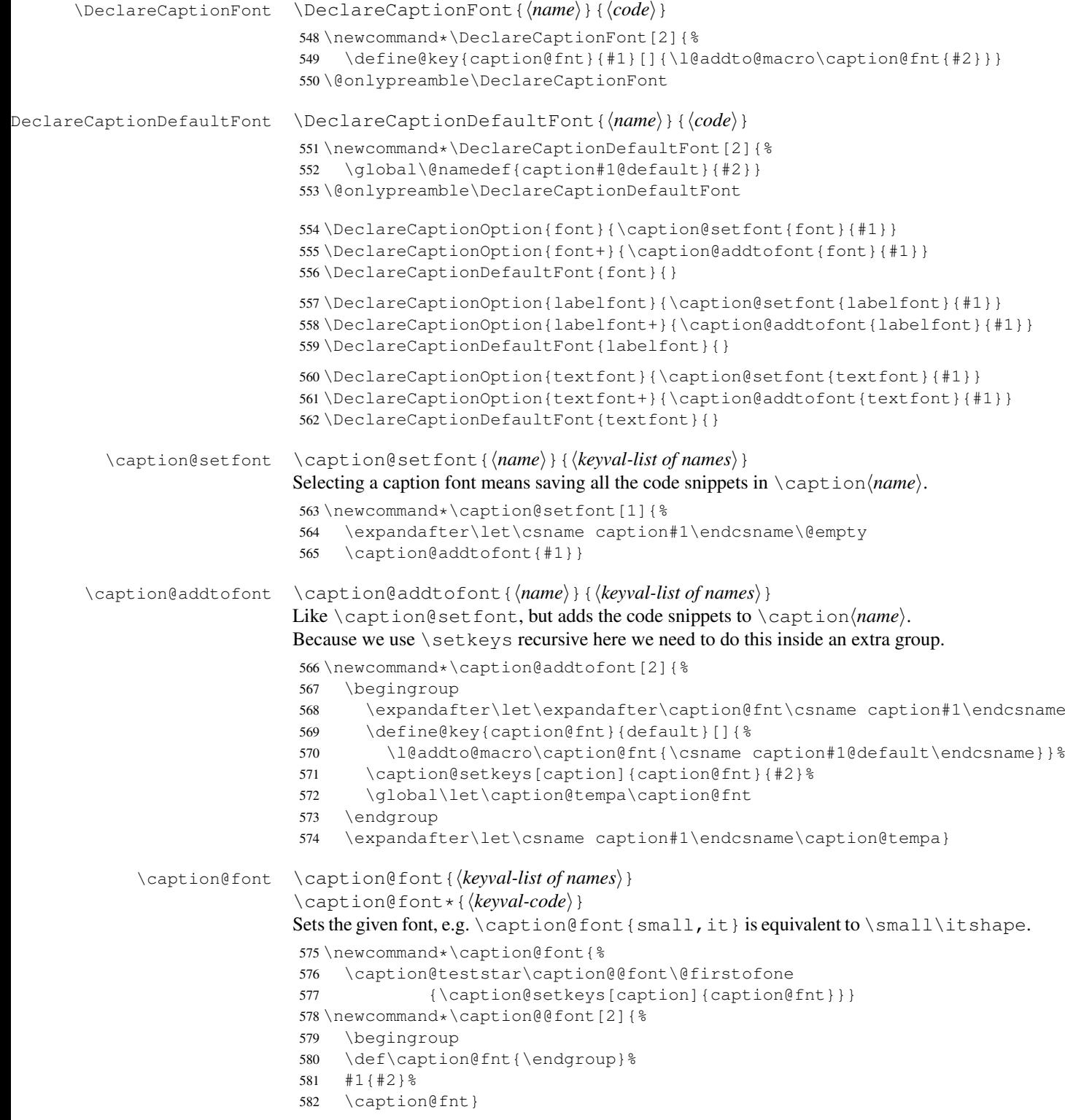

These are the pre-defined font code snippets.

```
583 \DeclareCaptionFont{normalcolor}{\normalcolor}
584 \DeclareCaptionFont{color}{\color{#1}}
585 \DeclareCaptionFont{normalfont}{\normalfont}
586 \DeclareCaptionFont{up}{\upshape}
587 \DeclareCaptionFont{it}{\itshape}
588 \DeclareCaptionFont{sl}{\slshape}
589 \DeclareCaptionFont{sc}{\scshape}
590 \DeclareCaptionFont{md}{\mdseries}
591 \DeclareCaptionFont{bf}{\bfseries}
592 \DeclareCaptionFont{rm}{\rmfamily}
593 \DeclareCaptionFont{sf}{\sffamily}
594 \DeclareCaptionFont{tt}{\ttfamily}
595 \DeclareCaptionFont{scriptsize}{\scriptsize}
596 \DeclareCaptionFont{footnotesize}{\footnotesize}
597 \DeclareCaptionFont{small}{\small}
598 \DeclareCaptionFont{normalsize}{\normalsize}
599 \DeclareCaptionFont{large}{\large}
600 \DeclareCaptionFont{Large}{\Large}
601 \DeclareCaptionFont{singlespacing}{%
602 \@ifundefined{setspace@singlespace}{}{%
603 \setstretch\setspace@singlespace}}% normally 1
604 \DeclareCaptionFont{onehalfspacing}{\onehalfspacing}
605 \DeclareCaptionFont{doublespacing}{\doublespacing}
606 \DeclareCaptionFont{stretch}{\setstretch{#1}}
607 %\DeclareCaptionFont{normal}{%
608 % \caption@font{normalcolor,normalfont,normalsize,singlespacing}
609 \DeclareCaptionFont{normal}{%
610 \caption@font*{%
611 \KV@caption@fnt@normalcolor\@unused
612 \KV@caption@fnt@normalfont\@unused
613 \KV@caption@fnt@normalsize\@unused
614 \KV@caption@fnt@singlespacing\@unused}}
```
The old versions  $v \cdot l \cdot x$  of the caption package offered this command to setup the font size used for captions. We still do so old documents will work fine.

```
615 \DeclareCaptionOption{size}{\caption@setfont{size}{#1}}
616 \DeclareCaptionDefaultFont{size}{}
```
# <span id="page-20-0"></span>1.13 Justifications

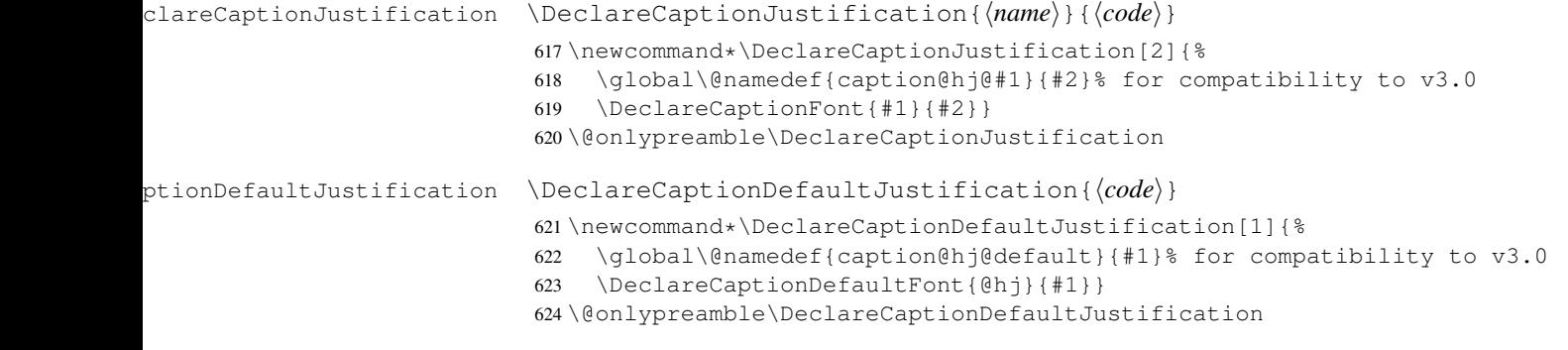

```
625 \DeclareCaptionOption{justification}{\caption@setjustification{#1}}
                            626 \DeclareCaptionDefaultJustification{}
\caption@setjustification \caption@setjustification{\name}}
                            Selecting a caption justification simply means saving the code (in \c{aption(0h)}).
                            627 \newcommand*\caption@setjustification{\caption@setfont{@hj}}
                           These are the pre-defined justification code snippets.
                            628 \DeclareCaptionJustification{justified}{}
                            629 \DeclareCaptionJustification{centering}{\centering}
                            630 \DeclareCaptionJustification{centerfirst}{\centerfirst}
                            631 \DeclareCaptionJustification{centerlast}{\centerlast}
                            632 \DeclareCaptionJustification{raggedleft}{\raggedleft}
                            633 \DeclareCaptionJustification{raggedright}{\raggedright}
             \centerfirst Please blame Frank Mittelbach for the code of \centerfirst :-)
                            634 \providecommand\centerfirst{%
                            635 \let\\\@centercr
                            636 \edef\caption@normaladjust{%
                            637 \leftskip\the\leftskip
                            638 \rightskip\the\rightskip
                            639 \parfillskip\the\parfillskip\relax}%
                            640 \leftskip\z@\@plus -1fil%
                            641 \rightskip\z@\@plus 1fil%
                            642 \parfillskip\z@skip
                            643 \noindent\hskip\z@\@plus 2fil%
                            644 \@setpar{\@@par\@restorepar\caption@normaladjust}}
              \centering23]
                            645 \providecommand\centerlast{%
                            646 \let\\\@centercr
                            647 \leftskip\z@\@plus 1fil%
                            648 \rightskip\z@\@plus -1fil%
                            649 \parfillskip\z@\@plus 2fil\relax}
                            1.13.1 The ragged2e package
                            We also support the upper-case commands offered by the ragged2e package. Note that
                            these just map to their lower-case variants if the ragged2e package is not available.
```

```
650 \DeclareCaptionJustification{Centering}{%
651 \caption@ragged\Centering\centering}
652 \DeclareCaptionJustification{RaggedLeft}{%
653 \caption@ragged\RaggedLeft\raggedleft}
654 \DeclareCaptionJustification{RaggedRight}{%
655 \caption@ragged\RaggedRight\raggedright}
```
\caption@ragged \caption@ragged will be basically defined as

```
\AtBeginDocument{\IfFileExists{ragged2e.sty}%
  {\RequirePackage{ragged2e}\let\caption@ragged\@firstoftwo}%
  {\let\caption@ragged\@secondoftwo}}
```
but with an additional warning if the ragged2e package is not loaded (yet). (This warning will be type out only one time per option, that's why we need the caption \string#1 stuff.) Furthermore we load the ragged2e package, if needed and available.

```
656 \newcommand*\caption@ragged{%
657 \caption@Debug{We need ragged2e}%
658 \protected@write\@auxout{}{\string\caption@newlabel{ragged2e}{}}%
659 \global\let\caption@ragged\caption@@ragged
660 \caption@ragged}
661 \caption@AtBeginDocument{%
662 \@ifundefined{caption@r@ragged2e}{%
663 \newcommand*\caption@@ragged{%
664 \caption@Warning{%
665 'ragged2e' support has been changed.\MessageBreak
666 Rerun to get captions right}%
667 \global\let\caption@ragged\@secondoftwo % suppress further warnings
668 \caption@ragged}%
669 } { %670 \caption@Debug{We load ragged2e}%
671 \IfFileExists{ragged2e.sty}{%
672 \RequirePackage{ragged2e}%
673 \let\caption@@ragged\@firstoftwo
674 } { %
675 \newcommand*\caption@@ragged[2]{%
676 \@ifundefined{caption\string#1}{%
677 \caption@Warning{%
678 'ragged2e' package not loaded, therefore\MessageBreak
679 substituting \string#2 for \string#1\MessageBreak}%
680 \global\@namedef{caption\string#1}}{}%
681 #2}%
682 } 응
683 }}
```
# <span id="page-22-0"></span>1.14 Vertical spaces before and after captions

\abovecaptionskip \belowcaptionskip Usually these skips are defined within the document class, but some document classes don't do so. \@ifundefined{abovecaptionskip}{% \newlength\abovecaptionskip\setlength\abovecaptionskip{10\p@}}{} \@ifundefined{belowcaptionskip}{% \newlength\belowcaptionskip\setlength\belowcaptionskip{0\p@}}{} \DeclareCaptionOption{aboveskip}{\setlength\abovecaptionskip{#1}} \DeclareCaptionOption{belowskip}{\setlength\belowcaptionskip{#1}} \DeclareCaptionOption{skip}{\setlength\abovecaptionskip{#1}} \caption@rule \caption@rule Draws an invisible rule to adjust the "skip" setting. \newcommand\*\caption@rule{\caption@ifrule\caption@hrule\relax} \newcommand\*\caption@hrule{\hrule\@height\z@} \DeclareCaptionOption{rule}[1]{\caption@set@bool\caption@ifrule{#1}}

### <span id="page-23-0"></span>1.15 Positioning

These macros handle the right position of the caption. Note that the position is actually *not* controlled by the caption3 kernel options, but by the user (or a specific package like the float package) instead. The user can put the \caption command wherever he likes! So this stuff is only to give us a *hint* where to put the right skips, the user usually has to take care for himself that this hint actually matches the right position.

694 \DeclareCaptionOption{position}{\caption@setposition{#1}}

```
\caption@setposition \caption@setposition{\{position\}}
                        Selecting the caption position means that we put \caption@position to the right
                        value. Please do not use the internal macro \caption@position in your own pack-
                        age or document, but use the wrapper macro \caption@iftop instead.
                         695 \newcommand*\caption@setposition[1]{%
                         696 \caption@ifinlist{#1}{d,default}{%
                         697 \let\caption@position\caption@defaultpos
                         698 }{\caption@ifinlist{#1}{t,top,above}{%
                         699 \let\caption@position\@firstoftwo
                         700 }{\caption@ifinlist{#1}{b,bottom,below}{%
                         701 \let\caption@position\@secondoftwo
                         702 }{\caption@ifinlist{#1}{a,auto}{%
                         703 \let\caption@position\@undefined
                         704 } { %
                         705 \caption@Error{Undefined position '#1'}%
                         706 }}}}}
 \caption@defaultpos The default 'position' is 'auto', this means that the caption package will try to guess the
                        current position of the caption. (But in many cases, for example in longtables, this is
                        doomed to fail!)
                        The setting 'bottom' correspondents to the \@makecaption implementation in the
                        standard LAT<sub>E</sub>X document classes, but 'auto' should give better results in most cases.
                         707 %\caption@setdefaultpos{a}% default = auto
                         708 \let\caption@defaultpos\@undefined
      \caption@iftop \caption@iftop{\true-code}}{\false-code}}
                        (If the position= is set to auto we assume a bottom position here.)
                         709 \newcommand*\caption@iftop{%
                         710 \ifx\caption@position\@undefined
                         711 \let\caption@position\@secondoftwo
                         712 % = \cap @setposition713 \setminusfi
                         714 \caption@position}
\caption@fixposition \caption@fixposition
                        This macro checks if the 'position' is set to 'auto'. If yes, \caption@autoposition
                        will be called to set \caption@position to a proper value we can actually use.
                         715 \newcommand*\caption@fixposition{%
                         716 \ifx\caption@position\@undefined
                         717 \caption@autoposition
                         718 \{f_i\}
```
#### \caption@autoposition \caption@autoposition

We guess the current position of the caption by checking \prevdepth.

A different solution would be setting the \spacefactor to something not much less than 1000 (for example 994) in \caption@start and checking this value here by \ifnum\spacefactor=994. (It's implemented in the threeparttable package[\[20\]](#page-99-2) this way.)

Another idea would be checking  $\Diamond$  if  $minipage$ , but since some packages typeset the caption within a simple \vbox this does not seem to be a good one.

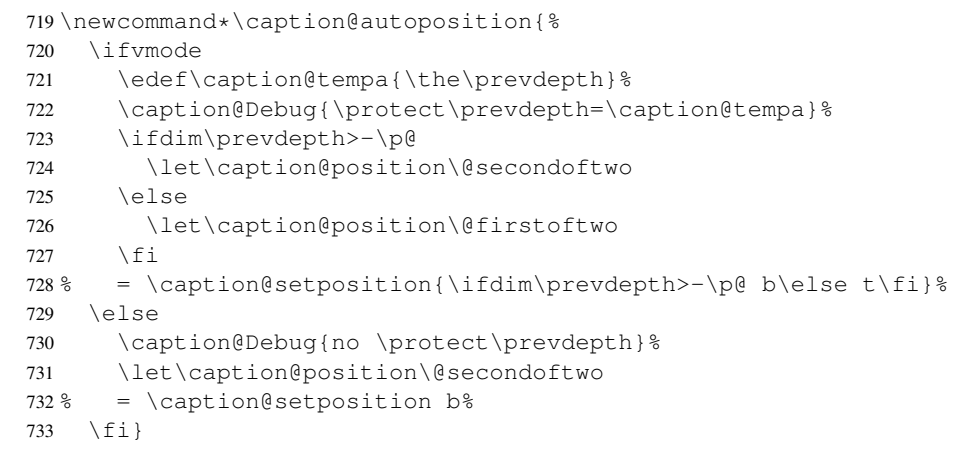

\caption@setautoposition \caption@setautoposition{\*position*}}

#### replaces the above algorithm by a different one (or a fixed position setting).

```
734 \newcommand*\caption@setautoposition[1] {%
```
735 \def\caption@autoposition{\caption@setposition{#1}}}

## <span id="page-24-1"></span><span id="page-24-0"></span>1.16 Hooks

```
\AtBeginCaption \AtBeginCaption {\code}}
            \AtEndCaption
                            \AtEndCaption {\code}}
                            These hooks can be used analogous to \lambda t BeginDocument and \lambda t EndDocument.
                            736 \newcommand*\caption@beginhook{}
                            737\newcommand*\caption@endhook{}
                            738 \newcommand*\AtBeginCaption{\l@addto@macro\caption@beginhook}
                            739 \newcommand*\AtEndCaption{\l@addto@macro\caption@endhook}
                            1.17 Lists
                            740 \DeclareCaptionOption{list}[1]{\caption@setlist{#1}}
                            741 \DeclareCaptionOption{listof}[1]{\caption@setlist{#1}}
         \caption@setlist \caption@setlist{\boolean\}}
                            742 \newcommand*\caption@setlist{\caption@set@bool\caption@iflist}
\DeclareCaptionListFormat \DeclareCaptionListFormat{hnamei}{hcode with #1 and #2i}
                            743 \newcommand*\DeclareCaptionListFormat[2]{%
                            744 \global\@namedef{caption@lstfmt@#1}##1##2{#2}}
                            745 \@onlypreamble\DeclareCaptionListFormat
```
746 \DeclareCaptionOption{listformat}{\caption@setlistformat{#1}}

```
\caption@setlistformat \caption@setlistformat{\name}}
```
Selecting a caption list format simply means saving the code (in  $\emptyset$ ) caption@lstfmt).

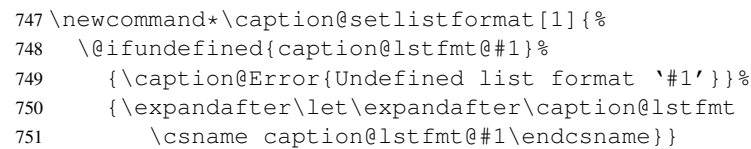

#### There are five pre-defined list formats, taken from the subfig package.

```
752 \DeclareCaptionListFormat{empty}{}
753 \DeclareCaptionListFormat{simple}{#1#2}
754 \DeclareCaptionListFormat{parens}{#1(#2)}
755 \DeclareCaptionListFormat{subsimple}{#2}
756 \DeclareCaptionListFormat{subparens}{(#2)}
```
tion@setdefaultlistformat

```
757 \newcommand*\caption@setdefaultlistformat[1]{%
758 \ifx\caption@lstfmt\caption@lstfmt@default
759 \caption@set@default@listformat{#1}%
760 \caption@setlistformat{default}%
761 \else
762 \caption@set@default@listformat{#1}%
763 \{f_i\}764 \newcommand*\caption@set@default@listformat[1]{%
765 \def\caption@lstfmt@default{\@nameuse{caption@lstfmt@#1}}}
```
#### 'default' usually maps to 'subsimple'.

```
766 \caption@set@default@listformat{subsimple}
```
# <span id="page-25-0"></span>1.18 Debug option

```
767 \DeclareCaptionOption{debug}[1]{%
768 \caption@set@bool\caption@ifdebug{#1}%
769 \caption@ifdebug
770 {\def\caption@Debug{\PackageInfo{caption}}}%
771 {\let\caption@Debug\@gobble}}
```
772 \DeclareOption{debug}{\setkeys{caption}{debug}}

```
773 \setkeys{caption}{debug=0}
```
# <span id="page-25-1"></span>1.19 Document classes & Babel support

# <span id="page-25-2"></span>1.19.1 The standard LAT<sub>E</sub>X classes

```
774 \caption@CheckCommand\@makecaption{%
775 % article|report|book [2005/09/16 v1.4f Standard LaTeX document class]
776 \long\def\@makecaption#1#2{%
777 \vskip\abovecaptionskip
778 \sbox\@tempboxa{#1: #2}%
779 \ifdim \wd\@tempboxa >\hsize
780 #1: #2\par
781 \qquad \text{e}lse
782 \qlobal \@minipagefalse
783 \hb@xt@\hsize{\hfil\box\@tempboxa\hfil}%
```
 $784 \quad \text{If}$ 

785 \vskip\belowcaptionskip}}

# <span id="page-26-0"></span>1.19.2 The  $A_{\mathcal{M}}S$  & SMF classes

```
786 \providecommand*\caption@ifamsclass{%
787 \@ifundefined{@captionheadfont}\@gobble\@firstofone}
788 \@onlypreamble\caption@ifamsclass
789 \caption@ifamsclass{%
790 \caption@CheckCommand\@makecaption{%
791 % amsart|amsproc|amsbook [2004/08/06 v2.20]
792 \long\def\@makecaption#1#2{%
793 \setbox\@tempboxa\vbox{\color@setgroup
794 \advance\hsize-2\captionindent\noindent
795 \@captionfont\@captionheadfont#1\@xp\@ifnotempty\@xp
796 {\@cdr#2\@nil}{.\@captionfont\upshape\enspace#2}%
797 \unskip\kern-2\captionindent\par
798 \qlobal\setbox\@ne\lastbox\color@endgroup}%
799 \ifhbox\@ne % the normal case
800 \setbox\@ne\hbox{\unhbox\@ne\unskip\unskip\unpenalty\unkern}%
801 \quad \text{If } i802 \ifdim\wd\@tempboxa=\z@ % this means caption will fit on one line
803 \setbox\@ne\hbox to\columnwidth{\hss\kern-2\captionindent\box\@ne\hss}%
804 \else % tempboxa contained more than one line
805 \setbox\@ne\vbox{\unvbox\@tempboxa\parskip\z@skip
806 \noindent\unhbox\@ne\advance\hsize-2\captionindent\par}%
807 \fi
808 \ifnum\@tempcnta<64 % if the float IS a figure...
809 \addvspace\abovecaptionskip
810 \hbox to\hsize{\kern\captionindent\box\@ne\hss}%
811 \else % if the float IS NOT a figure...
812 \hbox to\hsize{\kern\captionindent\box\@ne\hss}%
813 \nobreak
814 \vskip\belowcaptionskip
815 \quad \text{If}816 \relax
817 } }
818 \caption@CheckCommand\@makecaption{%
819 % smfart|smfbook [1999/11/15 v1.2f Classe LaTeX pour les articles publies par
820 \long\def\@makecaption#1#2{%
821 \ifdim\captionindent>.1\hsize \captionindent.1\hsize \fi
822 \setbox\@tempboxa\vbox{\color@setgroup
823 \advance\hsize-2\captionindent\noindent
824 \@captionfont\@captionheadfont#1\@xp\@ifnotempty\@xp
825 {\@cdr#2\@nil}{\@addpunct{.}\@captionfont\upshape\enspace#2}%
826 \unskip\kern-2\captionindent\par
827 \global\setbox\@ne\lastbox\color@endgroup}%
828 \ifhbox\@ne % the normal case
829 \setbox\@ne\hbox{\unhbox\@ne\unskip\unskip\unpenalty\unkern}%
830 \setminus fi
831 \ifdim\wd\@tempboxa=\z@ % this means caption will fit on one line
832 \setbox\@ne\hbox to\columnwidth{\hss\kern-2\captionindent\box\@ne\hss}%
833 \@tempdima\wd\@ne\advance\@tempdima-\captionindent
834 \wd\@ne\@tempdima
```

```
835 \else % tempboxa contained more than one line
836 \setbox\@ne\vbox{\rightskip=0pt plus\captionindent\relax
837 \unvbox\@tempboxa\parskip\z@skip
838 \noindent\unhbox\@ne\advance\hsize-2\captionindent\par}%
839 \setminusfi
840 \ifnum\@tempcnta<64 % if the float IS a figure...
841 \addvspace\abovecaptionskip
842 \noindent\kern\captionindent\box\@ne
843 \else % if the float IS NOT a figure...
844 \noindent\kern\captionindent\box\@ne
845 \nobreak
846 \vskip\belowcaptionskip
847 \fi
848 \relax
849 } }
850 \let\captionmargin\captionindent % set to 3pc by AMS class
851 \begingroup\edef\@tempa{\endgroup
852 \noexpand\caption@g@addto@list\noexpand\caption@sty@default
853 {margin=\the\captionmargin
854 \@ifundefined{smf@makecaption}{}{,maxmargin=.1\linewidth}}}
855 \@tempa
856 \caption@g@addto@list\caption@sls@default{margin*=.5\captionmargin}<br>857 \DeclareCaptionLabelSeparator{default}{\enspace}
    857 \DeclareCaptionLabelSeparator{default}{.\enspace}
858 \DeclareCaptionDefaultFont{font}{\@captionfont}
859 \DeclareCaptionDefaultFont{labelfont}{\@captionheadfont}
860 \DeclareCaptionDefaultFont{textfont}{\@captionfont\upshape}
861 \captionsetup[figure]{position=b}
862 \captionsetup[table]{position=t}
```

```
863 }
```
# <span id="page-27-0"></span>1.19.3 The beamer class

```
864 \providecommand*\caption@ifbeamerclass{%
865 \@ifclassloaded{beamer}\@firstofone\@gobble}
866 \@onlypreamble\caption@ifbeamerclass
867 \caption@ifbeamerclass{%
868 \caption@CheckCommand\beamer@makecaption{%
869 % beamerbaselocalstructure.sty,v 1.53 2007/01/28 20:48:21 tantau
870 \long\def\beamer@makecaption#1#2{%
871 \def\insertcaptionname{\csname#1name\endcsname}%
872 \def\insertcaptionnumber{\csname the#1\endcsname}%
873 \def\insertcaption{#2}%
874 \nobreak\vskip\abovecaptionskip\nobreak
875 \sbox\@tempboxa{\usebeamertemplate**{caption}}%
876 \ifdim \wd\@tempboxa >\hsize
877 \usebeamertemplate**{caption}\par
878 \else
879 \qlobal \@minipagefalse
880 \hb@xt@\hsize{\hfil\box\@tempboxa\hfil}%
881 \fi
882 \nobreak\vskip\belowcaptionskip\nobreak}}
883 \DeclareCaptionLabelFormat{default}{#1}
884 \DeclareCaptionDefaultJustification{\raggedright}
```

```
885 \DeclareCaptionDefaultFont{font}{%
886 \usebeamerfont*{caption}%
887 \usebeamercolor[fg]{caption}}
888 \DeclareCaptionDefaultFont{labelfont}{%
889 \usebeamercolor[fq]{caption name}%
890 \usebeamerfont*{caption name}}
```
If the beamer document class is used, we offer a beamer template called 'caption3' which can be used with option 'beamer' or \setbeamertemplate{caption}[caption3]. (Note that this is of no use when the caption package is used, too.)

```
891 \defbeamertemplate{caption}{caption3}{%
892 \caption@make\insertcaptionname\insertcaptionnumber\insertcaption}
893 \DeclareOption{beamer}{%
894 % \usebeamertemplate**{caption} will set font
895 \DeclareCaptionDefaultFont{font}{}%
896 \setbeamertemplate{caption}[caption3]}
897 }
```
#### <span id="page-28-0"></span>1.19.4 The **KOMA -Script** classes

```
898 \providecommand*\caption@ifkomaclass{%
899 \@ifundefined{scr@caption}\@gobble\@firstofone}
900 \@onlypreamble\caption@ifkomaclass
901 \caption@ifkomaclass{%
902 \caption@CheckCommand\@makecaption{%
903 % scrartcl|scrreprt|scrbook [2007/03/07 v2.97a KOMA-Script document class]
904 \long\def\@makecaption#1#2{%
905 \if@captionabove
906 \vskip\belowcaptionskip
907 \else
908 \vskip\abovecaptionskip
909 \quad \text{if} \quad \text{if} \quad910 \@@makecaption\@firstofone{#1}{#2}%
911 \if@captionabove
912 <br>
Vyskip\abovecaptionskip
913 \leq \leq \leq \leq \leq \leq \leq \leq \leq \leq \leq \leq \leq \leq \leq \leq \leq \leq \leq \leq \leq \leq \leq \leq \leq \leq \leq \leq \leq \leq \leq \leq \leq \leq \leq \leq914 \vskip\belowcaptionskip
915 \{f_i\}916 \DeclareCaptionFormat{default}[#1#2#3\par]{%
917 \ifdofullc@p
918 \caption@ifin@list\caption@lsepcrlist\caption@lsepname
919 {\caption@Error{%
920 The option 'labelsep=\caption@lsepname' does not work\MessageBreak
921 with \noexpand\setcaphanging (which is set by default)}}%
922 {\caption@fmt@hang{#1}{#2}{#3}}%
923 \else
924 #1#2%
925 \ifdim\cap@indent<\z@
926 \par
927 \noindent\hspace*{-\cap@indent}%
928 \else\if@capbreak
929 \par
930 \ifmmode \big\vert \else \tilfi 1
```

```
931 #3\par
932 \{f_i\}933 \DeclareCaptionLabelSeparator{default}{\captionformat}
934 \DeclareCaptionDefaultFont{font}{\scr@fnt@caption}
935 \DeclareCaptionDefaultFont{labelfont}{\scr@fnt@captionlabel}
936 }
```
# <span id="page-29-0"></span>1.19.5 The NTG Dutch classes

```
937 \providecommand*\caption@ifntgclass{%
938 \@ifundefined{CaptionFonts}\@gobble\@firstofone}
939 \@onlypreamble\caption@ifntgclass
```
\caption@ifntgclass{%

```
941 \caption@CheckCommand\@makecaption{%
942 % artikel|rapport|boek [2004/06/07 v2.1a NTG LaTeX document class]
943 \long\def\@makecaption#1#2{%
944 \vskip\abovecaptionskip
945 \sbox\@tempboxa{{\CaptionLabelFont#1:} \CaptionTextFont#2}%
946 \ifdim \wd\@tempboxa >\hsize
947 {\CaptionLabelFont#1:} \CaptionTextFont#2\par
948 \else
949 \qlobal \@minipagefalse
950 \hb@xt@\hsize{\hfil\box\@tempboxa\hfil}%
951 \setminus fi
952 \vskip\belowcaptionskip}}
953 \DeclareCaptionDefaultFont{labelfont}{\CaptionLabelFont}
954 \DeclareCaptionDefaultFont{textfont}{\CaptionTextFont}
```

```
955 }
```
#### <span id="page-29-1"></span>1.19.6 The thesis class

```
956 \providecommand*\caption@ifthesisclass{%
957 \@ifundefined{cph@font}{\@gobble}{\@ifundefined{cpb@font}\@gobble\@firstofone}}
958 \caption@ifthesisclass{%
959 \caption@CheckCommand\@makecaption{%
960 % thesis.cls 1996/25/01 1.0g LaTeX document class (wm).
961 \long\def\@makecaption#1#2{%
962 \vskip\abovecaptionskip
963 \setbox\@tempboxa\hbox{{\cph@font #1:} {\cpb@font #2}}%
964 \ifdim \wd\@tempboxa >\hsize
965 \@hangfrom{\cph@font #1: }{\cpb@font #2\par}%
966 \else
967 \hbox to\hsize{\hfil\box\@tempboxa\hfil}%
968 \fi
969 \vskip\belowcaptionskip}}
970 \DeclareCaptionDefaultFormat{hang}
971 \DeclareCaptionDefaultFont{labelfont}{\cph@font}
972 \DeclareCaptionDefaultFont{textfont}{\cpb@font}
973 }
```
## <span id="page-29-2"></span>1.19.7 The frenchb Babel option

\@ifundefined{FB@makecaption}{}{%

```
975 \caption@CheckCommand\@makecaption{%
976 % frenchb.ldf [2005/02/06 v1.6g French support from the babel system]
977 % frenchb.ldf [2007/10/05 v2.0e French support from the babel system]
978 \long\def\@makecaption#1#2{%
979 \vskip\abovecaptionskip
980 \sbox\@tempboxa{#1\CaptionSeparator #2}%
981 \ifdim \wd\@tempboxa >\hsize
982 #1\CaptionSeparator #2\par
983 \else
984 \global \@minipagefalse
985 \hb@xt@\hsize{\hfil\box\@tempboxa\hfil}%
986 \fi
987 \vskip\belowcaptionskip}}
988 \ifx\@makecaption\STD@makecaption
989 \DeclareCaptionLabelSeparator{default}{\CaptionSeparator}
990 \def\caption@frenchb{% supress frenchb warning
991 \let\STD@makecaption\@makecaption
992 \let\FB@makecaption\@makecaption}
993 \leq \text{e} \text{ s}994 \ifx\@makecaption\@undefined\else
995 \PackageInfo{caption}{%
996 The definition of \protect\@makecaption\space
997 has been changed,\MessageBreak
998 frenchb will NOT customize it}%
999 \fi
1000 \quad \text{if}1001 }
```
### <span id="page-30-0"></span>1.19.8 The frenchle/pro package

```
1002 \@ifundefined{frenchTeXmods}{}{%
1003 \caption@CheckCommand\@makecaption{%
1004 % french(le).sty [2006/10/03 The french(le) package /V5,9991/]
1005 % french(le).sty [2007/06/28 The french(le) package /V5,9994/]
1006 \def\@makecaption#1#2{%
1007 \sqrt{7}1008 \def\@secondofmany##1##2\void{##2}%
1009 \def\@tempa{\@secondofmany#2\void}%
1010 \ifx\@tempa\empty%
1011 \let\captionseparator\empty%
1012 \qquad \qquad \frac{1}{2}1013 \@mcORI{#1}{\relax\captionfont{#2}}%
1014 \leq \leq \leq \leq1015 \@mcORI{#1}{#2}%
1016 \fi}}
1017 \caption@CheckCommand\@makecaption{%
1018 % french(le).sty [2007/02/11 The french(le) package /V5,9993/]
1019 \def\@makecaption#1#2{%
1020 \text{ifFTY}%
1021 \def\@secondofmany##1##2\void{##2}%
1022 \protected@edef\@tempa{\@secondofmany#2\void}%
1023 \ifx\@tempa\empty%
1024 \let\captionseparator\empty%
```

```
1025 \fi%
1026 \@mcORI{#1}{\relax\captionfont{#2}}%
1027 \else
1028 \@mcORI{#1}{#2}%
1029 \fi}}
1030 \DeclareCaptionDefaultFont{textfont}{\itshape}%
1031 \DeclareCaptionLabelSeparator{default}{\captionseparator\space}%
1032 }
```
# <span id="page-31-0"></span>1.20 Execution of options

```
1033 \captionsetup{style=default,position=default,%
1034 list,listformat=default,twoside=\if@twoside 1\else 0\fi}
1035 \ProcessOptions*
1036 \caption@IfCheckCommand{%
1037 \caption@setbool{documentclass}{1}%
1038 } { %1039 \caption@setbool{documentclass}{0}%
1040 \PackageInfo{caption}{%
1041 Unknown document class (or package),\MessageBreak
1042 standard defaults will be used}%
1043 \caption@Debug{\string\@makecaption\space=\space\meaning\@makecaption\@gobble}%
1044 }
```
## <span id="page-31-1"></span>1.21 Making an 'List of' entry

```
\caption@addcontentsline \caption@addcontentsline{\type}}{\list entry}}
```

```
Makes an entry in the list-of-whatever, if requested, i.e. the argument \langlelist entry\rangle is not
empty and listof= was set to true.
1045 \newcommand*\caption@addcontentsline[2]{%
1046 \caption@iflist
1047 {\def\@tempa{#2}}%
```

```
1048 {\let\@tempa\@empty}%
1049 \ifx\@tempa\@empty \else
1050 {\let\\\space
1051 \addcontentsline{\csname ext@#1\endcsname}{#1}%
1052 {\protect\numberline
1053 {\cal\gamma}{\caption@lstfmt{\@nameuse{p@#1}}{\@nameuse{the#1}}}
1054 {\qquad \qquad {\qquad \qquad 1054}1055 \fi}
```
# <span id="page-31-2"></span>1.22 Typesetting the caption

```
\ifcaption@star If the starred form of \caption is used, this will be set to true. (It will be reset to
                    false at the end of \caption@@make.)
                    1056 \newif\ifcaption@star
  \caption@fnum \caption@fnum{(float type)}
                    Typesets the caption label; as replacement for \frac{\text{fnum}}{\text{fmdt type}}.
                    1057 \newcommand*\caption@fnum[1]{\caption@lfmt{\@nameuse{#1name}}{\@nameuse{the#1}}}
```

```
\caption@make \caption@make{\{float name\}}{\{ref. number\}}{\{text\}}
                Typesets the caption.
                 1058 \newcommand\caption@make[2]{\caption@@make{\caption@lfmt{#1}{#2}}}
\caption@@make \caption@@make{hcaption labeli}{hcaption texti}
                 1059 \newcommand\caption@@make[2]{%
                 1060 \begingroup
                 1061 \caption@stepcounter
                 1062 \caption@beginhook
                Check margin, if \caption@minmargin or \caption@maxmargin is set
                 1063 \ifx\caption@maxmargin\@undefined \else
                 1064 \ifdim\captionmargin>\caption@maxmargin\relax
                 1065 \captionmargin\caption@maxmargin\relax
                 1066 \fi
                 1067 \t\t \text{f}1068 \ifx\caption@minmargin\@undefined \else
                 1069 \ifdim\captionmargin<\caption@minmargin\relax
                 1070 \captionmargin\caption@minmargin\relax
                 1071 \fi
                 1072 \fi
                Special single-line treatment (option singlelinecheck=)
                 1073 \caption@ifslc{\caption@slc{#1}{#2}\captionwidth\relax}{}%
                Typeset the left margin (option margin=)
                 1074 \caption@calcmargin
                 1075 \@tempdima\captionmargin
                 1076 \ifdim\captionmargin@=\z@ \else
                 1077 \caption@ifoddpage{}{\advance\@tempdima\captionmargin@}%
                 1078 \fi
                 1079 \caption@ifh{\advance\@tempdima\caption@indent}%
                 1080 \hspace\@tempdima
                 We actually use a \forall x \in \mathbb{N} - \emptyset - \exists x \in \mathbb{N} to
                typeset the caption.
                Note: \captionindent is not supported if the caption format was defined with \DeclareCaptionFormat*.
                 1081 \@tempdima\captionwidth
                 1082 \caption@ifh{\advance\@tempdima-\caption@indent}%
                 1083 \caption@parbox\@tempdima{%
                Typeset the indention (option indention=)
                Bugfix 04-05-05: \hskip-\caption@indent replaced by \ifdim\caption@indent=\z@...
                 1084 \caption@ifh{%
                 1085 \ifdim\caption@indent=\z@
                 1086 \leavevmode
                 1087 \else
                 1088 \hskip-\caption@indent
                 1089 \fi}%
                Typeset the caption itself and close the \caption@parbox
                 1090 \caption@@@make{#1}{#2}}%
                Typeset the right margin (option margin=)
                 1091 \@tempdima\captionmargin
```

```
1092 \ifdim\captionmargin@=\z@ \else
```

```
1093 \caption@ifoddpage{\advance\@tempdima\captionmargin@}{}%
                     1094 \fi
                     1095 \hspace\@tempdima
                     1096 \caption@endhook
                     1097 \endgroup
                     1098 \global\caption@starfalse}
\caption@calcmargin \caption@calcmargin
                     Calculate \captionmargin \& \captionwidth, so both contain valid values.
                     1099 \newcommand*\caption@calcmargin{%<br>1100 \ifdim\captionwidth=\z@
                          \ifdim\captionwidth=\z@
                     1101 \captionwidth\linewidth
                     1102 \advance\captionwidth by -2\captionmargin
                     1103 \advance\captionwidth by -\captionmargin@
                     1104 \else
                     1105 \captionmargin\linewidth
                     1106 \advance\captionmargin by -\captionwidth
                     1107 \divide\captionmargin by 2
                     1108 \captionmargin@\z@
                     1109 \fi
                     1110 \caption@Debug{%
                     1111 \string\hsize=\the\hsize,
                     1112 \string\linewidth=\the\linewidth,\MessageBreak
                     1113 \string\leftmargin=\the\leftmargin,
                     1114 \string\rightmargin=\the\rightmargin,\MessageBreak
                     1115 \string\margin=\the\captionmargin,
                     1116 \string\margin@=\the\captionmargin@,
                     1117 \string\width=\the\captionwidth}%
                     1118 }
       \caption@slc \caption@slc{\label}}{\text}}{\width}}{\extra code}}
                     This one does the single-line-check.
                     1119 \newcommand\caption@slc[4]{%
                     1120 \caption@Debug{Begin SLC}%
                     1121 \begingroup
                     1122 \caption@singleline
                     1123 \let\caption@hj\@empty
                     1124 \caption@calcmargin % calculate #3 if necessary
                     1125 \caption@prepareslc
                     1126 \sbox\@tempboxa{\caption@@@make{#1}{#2}}%
                     1127 \ifdim\wd\@tempboxa>#3%
                     1128 \endgroup
                     1129 \else
                     1130 \endgroup
                     1131 \caption@singleline
                     1132 + 481133 \fi
                     1134 \caption@Debug{End SLC}}
                     1135 \newcommand*\caption@singleline{%
                     1136 \caption@xsetup\caption@opt@singleline
                     1137 \let\caption@fmt\caption@slfmt}
```
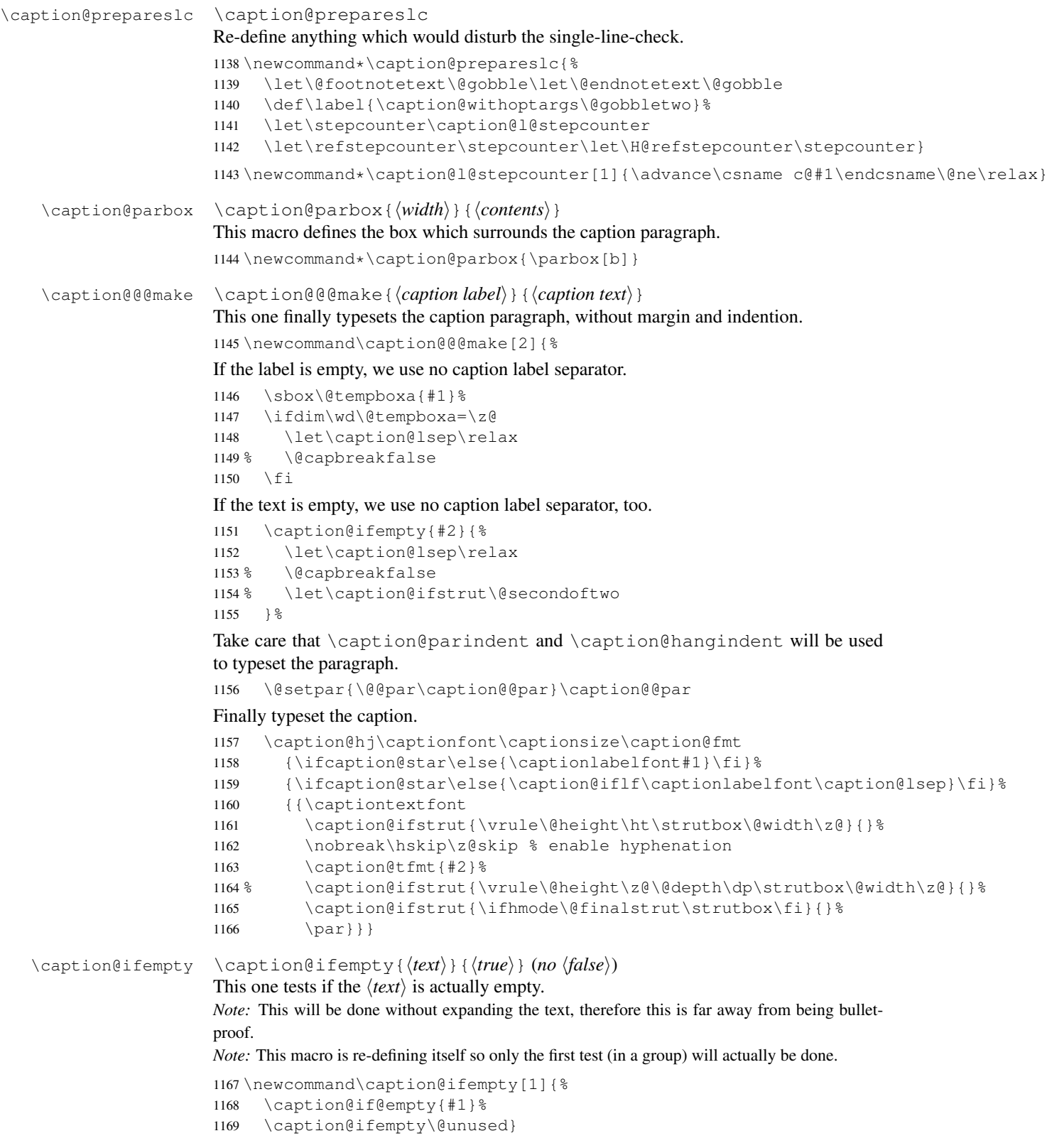

 \newcommand\caption@if@empty[1]{% \def\caption@tempa{#1}% \ifx\caption@tempa\@empty \let\caption@ifempty\@secondoftwo \else \expandafter\def\expandafter\caption@tempa\expandafter{% \caption@car#1\caption@if@empty\caption@nil}% \def\caption@tempb{\caption@if@empty}% \ifx\caption@tempa\caption@tempb \let\caption@ifempty\@secondoftwo  $1180 \quad \text{e}$  15e 1181 \def\caption@tempb{\ignorespaces}% \ifx\caption@tempa\caption@tempb \expandafter\caption@if@empty\expandafter{\@gobble#1}% 1184 \else 1185 \def\caption@tempb{\label}% \ifx\caption@tempa\caption@tempb \expandafter\caption@if@empty\expandafter{\@gobbletwo#1}%  $\leq$   $\leq$ 1189 \def\caption@tempb{\index}% \ifx\caption@tempa\caption@tempb \expandafter\caption@if@empty\expandafter{\@gobbletwo#1}% 1192 \else 1193 \def\caption@tempb{\qlossary}% \ifx\caption@tempa\caption@tempb \expandafter\caption@if@empty\expandafter{\@gobbletwo#1}% 1196 \else 1197 \let\caption@ifempty\@gobbletwo 1198  $\qquad \qquad \setminus f$ i  $1199 \quad \text{if}$  $1200 \quad \text{if}$ 1201  $\setminus f$ i  $1202 \t\t \text{F}$  $1203 \quad \text{ifif}$  \long\def\caption@car#1#2\caption@nil{#1}% same as \@car, but \long \caption@@par \caption@@par This command will be executed with every \par inside the caption. \newcommand\*\caption@@par{% \parindent\caption@parindent\hangindent\caption@hangindent}% 1.23 Types & sub-types \DeclareCaptionType \DeclareCaptionType [ $\{$ *options*}] { $\{$ *environment*} } [ $\{$ *name*}] [ $\{$ *list name*}] \newcommand\*\DeclareCaptionType{% \@testopt\@DeclareCaptionType{}} \@onlypreamble\DeclareCaptionType

## <span id="page-35-0"></span>\def\@DeclareCaptionType[#1]#2{%

```
1211 \def\caption@type{#2}%
```

```
1212 \caption@Debug{New type '#2'}%
```

```
1213 \newcounter{#2}\@namedef{theH#2}{}%
```

```
1214 \KV@caption@DCT@within\caption@within@default
```

```
1215 \caption@DeclareWithinOption{#2}%
```
```
1216 \KV@caption@DCT@placement{tbp}%
                         1217 \@ifundefined{c@float@type}%
                         1218 {\newcounter{float@type}%
                         1219 \setcounter{float@type}{\@ifundefined{c@figure}14}}%
                         1220 { } %1221 \caption@Debug{float type '#2'=\the\value{float@type}}%
                         1222 \expandafter\xdef\csname ftype@#2\endcsname{\the\value{float@type}}%
                         1223 \addtocounter{float@type}{\value{float@type}}%
                         1224 \KV@caption@DCT@fileext{lo#2}%
                         1225 \@namedef{fnum@#2}{\@nameuse{#2name}\nobreakspace\@nameuse{the#2}}%
                         1226 \newenvironment{#2}{\@float{#2}}{\end@float}%
                         1227 \newenvironment{#2*}{\@dblfloat{#2}}{\end@dblfloat}%
                         1228 \expandafter\newcommand\csname listof#2s\endcsname{\caption@listof{#2}}%
                         1229 \@ifundefined{l@figure}%
                         1230 {\@namedef{l@#2}{\@dottedtocline{1}{1.5em}{2.3em}}}%
                         1231 {\expandafter\let\csname l@#2\endcsname\l@figure}%
                         1232 \expandafter\newcommand\csname #2name\endcsname{}%
                         1233 \edef\@tempa{\def\noexpand\@tempa{\@car#2\@nil}}%
                         1234 \uppercase\expandafter{\@tempa}%
                         1235 \edef\@tempb{\noexpand\g@addto@macro\noexpand\@tempa{\@cdr#2\@nil}}%
                         1236 \@tempb
                         1237 \expandafter\let\csname #2name\endcsname\@tempa
                         1238 \expandafter\newcommand\csname list#2name\endcsname{}%
                         1239 \expandafter\xdef\csname list#2name\endcsname{List of \@tempa s}%
                         1240 \@cons\caption@typelist{{#2}}%
                         1241 \caption@setkeys[caption]{caption@DCT}{#1}%
                         1242 \@ifundefined{float@exts}{\newtoks\float@exts}{}%
                         1243 \let\float@do=\relax
                         1244 \edef\@tempa{\noexpand\float@exts{\the\float@exts\float@do{\@nameuse{ext@#2}}}}%
                         1245 \@tempa
                         1246 \@ifundefined{float@addtolists}{%
                         1247 \newcommand\float@addtolists[1]{%
                         1248 \def\float@do####1{\addtocontents{####1}{##1}}\the\float@exts}%
                         1249 \@ifundefined{@chapter}{}{\caption@PatchChapter}}{}%
                         1250 \@ifnextchar[\@@DeclareCaptionType\relax}
                         1251 \@onlypreamble\@DeclareCaptionType
                         1252 \def\@@DeclareCaptionType[#1]{%
                         1253 \KV@caption@DCT@name{#1}%
                         1254 \@ifnextchar[\@@@DeclareCaptionType\relax}
                         1255 \@onlypreamble\@@DeclareCaptionType
                         1256 \def\@@@DeclareCaptionType[#1]{%
                         1257 \KV@caption@DCT@listname{#1}}
                         1258 \@onlypreamble\@@@DeclareCaptionType
                         1259 \let\DeclareFloatingEnvironment\DeclareCaptionType % old command name
                         1260 \@onlypreamble\DeclareFloatingEnvironment
\caption@within@default The default 'within' value.
                         1261 \newcommand*\caption@within@default{\@ifundefined{c@chapter}{none}{chapter}}
                         1262 \@onlypreamble\caption@within@default
        \caption@listof \caption@listof{\float type}}
```

```
1263 \newcommand*\caption@listof[1]{%
                    1264 \begingroup
                    1265 \expandafter\let\expandafter\listfigurename\csname list#1name\endcsname
                    1266 \expandafter\let\expandafter\ext@figure\csname ext@#1\endcsname
                    1267 \let\caption@ORI@starttoc\@starttoc
                    1268 \renewcommand*\@starttoc[1]{%
                    1269 \expandafter\caption@ORI@starttoc\expandafter{\ext@figure}}%
                    1270 \listoffigures
                    1271 \endgroup}
\caption@typelist An \@elt-list containing the caption types defined with \DeclareCaptionType.
                    1272 \newcommand*\caption@typelist{}
                    The available \langle options \rangle are: fileext=\langle file extension \rangle, listname=\langle lists \ name \rangle, name=\langle prosaname), placement=\langle h t b p \rangle, within=\langle none, chapter, section \rangle, and without.
                    1273 \define@key{caption@DCT}{fileext}{\@namedef{ext@\caption@type}{#1}}
                    1274 \@onlypreamble@key{caption@DCT}{fileext}
                    1275 \define@key{caption@DCT}{listname}{\@namedef{list\caption@type name}{#1}}
                    1276 \@onlypreamble@key{caption@DCT}{listname}
                    1277 \define@key{caption@DCT}{name}{\@namedef{\caption@type name}{#1}}
                    1278 \@onlypreamble@key{caption@DCT}{name}
                    1279 \define@key{caption@DCT}{placement}{\@namedef{fps@\caption@type}{#1}}
                    1280 \@onlypreamble@key{caption@DCT}{placement}
                    1281 \define@key{caption@DCT}{within}{%
                    1282 \@ifundefined{c@chapter}{}{\@removefromreset\caption@type{chapter}}%
                    1283 \@removefromreset\caption@type{section}%
                    1284 \begingroup
                    1285 \caption@setkeys[caption]{caption@within}{#1}%
                    1286 \endgroup}
                    1287 %\@onlypreamble@key{caption@DCT}{within}
                    1288 \define@key{caption@DCT}{without}{\KV@caption@DCT@within{none}}
                    1289 %\@onlypreamble@key{caption@DCT}{without}
                    1290 \define@key{caption@within}{none}[]{%
                    1291 \caption@within{}{}}
                    1292 %\@onlypreamble@key{caption@within}{none}
                    1293 \define@key{caption@within}{section}[]{%
                    1294 \@addtoreset\caption@type{section}%
                    1295 \caption@within{\ifnum\c@section>\z@ \thesection.\fi}{\theHsection.}}
                    1296 %\@onlypreamble@key{caption@within}{section}
                    1297 \@ifundefined{c@chapter}{}{%
                    1298 \define@key{caption@within}{chapter}[]{%
                    1299 \@addtoreset\caption@type{chapter}%
                    1300 \caption@within{\ifnum\c@chapter>\z@ \thechapter.\fi}{\theHchapter.}}
                    1301 }% \@onlypreamble@key{caption@within}{chapter}}
  \caption@within \caption@within{{thecode}}{{theHcode}}
                    1302 \newcommand*\caption@within{%
                    1303 \expandafter\caption@within@\expandafter{\caption@type}}
                    1304 %\@onlypreamble\caption@within
                    1305 \newcommand*\caption@within@[3]{%
                    1306 \global\@namedef{the#1}{#2\arabic{#1}}%
                    1307 \@ifundefined{theH#1}\caption@AtBeginDocument\@firstofone
                    1308 {\global\@namedef{theH#1}{#3\arabic{#1}}}}
                    1309 %\@onlypreamble\caption@within@
```

```
\@removefromreset This code was taken from the remreset package which is part of the 'carlisle' package
                       bundle. (Copyright 1997 David Carlisle)
                       1310 \providecommand*\@removefromreset[2]{{%
                            \expandafter\let\csname c@#1\endcsname\@removefromreset
                       1312 \def\@elt##1{%
                       1313 \expandafter\ifx\csname c@##1\endcsname\@removefromreset
                       1314 \else
                       1315 \noexpand\@elt{##1}%
                       1316 \fi}%
                       1317 \expandafter\xdef\csname cl@#2\endcsname{%
                       1318 \csname cl@#2\endcsname}}}
\caption@PatchChapter We try to patch \@chapter so \float@addtolists will be supported. (Note: The
                       KOMA-Script classes already support \float@addtolists.)
                       1319 \newcommand*\caption@PatchChapter{%
                       1320 \providecommand*\@chapterlistsgap{10\p@}%
                       1321 % report.cls [2005/09/16 v1.4f Standard LaTeX document class]
                       1322 \caption@patch@chapter{report}{%
                       1323 \ifnum \c@secnumdepth >\m@ne
                       1324 \refstepcounter{chapter}%
                       1325 \typeout{\@chapapp\space\thechapter.}%
                       1326 \addcontentsline{toc}{chapter}%
                       1327 {\protect\numberline{\thechapter}##1}%
                       1328 \left[\begin{array}{cc} 1328 \end{array}\right] \left[\begin{array}{cc} 2 \end{array}\right]1329 \addcontentsline{toc}{chapter}{##1}%
                       1330 \quad \text{if}1331 \chaptermark{##1}%
                       1332 \addtocontents{lof}{\protect\addvspace{10\p@}}%
                       1333 \addtocontents{lot}{\protect\addvspace{10\p@}}%
                       1334 \if@twocolumn
                       1335 \@topnewpage[\@makechapterhead{##2}]%
                       1336 \leq \leq \leq \leq1337 \@makechapterhead{##2}%
                       1338 \@afterheading
                       1339 \fi
                       1340 }{%
                       1341 \ifnum \c@secnumdepth >\m@ne
                       1342 \refstepcounter{chapter}%
                       1343 \typeout{\@chapapp\space\thechapter.}%
                       1344 \addcontentsline{toc}{chapter}%
                       1345 {\protect\numberline{\thechapter}##1}%
                       1346 \else
                       1347 \addcontentsline{toc}{chapter}{##1}%
                       1348 \fi
                       1349 \chaptermark{##1}%
                       1350 \ifdim \@chapterlistsgap>\z@
                       1351 \addtocontents{lof}{\protect\addvspace{\@chapterlistsgap}}%
                       1352 \addtocontents{lot}{\protect\addvspace{\@chapterlistsgap}}%
                       1353 \float@addtolists{\protect\addvspace{\@chapterlistsgap}}%
                       1354 \fi
                       1355 \if@twocolumn
                       1356 \@topnewpage[\@makechapterhead{##2}]%
                       1357 \text{le} \text{le}
```

```
1358 \@makechapterhead{##2}%
1359 \@afterheading
1360 \fi}%
1361 % book.cls [2005/09/16 v1.4f Standard LaTeX document class]
1362 \caption@patch@chapter{book}{%
1363 \ifnum \c@secnumdepth >\m@ne
1364 \if@mainmatter
1365 \refstepcounter{chapter}%
1366 \typeout{\@chapapp\space\thechapter.}%
1367 \addcontentsline{toc}{chapter}%
1368 {\protect\numberline{\thechapter}##1}%
1369 \else
1370 \addcontentsline{toc}{chapter}{##1}%
1371 \setminusfi
1372 \else
1373 \addcontentsline{toc}{chapter}{##1}%
1374 \fi
1375 \chaptermark{##1}%
1376 \addtocontents{lof}{\protect\addvspace{10\p@}}%
1377 \addtocontents{lot}{\protect\addvspace{10\p@}}%
1378 \if@twocolumn
1379 \@topnewpage[\@makechapterhead{##2}]%
1380 \else
1381 \@makechapterhead{##2}%
1382 \@afterheading
1383 \setminusfi
1384 }{%
1385 \ifnum \c@secnumdepth >\m@ne
1386 \if@mainmatter
1387 \refstepcounter{chapter}%
1388 \typeout{\@chapapp\space\thechapter.}%
1389 \addcontentsline{toc}{chapter}%
1390 {\protect\numberline{\thechapter}##1}%
1391 \else
1392 \addcontentsline{toc}{chapter}{##1}%
1393 \setminusfi
1394 \else
1395 \addcontentsline{toc}{chapter}{##1}%
1396 \fi
1397 \chaptermark{##1}%
1398 \ifdim \@chapterlistsgap>\z@
1399 \addtocontents{lof}{\protect\addvspace{\@chapterlistsgap}}%
1400 \addtocontents{lot}{\protect\addvspace{\@chapterlistsgap}}%
1401 \float@addtolists{\protect\addvspace{\@chapterlistsgap}}%
1402 \t\t \text{f}1403 \if@twocolumn
1404 \@topnewpage[\@makechapterhead{##2}]%
1405 \else
1406 \@makechapterhead{##2}%
1407 \@afterheading
1408 \fi}%
1409 % amsbook.cls [2004/08/06 v2.20]
1410 % smfbook.cls [1999/11/15 v1.2f Classe LaTeX pour les monographies editees par
```

```
1411 \caption@patch@chapter{ams/smfbook}{%
1412 \refstepcounter{chapter}%
1413 \ifnum\c@secnumdepth<\z@ \let\@secnumber\@empty
1414 \else \let\@secnumber\thechapter \fi
1415 \typeout{\chaptername\space\@secnumber}%
1416 \def\@toclevel{0}%
1417 \ifx\chaptername\appendixname \@tocwriteb\tocappendix{chapter}{##2}%
1418 \else \@tocwriteb\tocchapter{chapter}{##2}\fi
1419 \chaptermark{##1}%
1420 \addtocontents{lof}{\protect\addvspace{10\p@}}%
1421 \addtocontents{lot}{\protect\addvspace{10\p@}}%
1422 \@makechapterhead{##2}\@afterheading
1423 }{%
1424 \refstepcounter{chapter}%
1425 \ifnum\c@secnumdepth<\z@ \let\@secnumber\@empty
1426 \else \let\@secnumber\thechapter \fi
1427 \typeout{\chaptername\space\@secnumber}%
1428 \def\@toclevel{0}%
1429 \ifx\chaptername\appendixname \@tocwriteb\tocappendix{chapter}{##2}%
1430 \else \@tocwriteb\tocchapter{chapter}{##2}\fi
1431 \chaptermark\{\#\}\1432 \ifdim \@chapterlistsgap>\z@
1433 \addtocontents{lof}{\protect\addvspace{\@chapterlistsgap}}%
1434 \addtocontents{lot}{\protect\addvspace{\@chapterlistsgap}}%
1435 \float@addtolists{\protect\addvspace{\@chapterlistsgap}}%
1436 \fi
1437 \@makechapterhead{##2}\@afterheading}%
1438 % scrreprt/scrbook.cls
1439 \@ifundefined{KOMAClassName}{}{%
1440 \caption@Debug{document class '\KOMAClassName' detected}%
1441 \let\caption@patch@chapter\@gobblethree}%
1442 % rapport1/3.cls [2004/06/07 v2.1a NTG LaTeX document class]
1443 \caption@patch@chapter{rapport}{%
1444 \ifnum \c@secnumdepth >\m@ne
1445 \refstepcounter{chapter}%
1446 \typeout{\@chapapp\space\thechapter.}%
1447 \addcontentsline{toc}{chapter}%
1448 {\protect\numberline{\thechapter}\toc@font0 ##1}%
1449 \leq \leq \leq1450 \addcontentsline{toc}{chapter}{\toc@font0 ##1}%
1451 \setminusfi
1452 \chaptermark{##1}%
1453 \addtocontents{lof}{\protect\addvspace{10\p@}}%
1454 \addtocontents{lot}{\protect\addvspace{10\p@}}%
1455 \if@twocolumn
1456 \@topnewpage[\@makechapterhead{##2}]%
1457 \leq \leq \leq1458 \@makechapterhead{##2}%
1459 \@afterheading
1460 \quad \text{If}1461 } { %
1462 \ifnum \c@secnumdepth >\m@ne
1463 \refstepcounter{chapter}%
```

```
1464 \typeout{\@chapapp\space\thechapter.}%
1465 \addcontentsline{toc}{chapter}%
1466 {\protect\numberline{\thechapter}\toc@font0 ##1}%
1467 \else
1468 \addcontentsline{toc}{chapter}{\toc@font0 ##1}%
1469 \fi
1470 \chaptermark{##1}%
1471 \ifdim \@chapterlistsgap>\z@
1472 \addtocontents{lof}{\protect\addvspace{\@chapterlistsgap}}%
1473 \addtocontents{lot}{\protect\addvspace{\@chapterlistsgap}}%
1474 \float@addtolists{\protect\addvspace{\@chapterlistsgap}}%
1475 \fi
1476 \if@twocolumn
1477 \@topnewpage[\@makechapterhead{##2}]%
1478 \else
1479 \@makechapterhead{##2}%
1480 \@afterheading
1481 \{f_i\} %
1482 % boek(3).cls [2004/06/07 v2.1a NTG LaTeX document class]
1483 \caption@patch@chapter{boek}{%
1484 \ifnum \c@secnumdepth >\m@ne
1485 \if@mainmatter
1486 \refstepcounter{chapter}%
1487 \typeout{\@chapapp\space\thechapter.}%
1488 \addcontentsline{toc}{chapter}%
1489 {\protect\numberline{\thechapter}\toc@font0 ##1}%
1490 \else
1491 \addcontentsline{toc}{chapter}{\toc@font0 ##1}%
1492 \setminusfi
1493 \else
1494 \addcontentsline{toc}{chapter}{\toc@font0 ##1}%
1495 \setminus fi
1496 \chaptermark{##1}%
1497 \addtocontents{lof}{\protect\addvspace{10\p@}}%
1498 \addtocontents{lot}{\protect\addvspace{10\p@}}%
1499 \if@twocolumn
1500 \@topnewpage[\@makechapterhead{##2}]%
1501 \else
1502 \@makechapterhead{##2}%
1503 \@afterheading
1504 \fi
1505 } { %
1506 \ifnum \c@secnumdepth >\m@ne
1507 \if@mainmatter
1508 \refstepcounter{chapter}%
1509 \typeout{\@chapapp\space\thechapter.}%
1510 \addcontentsline{toc}{chapter}%
1511 {\protect\numberline{\thechapter}\toc@font0 ##1}%
1512 \qquad \text{left}1513 \addcontentsline{toc}{chapter}{\toc@font0 ##1}%
1514 \fi
1515 \leq \leq \leq1516 \addcontentsline{toc}{chapter}{\toc@font0 ##1}%
1517 \quad \text{if}
```

```
1518 \chaptermark{##1}%
1519 \ifdim \@chapterlistsgap>\z@
1520 \addtocontents{lof}{\protect\addvspace{\@chapterlistsgap}}%
1521 \addtocontents{lot}{\protect\addvspace{\@chapterlistsgap}}%
1522 \float@addtolists{\protect\addvspace{\@chapterlistsgap}}%
1523 \fi
1524 \if@twocolumn
1525 \@topnewpage[\@makechapterhead{##2}]%
1526 \else
1527 \@makechapterhead{##2}%
1528 \@afterheading
1529 \{f_i\}1530 % thesis.cls [1996/25/01 1.0g LaTeX document class (wm).]
1531 \caption@patch@chapter{thesis}{%
1532 \ifnum \c@secnumdepth >\m@ne
1533 \if@mainmatter
1534 \refstepcounter{chapter}%
1535 \typeout{\chaptername\space\thechapter.}
1536 \if@thema
1537 \ifx\@shortauthor\@empty
1538 \addcontentsline{toc}{chapter}{%
1539 \protect\numberline{\thechapter.}##1}%
1540 \else
1541 \ddcontentsline{toc}{chapter}{%
1542 \protect\numberline{\thechapter.}%
1543 \@shortauthor\hfill\mbox{}\vskip\normallineskip ##1}%
1544 \fi
1545 \leq \leq \leq \leq1546 \addcontentsline{toc}{chapter}{%
1547 \protect\numberline{\thechapter.}##1}%
1548 \fi
1549 \leq \leq \leq \leq \leq \leq \leq \leq \leq \leq \leq \leq \leq \leq \leq \leq \leq \leq \leq \leq \leq \leq \leq \leq \leq \leq \leq \leq \leq \leq \leq \leq \leq \leq \leq \leq1550 \addcontentsline{toc}{chapter}{##1}
1551 \fi
1552 \leq \leq \leq1553 \addcontentsline{toc}{chapter}{##1}
1554 \fi
1555 \chaptermark{##1}
1556 \addtocontents{lof}{\protect\addvspace{10pt}}
1557 \addtocontents{lot}{\protect\addvspace{10pt}}
1558 \if@twocolumn
1559 \@topnewpage[\@makechapterhead{##2}]
1560 \else
1561 \@makechapterhead{##2}
1562 \@afterheading
1563 \setminusfi
1564 } { %
1565 \ifnum \c@secnumdepth >\m@ne
1566 \if@mainmatter
1567 \refstepcounter{chapter}%
1568 \typeout{\chaptername\space\thechapter.}%
1569 \text{if} @\text{then} @.1570 \ifx\@shortauthor\@empty
1571 \addcontentsline{toc}{chapter}{%
```

```
1572 \protect\numberline{\thechapter.}##1}%
          1573 \text{le} \text{le}1574 \addcontentsline{toc}{chapter}{%
          1575 \protect\numberline{\thechapter.}%
          1576 \@shortauthor\hfill\mbox{}\vskip\normallineskip ##1}%
          1577 \fi
          1578 \leq \leq \leq \leq \leq \leq \leq \leq \leq \leq \leq \leq \leq \leq \leq \leq \leq \leq \leq \leq \leq \leq \leq \leq \leq \leq \leq \leq \leq \leq \leq \leq \leq \leq \leq \leq1579 \addcontentsline{toc}{chapter}{%
          1580 \protect\numberline{\thechapter.}##1}%
          1581 \fi
          1582 \leq \text{else}1583 \addcontentsline{toc}{chapter}{##1}%
          1584 \fi
          1585 \else
          1586 \addcontentsline{toc}{chapter}{##1}%
          1587 \fi
          1588 \chaptermark{##1}%
          1589 \ifdim \@chapterlistsgap>\z@
          1590 \addtocontents{lof}{\protect\addvspace{\@chapterlistsgap}}%
          1591 \addtocontents{lot}{\protect\addvspace{\@chapterlistsgap}}%
          1592 \float@addtolists{\protect\addvspace{\@chapterlistsgap}}%
          1593 \quad \text{if}1594 \if@twocolumn
          1595 \@topnewpage[\@makechapterhead{##2}]%
          1596 \else
          1597 \@makechapterhead{##2}%
          1598 \@afterheading
          1599 \{f_i\}_{i=1}^{6}1600 \ifx\caption@patch@chapter\@gobblethree \else
          1601 \caption@Debug{%
          1602 Unsupported document class detected,\MessageBreak
          1603 or \noexpand\@chapter was redefined by another package}%
          1604 \fi
          1605 \let\caption@PatchChapter\@undefined}
          1606 %\@onlypreamble\caption@PatchChapter
          1607 \newcommand\caption@patch@chapter[3]{%
          1608 \begingroup
          1609 % \let\if@twocolumn\iffalse
          1610 \let\if@mainmatter\iffalse
          1611 \let\if@thema\iffalse
          1612 \def\@tempa[##1]##2{#2}%
          1613 \ifx\@tempa\@chapter
          1614 \caption@Debug{document class '#1' detected}%
          1615 \gdef\@chapter[##1]##2{#3}%
          1616 \global\let\caption@patch@chapter\@gobblethree
          1617 \fi
          1618 \endgroup}
          1619 %\@onlypreamble\caption@patch@chapter
          1620 \long\def \@gobblethree #1#2#3{}
\@stpelt We patch \@stpelt so a list of 'connected' counters will be reset, too. (Like
          \stepcounter does in ltcounts.dtx.)
```

```
1621 \newcommand*\caption@patch@stpelt{%
```

```
1622 \let\caption@stpelt\@stpelt
                        1623 \def\@stpelt##1{%
                        1624 \caption@stpelt{##1}%
                        1625 \begingroup
                        1626 \let\@elt\caption@stpelt
                        1627 \csname caption@cl@##1\endcsname
                        1628 \endgroup}%
                        1629 \let\caption@patch@stpelt\relax}
                        1630 \@onlypreamble\caption@patch@stpelt
   \caption@addtoreset Like \@addtoreset from ltcounts.dtx
                        1631 \newcommand*\caption@addtoreset[2]{%
                             \caption@patch@stpelt
                        1633 \@ifundefined{caption@cl@#2}{\@namedef{caption@cl@#2}{}}{}%
                        1634 \expandafter\@cons\csname caption@cl@#2\endcsname{{#1}}}
                        1635 \@onlypreamble\caption@addtoreset
   \caption@addtoreset Like \@removefromreset from remreset.sty
                        1636 \newcommand*\caption@removefromreset[2]{%
                        1637 \begingroup
                        1638 \expandafter\let\csname c@#1\endcsname\caption@removefromreset
                        1639 \def\@elt##1{%
                        1640 \expandafter\ifx\csname c@##1\endcsname\caption@removefromreset
                        1641 \else
                        1642 \noexpand\@elt{##1}%
                        1643 \fi}%
                        1644 \expandafter\xdef\csname caption@cl@#2\endcsname{%
                        1645 \csname caption@cl@#2\endcsname}%
                        1646 \endgroup}
                        1647 \@onlypreamble\caption@removefromreset
\DeclareCaptionSubType \DeclareCaptionSubType[\langlenumbering scheme}]{\langle type \rangle}
                        \DeclareCaptionSubType*[\langlenumbering scheme}]{\langle type \rangle}
                        The starred variant provides the numbering format \langle type \rangle. \langle subtype \rangle while the non-starred
                        variant simply uses \langle subtype \rangle.
                        1648 \newcommand*\DeclareCaptionSubType{%
                        1649 \caption@teststar\@DeclareCaptionSubType\@firstoftwo\@secondoftwo}
                        1650 \@onlypreamble\DeclareCaptionSubType
                        1651 \newcommand*\@DeclareCaptionSubType[1]{%
                        1652 \@testopt{\@@DeclareCaptionSubType{#1}}{alph}}
                        1653 \@onlypreamble\@DeclareCaptionSubType
                        1654 \def\@@DeclareCaptionSubType#1[#2]#3{%
                        1655 \@ifundefined{c@#3}%
                        1656 {\caption@Error{No float type '#3' defined}}%
                        1657 {\@ifundefined{c@sub#3}%
                        1658 {\caption@Debug{New subtype 'sub#3'}%
                        1659 \newcounter{sub#3}%
                        1660 \caption@addtoreset{sub#3}{#3}%
                        1661 \@namedef{ext@sub#3}{\csname ext@#3\endcsname}%
                        1662 \@ifundefined{l@chapter}%
                        1663 {\edef\@tempa{\expandafter\expandafter\expandafter\noexpand
                        1664 \expandafter\@car\l@subsubsection\@nil}%
```

```
1665 \def\@tempb{\@dottedtocline}%
                     1666 \ifx\@tempa\@tempb % \l@subsubsection starts with \@dottedtocline
                     1667 \expandafter\edef\csname l@sub#3\endcsname{%
                     1668 \noexpand\@dottedtocline{2}%
                     1669 \expandafter\expandafter\expandafter\noexpand
                     1670 \expandafter\@gobbletwo\l@subsubsection}%
                     1671 \else
                     1672 \@namedef{l@sub#3}{\@dottedtocline{2}{3.8em}{3.2em}}%
                     1673 \fi}%
                     1674 {\expandafter\let\csname l@sub#3\endcsname\l@subsection}%
                     1675 \@cons\caption@subtypelist{{#3}}}%
                     1676 {\caption@Debug{Modify caption 'sub#3'}}%
                     1677 \@namedef{sub#3name}{}%
                     1678 \@namedef{sub#3autorefname}{\csname #3name\endcsname}%
                     1679 #1% is \@firstoftwo in star form, and \@secondoftwo otherwise
                     1680 {\@namedef{p@sub#3}{}%
                     1681 \@namedef{thesub#3}{\csname the#3\endcsname.\@nameuse{#2}{sub#3}}}%
                     1682 {\@namedef{p@sub#3}{\csname the#3\endcsname}%
                     1683 \@namedef{thesub#3}{\@nameuse{#2}{sub#3}}}%
                     1684 \@namedef{theHsub#3}{\csname theH#3\endcsname.\arabic{sub#3}}%
                     1685 } }
                     1686 \@onlypreamble\@@DeclareCaptionSubType
\caption@subtypelist An \@elt-list containing the subtypes defined with \DeclareCaptionSubType.
                     1687 \newcommand*\caption@subtypelist{}
       \caption@For \caption@For{\langleelt-list}}{\langlecode with #1}}
                     \c{caption@For*(\ell:list)}{\langle code with #1\rangle}1688 \newcommand*\caption@For{\caption@withoptargs\caption@@For}
                     1689 %\@onlypreamble\caption@For
                     1690 \newcommand\caption@@For[3]{%
                     1691 \caption@AtBeginDocument#1{%
                     1692 \def\@elt##1{#3}%
                     1693 \@nameuse{caption@#2}%
                     1694 \let\@elt\relax}}%
                     1695 %\@onlypreamble\caption@@For
```
## 1.24 subfig package adaptions

We have to make several adaptions to the caption package *v3.1* here.

```
1696 \caption@AtBeginDocument{%
1697 \def\@tempa{\@ifstar\sf@@subref\sf@subref}%
1698 \ifx\subref\@tempa
1699 \PackageInfo{caption3}{subfig package 1.2 or 1.3 is loaded\@gobble}%
1700 \let\caption@setfloattype\@gobble
1701 \let\@dottedxxxline\sf@NEW@dottedxxxline
1702 \let\sf@subfloat\sf@NEW@subfloat
```
This is a bugfix for  $v/2$  and  $v/3$  or the subfig package, making  $\sub$ ubref robust, so it works in captions, too:

\DeclareRobustCommand\*\subref{\@ifstar\sf@@subref\sf@subref}%

This patch should provide better hyperref support:

```
1704 \renewcommand*\sf@updatecaptionlist[4]{%<br>1705 \xdef\sf@captionlist{%
         \xdef\sf@captionlist{%
1706 \sf@captionlist, %
1707 {\protect\numberline{\@subcaplabel}\noexpand{\ignorespaces #2}}%
1708 {\@currentHref}}} }
1709 \quad \text{if } f1710 \let\sf@NEW@dottedxxxline\@undefined
1711 \let\sf@NEW@subfloat\@undefined}
1712 \def\sf@NEW@dottedxxxline#1#2#3#4#5#6#7{%
1713 \begingroup
1714 \caption@setfloattype{#1}%
1715 \caption@setoptions{subfloat}%
1716 \caption@setoptions{sub#1}%
1717 \ifnum #3>\@nameuse{c@#2depth}\else
1718 \@dottedtocline{\z@}{#4}{#5}{#6}{#7}%
1719 \setminusfi
1720 \endgroup}
1721 \def\sf@NEW@subfloat{%
1722 \begingroup
1723 \caption@setfloattype\@captype
1724 \sf@ifpositiontop{%
1725 \maincaptiontoptrue
1726 }{%
1727 \maincaptiontopfalse<br>1728 }%
1728
1729 \caption@setoptions{subfloat}%
1730 \caption@setoptions{sub\@captype}%
1731 \let\sf@oldlabel=\label
1732 \let\label=\subfloat@label
1733 \ifmaincaptiontop\else
1734 \advance\@nameuse{c@\@captype}\@ne
1735 \setminusfi
1736 \refstepcounter{sub\@captype}%
1737 \setcounter{sub\@captype @save}{\value{sub\@captype}}%
1738 \@ifnextchar [% %] match left bracket
1739 {\sf@@subfloat}%
1740 {\sf@@subfloat[\@empty]}}
```
# 2 Main package

## 2.1 Identification

```
1741 \NeedsTeXFormat{LaTeX2e}[1994/12/01]
1742 \ProvidesPackage{caption}[2010/01/09 v3.1l Customizing captions (AR)]
1743 %\@ifundefined{PackageRedefines}{}{\PackageRedefines{caption}{caption}}
```

```
\caption@Info Note: The \@gobble at the end of the 2nd argument of \PackageInfo suppresses the line
                   number info. See TLC2[1], A.4.7, p885 for details.
```

```
1744 \newcommand*\caption@Info[1]{\PackageInfo{caption}{#1\@gobble}}
1745 \@onlypreamble\caption@Info
```
## 2.2 Loading the kernel

\RequirePackage{caption3}[2008/08/24] % needs v3.1j or newer

## 2.3 Check against incompatible document classes

```
1747 \caption@ifbool{documentclass}{}{%
1748 \caption@WarningNoLine{%
1749 Unsupported document class (or package) detected,\MessageBreak
1750 usage of the caption package is not recommended}%
1751 \caption@Info{\string\@makecaption\space=\space\meaning\@makecaption}%
1752 }
```
## 2.4 Check against incompatible packages

```
1753 \@ifpackageloaded{caption2}{%
                           1754 \caption@Error{%
                           1755 You can't use both, the (obsolete) caption2 *and*\MessageBreak
                           1756 the (current) caption package}%
                           1757 \endinput
                           1758 }{}
                           1759 \caption@AtBeginDocument{%
                           1760 \@ifpackageloaded{ftcap}{\caption@DisablePositionOption{ftcap}}{}%
                           1761 \@ifpackageloaded{nonfloat}{\caption@DisablePositionOption{nonfloat}}{}%
                            1762 \@ifpackageloaded{topcapt}{\caption@DisablePositionOption{topcapt}}{}}
ion@DisablePositionOption \caption@DisablePositionOption{/package}}
                           disables the 'position' option.
                           1763\newcommand*\caption@DisablePositionOption[1]{%<br>1764 \caption@Info{%
                                 \caption@Info{%
                           1765 '#1' package detected; setting 'position=b' for compatibility reasons}%
                            1766 \caption@setposition b%
                            1767 \DeclareCaptionOption{position}{%
                           1768 \caption@Error{Usage of the 'position' option is incompatible\MessageBreak
                           1769 to the '#1' package}}}
                           1770 \@onlypreamble\caption@DisablePositionOption
```
## 2.5 Declaration of options

## 2.5.1 Options for figure and table

```
1771 \DeclareCaptionOption{figureposition}{%
                            1772 \captionsetup*[figure]{position=#1}}
                            1773 \@onlypreamble@key{caption}{figureposition}
                            1774 \DeclareCaptionOption{tableposition}{%
                            1775 \captionsetup*[table]{position=#1}}
                            1776 \@onlypreamble@key{caption}{tableposition}
                            1777 \DeclareCaptionOption{figurename}{\caption@SetName{figure}{#1}}
                            1778 \DeclareCaptionOption{tablename}{\caption@SetName{table}{#1}}
                            1779 \DeclareCaptionOption{name}{\caption@setname\@captype{#1}}
                            1780 \DeclareCaptionOption{listfigurename}{\caption@SetName{listfigure}{#1}}
                            1781 \DeclareCaptionOption{listtablename}{\caption@SetName{listtable}{#1}}
         \caption@SetName \caption@SetName{\langle cmd \rangle}{\langle value \rangle}
                            1782 \newcommand*\caption@SetName[2]{%
                            1783 \caption@setname{#1}{#2}%
                            1784 \begingroup
                            1785 \@ifundefined{languagename}{}{%
                            1786 \@ifundefined{captions\languagename}{}{%
                            1787 \expandafter\g@addto@macro\csname captions\languagename\endcsname
                            1788 {\caption@setname{#1}{#2}}}}%
                            1789 \endgroup}
                            1790 \newcommand*\caption@setname[2]{\@namedef{#1name}{#2}}
                            1791 \caption@AtBeginDocument{\let\caption@SetName\caption@setname}
\caption@DeclareWithinOption
                            1792\newcommand*\caption@DeclareWithinOption[1]{%<br>1793 \DeclareCaptionOption{#1within}{\caption@Wi
                                 1793 \DeclareCaptionOption{#1within}{\caption@Within{#1}{##1}}%
                            1794 \DeclareCaptionOption{#1without}{\caption@Within{#1}{none}}}
                            1795 \caption@DeclareWithinOption{figure}
                            1796 \caption@DeclareWithinOption{table}
                            1797 \DeclareCaptionOption{within}{%
                            1798 \@ifundefined{c@figure}{}{\caption@Within{figure}{#1}}%
                            1799 \@ifundefined{c@table}{}{\caption@Within{table}{#1}}%
                            1800 \caption@For{typelist}{\caption@Within{##1}{#1}}%
                            1801 \def\caption@within@default{#1}}
                            1802 \DeclareCaptionOption{without}{\KV@caption@within{none}}
          \caption@within
                            1803 \newcommand*\caption@Within[1]{\def\caption@type{#1}\KV@caption@DCT@within}
```
#### 2.5.2 Miscellaneous options

```
1804 \DeclareCaptionOption*{config}[caption]{%
1805 \InputIfFileExists{#1.cfg}%
1806 {\typeout{*** Local configuration file #1.cfg used ***}}%
1807 {\caption@Warning{Configuration file #1.cfg not found}}}
1808 \DeclareCaptionOption{@minipage}{%
1809 \caption@ifinlist{#1}{auto,default}%
1810 {\let\caption@if@minipage\@gobbletwo}%
1811 {\caption@set@bool\caption@if@minipage{#1}}}
```
\captionsetup{@minipage=default}

#### 2.5.3 caption v1.x compatibility options

```
1813 \DeclareCaptionOption{compatibility}[1]{\caption@setbool{compatibility}{#1}}
1814 \@onlypreamble@key{caption}{compatibility}
1815 \DeclareCaptionOptionNoValue*{normal}{%
1816 \caption@setformat{plain}%
1817 \caption@setjustification{justified}}
1818 \DeclareCaptionOptionNoValue*{isu}{%
1819 \caption@setformat{hang}%
1820 \caption@setjustification{justified}}
1821 \DeclareCaptionOptionNoValue*{hang}{%
1822 \caption@setformat{hang}%
1823 \caption@setjustification{justified}}
1824 \DeclareCaptionOptionNoValue*{center}{%
1825 \caption@setformat{plain}%
1826 \caption@setjustification{centering}}
1827 \DeclareCaptionOptionNoValue*{anne}{%
1828 \caption@setformat{plain}%
1829 \caption@setjustification{centerlast}}
1830 \DeclareCaptionOptionNoValue*{centerlast}{%
1831 \caption@setformat{plain}%
1832 \caption@setjustification{centerlast}}
1833 \DeclareCaptionOptionNoValue*{scriptsize}{\def\captionfont{\scriptsize}}
1834 \DeclareCaptionOptionNoValue*{footnotesize}{\def\captionfont{\footnotesize}}
1835 \DeclareCaptionOptionNoValue*{small}{\def\captionfont{\small}}
1836 \DeclareCaptionOptionNoValue*{normalsize}{\def\captionfont{\normalsize}}
1837 \DeclareCaptionOptionNoValue*{large}{\def\captionfont{\large}}
1838 \DeclareCaptionOptionNoValue*{Large}{\def\captionfont{\Large}}
1839 \DeclareCaptionOptionNoValue*{up}{\l@addto@macro\captionlabelfont\upshape}
1840 \DeclareCaptionOptionNoValue*{it}{\l@addto@macro\captionlabelfont\itshape}
1841 \DeclareCaptionOptionNoValue*{sl}{\l@addto@macro\captionlabelfont\slshape}
1842 \DeclareCaptionOptionNoValue*{sc}{\l@addto@macro\captionlabelfont\scshape}
1843 \DeclareCaptionOptionNoValue*{md}{\l@addto@macro\captionlabelfont\mdseries}
1844 \DeclareCaptionOptionNoValue*{bf}{\l@addto@macro\captionlabelfont\bfseries}
1845 \DeclareCaptionOptionNoValue*{rm}{\l@addto@macro\captionlabelfont\rmfamily}
1846 \DeclareCaptionOptionNoValue*{sf}{\l@addto@macro\captionlabelfont\sffamily}
1847 \DeclareCaptionOptionNoValue*{tt}{\l@addto@macro\captionlabelfont\ttfamily}
1848 \DeclareCaptionOptionNoValue*{nooneline}{\caption@setbool{slc}{0}}
1849 \caption@setbool{ruled}{0}
1850 \DeclareCaptionOptionNoValue*{ruled}{\caption@setbool{ruled}{1}}
2.5.4 caption2 v2.x compatibility options
1851 \DeclareCaptionOptionNoValue*{flushleft}{%
1852 \caption@setformat{plain}%
1853 \caption@setiustification{raggedright}}
1854 \DeclareCaptionOptionNoValue*{flushright}{%
1855 \caption@setformat{plain}%
1856 \caption@setjustification{raggedleft}}
```

```
1857 \DeclareCaptionOptionNoValue*{oneline}{\caption@setbool{slc}{1}}
```

```
1858 \DeclareCaptionOptionNoValue*{ignoreLTcapwidth}{%
```
\caption@WarningNoLine{Obsolete option 'ignoreLTcapwidth' ignored}}

#### 2.5.5 Obsolete caption v3.0 options

```
1860 \DeclareCaptionOption*{caption}{%
1861 \caption@setbool{temp}{#1}%
1862 \caption@ifbool{temp}{}{%
1863 \caption@Error{%
1864 The package option 'caption=#1' is obsolete.\MessageBreak
1865 Please pass this option to the subfig package instead\MessageBreak
1866 and do *not* load the caption package anymore}}}
```
#### 2.5.6 fltpage package support options

With these options is controlled where the list-of entry and  $\ref{eq}$  resp.  $\text{p}$  resp. \autoref will link to. Defaults are FPlist=caption and FPref=figure which is inconsistent, but compatible to the usual behaviour of the fltpage package.

```
1867 \DeclareCaptionOption{FPlist}[1]{\caption@setFPoption{list}{#1}}
1868 \DeclareCaptionOption{FPref}[1]{\caption@setFPoption{ref}{#1}}
1869 \@onlypreamble@key{caption}{FPlist}
1870 \@onlypreamble@key{caption}{FPref}
```

```
1871 \newcommand*\caption@setFPoption[2]{%
1872 \edef\caption@tempa{\@car#2\@nil}%
1873 \caption@setbool{FP#1cap}{\if c\caption@tempa 1\else 0\fi}}
1874 \@onlypreamble\caption@setFPoption
```
\captionsetup{FPlist=caption,FPref=figure}

#### 2.5.7 hyperref package support options

With hypcap=off one can turn the hypcap support off (default is on).

```
1876 \DeclareCaptionOption{hypcap}[1]{\caption@setbool{hypcap}{#1}}
1877 \DeclareCaptionOption{hypcapspace}{\def\caption@hypcapspace{#1}}
1878 \captionsetup{hypcap=1,hypcapspace=.5\baselineskip}
```
## 2.6  $A_{\mathcal{M}}\mathcal{S}$  & SMF document classes support

```
1879 \caption@ifamsclass{%
1880 \caption@Info{AMS or SMF document class}%
1881 \setlength\belowcaptionskip{0pt}% set to 12pt by AMS class
1882 }
```
## 2.7 **KOMA -Script** document classes support

```
1883 \caption@ifkomaclass{%
1884 \caption@Info{KOMA-Script document class}%
```
Here we emulate the caption related commands and take over the caption related settings from the KOMA-Script classes.

\@tablecaptionabovetrue

```
\@tablecaptionabovefalse 1885 \g@addto@macro\@tablecaptionabovetrue{\captionsetup*[table]{position=t}}
                         1886 \g@addto@macro\@tablecaptionabovefalse{\captionsetup*[table]{position=b}}
```
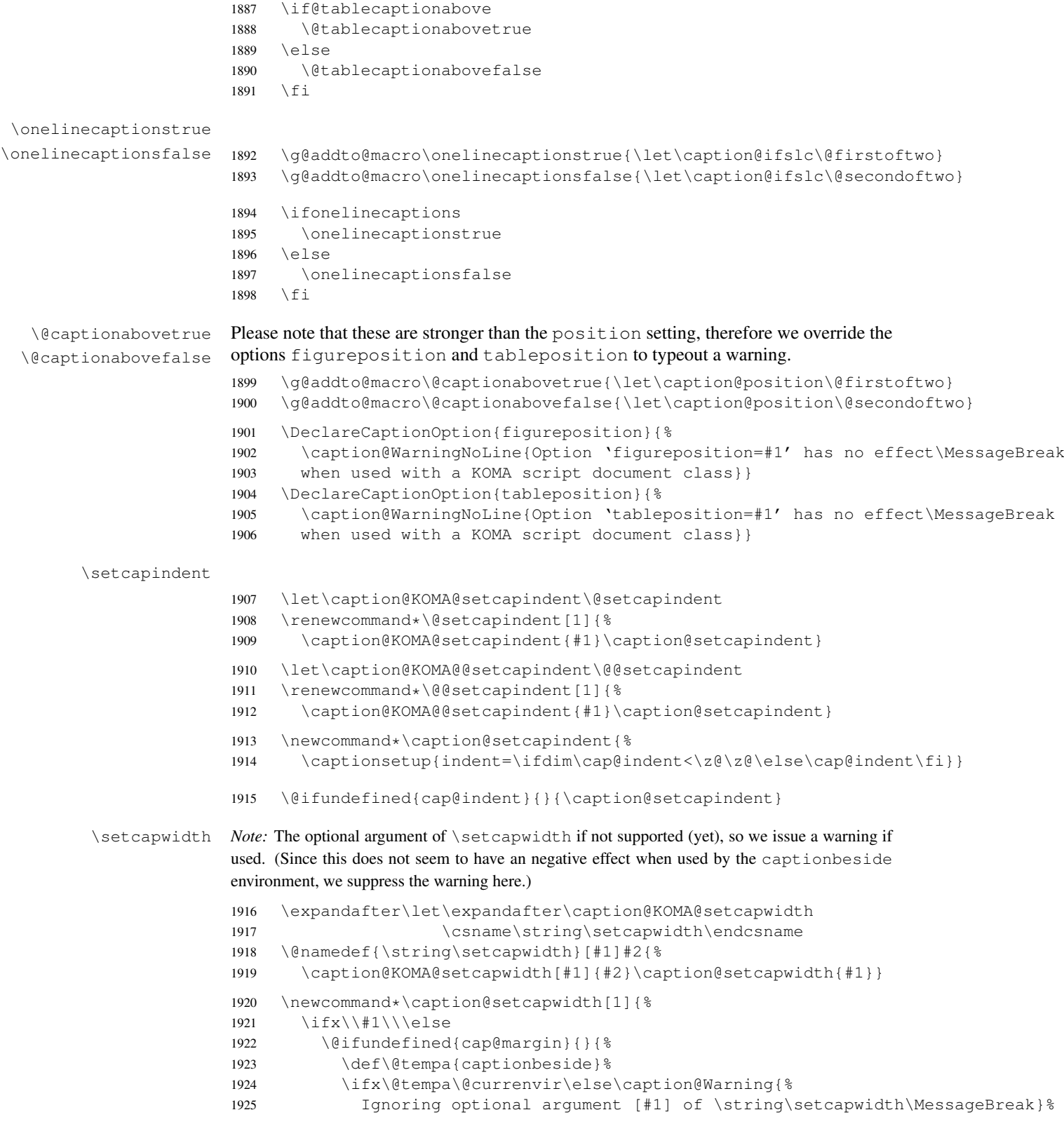

```
1926 \fi}%
               1927 \ifmmode{\big\vert} \else{ 1927 \fi \fi
               1928 \captionsetup{width=\cap@width}}
               1929 \def\caption@tempa{\hsize}%
               1930 \ifx\caption@tempa\cap@width \else
               1931 \caption@setcapwidth{?}
               1932 \setminus fi
\setcapmargin
               1933 \expandafter\let\expandafter\caption@KOMA@setcapmargin
               1934 \csname\string\@setcapmargin\endcsname
               1935 \@namedef{\string\@setcapmargin}[#1]#2{%
               1936 \caption@KOMA@setcapmargin[#1]{#2}\caption@setcapmargin}
               1937 \expandafter\let\expandafter\caption@KOMA@@setcapmargin
               1938 \csname\string\@@setcapmargin\endcsname
               1939 \@namedef{\string\@@setcapmargin}[#1]#2{%
               1940 \caption@KOMA@@setcapmargin[#1]{#2}\caption@setcapmargin}
               1941 \newcommand*\caption@setcapmargin{%
               1942 \begingroup
               1943 \let\onelinecaptionsfalse\relax
               1944 \def\@twoside{0}%
               1945 \def\if@twoside{\def\@twoside{1}\iffalse}%
               1946 \cap@margin
               1947 \def\@tempa{\endgroup}%
               1948 \ifx\cap@left\hfill\else\ifx\cap@right\hfill\else
               1949 \def\hspace##1##{\@firstofone}%
               1950 \edef\@tempa{\endgroup
               1951 \noexpand\captionsetup{%
               1952 twoside=\@twoside,slc=0,%
               1953 margin={\cap@left,\cap@right}}}%
               1954 \ifmmode \text{if} \ifmmode \text{if} \ifmmode \text{if} \ifmm{ii} \ifmmode \text{if} \ifmm{iii} \else $\text{if} \ifmm{iii}$ \fi}1955 \@tempa}
               1956 \ifx\cap@margin\relax \else
               1957 \caption@setcapmargin
               1958 \fi
               1959 }
```
## 2.8 Processing of options

\caption@ProcessOptions\*{caption}

## 2.9 **\captionof** and **\captionlistentry**

```
1961 \caption@AtBeginDocument{%
```

```
1962 \DeclareCaptionOption{type}{\caption@settype{#1}}%
1963 \DeclareCaptionOption{type*}{\caption@settype*{#1}}%
1964 \DeclareCaptionOption{subtype}[sub\@captype]{\caption@setsubtype{#1}}%
1965 \DeclareCaptionOption{subtype*}[sub\@captype]{\caption@setsubtype*{#1}}%
1966 }
```
*Important Note:* Like \captionof the option type= should only be used inside a group, box, or environment and does not check if the argument is a valid floating environment or not.

## \caption@settype \caption@settype\*{ $\langle type \rangle$ }

sets \@captype and executes the options associated with it (using \caption@setoptions). Furthermore we check \currentgrouplevel (if avail), redefine \@currentlabel so a  $\lambda$  abel before  $\lambda$  abeliant in a hinder instead of a wrong reference, and use the macro  $\cosh(\sinh(t))$  vpehook (which will be used by our float package support).

The non-starred version sets a hyperref anchor additionally (if hypcap= $t$ rue and the hypcap package is not loaded).

```
1967 \newcommand*\caption@settype{%
1968 \caption@@settype{}}
1969 \newcommand*\caption@setsubtype{%
1970 \caption@iftype
1971 {\caption@@settype{sub}}%
1972 {\caption@Error{Option 'subtype=' outside float}}}%
1973 \newcommand*\caption@@settype[1]{%
1974 \caption@teststar{\caption@@@settype{#1}}\@firstoftwo\@secondoftwo}
1975 \newcommand*\caption@@@settype[3]{%
1976 \, \frac{1}{6} \frac{1}{2} \frac{1}{2} \frac{1}{2} \frac{1}{2} \frac{1}{2} \frac{1}{2} \frac{1}{2} \frac{1}{2} \frac{1}{2} \frac{1}{2} \frac{1}{2} \frac{1}{2} \frac{1}{2} \frac{1}{2} \frac{1}{2} \frac{1}{2} \frac{1}{2} \frac{1}{2} \frac{1}{2} \frac{1}{2} \1977 % #2 = \@firstoftwo in star form, \@secondoftwo otherwise
1978 \frac{1}{8} #3 = <type>, e.g. "figure" or "table"
1979 \@ifundefined{c@#3}%
1980 {\caption@Error{No float type '#3' defined}}%
1981 {\caption@Debug{#1type=#3}%
1982 \caption@checkgrouplevel{#1}{%
1983 \captionsetup{#1type#2*\@empty=...}#2{ or
1984 \@backslashchar#1captionof}{}}%
1985 \edef\caption@tempa{#3}%
1986 \expandafter\ifx\csname @#1captype\endcsname\caption@tempa \else
1987 \ifcaptionsetup@star\else\@nameuse{caption@#1type@warning}\fi
1988 \setminus fi
1989 \expandafter\let\csname @#1captype\endcsname\caption@tempa
1990 \@nameuse{caption@#1typehook}%
1991 \caption@setoptions{#3}%
1992 \ifx\caption@opt\relax
1993 \@nameundef{caption@#1type@warning}%
1994 \else
1995 \@namedef{caption@#1type@warning}{\caption@Warning{%
1996 The #1caption type was already set to
1997 '\csname @#1captype\endcsname'\MessageBreak}}%
1998 \setminusfi
1999 \let\caption@ifrefstepcounter\@secondoftwo
2000 #2{}{%
2001 \let\@currentlabel\caption@undefinedlabel
2002 % \let\@currentHlabel\@undefined
2003 \ifx\caption@ORI@label\@undefined
2004 \let\caption@ORI@label\label
2005 \let\label\caption@xlabel
```
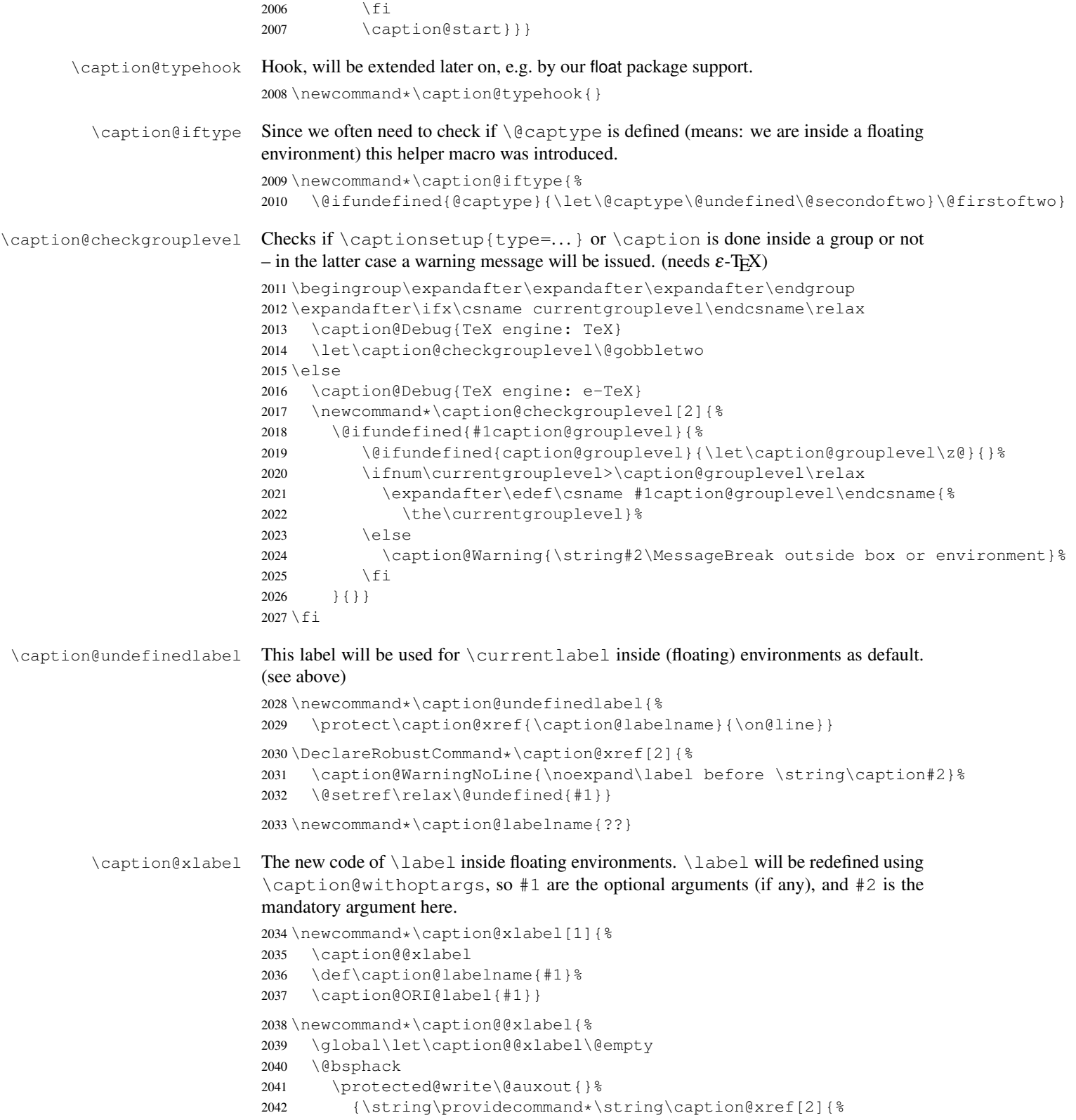

```
2043 \string\@setref\string\relax\string\@undefined{\string##1}}}%
                      2044 \@esphack}
        \captionof \captionof{\langle type \rangle}[\langle \text{} \rangle]{\langle \text{} \rangle}
                      \text{captionof*}[\langle \text{lst\_entry} \rangle] \{\langle \text{heading} \rangle\}Note: This will be defined with \AtBeginDocument so \usepackage{caption, capt-of}
                      will still work. (Compatibility to v1.x)
                      2045 \caption@AtBeginDocument{%
                      2046 \def\captionof{\caption@teststar\caption@of{\caption*}\caption}}
                      2047 \newcommand*\caption@of[2]{\caption@settype*{#2}#1}
\captionlistentry \captionlistentry [\{float type\}] {\{list entry\}}
                      \captionlistentry*[\{float type\}]}{\{list entry\}}
                      2048 \newcommand*\captionlistentry{%
                      2049 \caption@teststar\@captionlistentry\@firstoftwo\@secondoftwo}
                      2050 \newcommand*\@captionlistentry[1]{%
                      2051 \@testopt{\caption@listentry{#1}}\@captype}
                      2052 \def\caption@listentry#1[#2]#3{%
                      2053 \@bsphack
                      2054 #1{\caption@gettitle{#3}}%
                      2055 {\caption@refstepcounter{#2}%
                      2056 \caption@makecurrent{#2}{#3}}%
                      2057 \caption@addcontentsline{#2}{#3}%
                      2058 \@esphack}
```
## 2.10 **\ContinuedFloat**

#### \ContinuedFloat \ContinuedFloat

\ContinuedFloat\*

This mainly decrements the appropriate counter and increments the continuation counter instead. Furthermore we set \caption@resetContinuedFloat to \@gobble so the continuation counter will not be reset to zero inside \caption@refstepcounter. Please forget about the optional argument, it was never working well, is incompatible to the subfig package, but is still there for compatibility reasons.

*Note:* The definition of \ContinuedFloat itself is compatible to the one inside the subfig package, except for the starred variant and the optional argument.

When the hyperref package is used we have the problem that the usage of  $\Cont$  inuedFloat will create duplicate hyper links –  $\@$  current Href will be the same for the main float and the continued ones. So we have to make sure unique labels and references will be created each time. We do this by extending \theHfigure and \theHtable, so for continued floats the scheme

```
\langle type \rangle. \langle type \nparallel \rangle \setminus \alpha iph { \langle continued \nparallel \rangle }
```
will be used instead of

 $\langle type \rangle$ .  $\langle type \# \rangle$ 

(This implementation follows an idea from Steven Douglas Cochran.)

*Note:* This does not help if the hyperref package option naturalnames=true is set.

```
2059 \def\ContinuedFloat{%
2060 \@ifnextchar[\@Continued@Float\@ContinuedFloat}
```

```
2061 \def\@Continued@Float[#1]{\addtocounter{#1}\m@ne}
                            2062 \def\@ContinuedFloat{%
                            2063 \caption@iftype
                            2064 {\addtocounter\@captype\m@ne
                            2065 \caption@ContinuedFloat\@captype}%
                            2066 {\caption@Error{\noexpand\ContinuedFloat outside float}}}
                            2067 \def\caption@ContinuedFloat#1{%
                            2068 \@ifstar{\caption@Continued@Float@{#1}}{\caption@Continued@Float{#1}}}
                            2069 \def\caption@Continued@Float@{%
                            2070 \addtocounter\@captype\@ne
                            2071 \@stpelt{ContinuedFloat}\stepcounter{ContinuedFloat}%
                            2072 \def\caption@resetContinuedFloat##1{\xdef\caption@CFtype{##1}}%
                            2073 \caption@@ContinuedFloat}
                            2074 \def\caption@Continued@Float#1{%
                            2075 \edef\caption@tempa{#1}%
                            2076 \ifx\caption@tempa\caption@CFtype
                            2077 \stepcounter{ContinuedFloat}%
                            2078 \let\caption@resetContinuedFloat\@gobble
                            2079 \caption@@ContinuedFloat{#1}%
                            2080 \sf@ContinuedFloat{#1}%
                            2081 \else
                            2082 \caption@Error{Continued '#1' after '\caption@CFtype'}%
                            2083 \fi}
                            2084 \def\caption@@ContinuedFloat#1{%
                            2085 \expandafter\l@addto@macro\csname the#1\endcsname\theContinuedFloat
                            2086 \@ifundefined{theH#1}{}{%
                            2087 \expandafter\l@addto@macro\csname theH#1\endcsname{%
                            2088 \@alph\c@ContinuedFloat}}%
                            2089 \caption@setoptions{ContinuedFloat}%
                            2090 \caption@setoptions{continued#1}}
                            2091\providecommand*\sf@ContinuedFloat[1]{}
                            2092 \newcommand*\caption@CFtype{??}
       \theta \theContinuedFloat Its preset to \theta \eempty, so usually the continuation counter is not included in the caption
                            label or references.
                            2093 \newcounter{ContinuedFloat}
                            2094 \let\theContinuedFloat\@empty
ption@resetContinuedFloat \caption@resetContinuedFloat{(type)}
                            If a continuation counter is defined, we reset it. (This one will be called inside
                            \@caption.)
                            2095 \newcommand*\caption@resetContinuedFloat[1]{%
                            2096 \@stpelt{ContinuedFloat}\xdef\caption@CFtype{#1}}
                            2.11 Internal helpers
 \caption@refstepcounter Resets the continuation counter, increments the float (i.e. figure or table) counter,
                            and sets the refstepcounter flag.
```

```
2097 \newcommand*\caption@refstepcounter[1]{%
2098 \caption@resetContinuedFloat{#1}%
```

```
2099 \caption@@refstepcounter{#1}%
                    2100 \let\caption@ifrefstepcounter\@firstoftwo}
                    2101 \newcommand*\caption@@refstepcounter{\refstepcounter}
                    2102 \let\caption@ifrefstepcounter\@secondoftwo
 \caption@dblarg A \relax was added compared to \@dblarg so \caption{} will be expanded to
                    \caption[\relax]{} (and not to \caption[]{}).
                    2103 \@ifundefined{kernel@ifnextchar}%
                    2104 {\newcommand\caption@dblarg[1]{\@ifnextchar[{#1}{\caption@xdblarg{#1}}}}%
                    2105 {\newcommand\caption@dblarg[1]{\kernel@ifnextchar[{#1}{\caption@xdblarg{#1}}}}%
                    2106 \newcommand\caption@xdblarg[2]{#1[{#2\relax}]{#2}}%
  \caption@begin Our handling of \caption will always be surrounded by \caption@begin (or
                    \caption@beginex) and \caption@end.
                    \caption@begin{\type} performs these tasks:
                       1. Start a new group.
                       2. Define \binom{n}{k} if the caption label format is set to non-default.
                       3. Override the position= setting, if necessary. (for example if set to auto or used
                         inside a supertabular)
                    2107 \newcommand*\caption@begin[1]{%
                    2108 \begingroup
                    2109 \caption@setfnum{#1}%
                    2110 \caption@fixposition
                    2111 \global\let\caption@fixedposition\caption@position}
\caption@beginex \caption@beginex{\langle type \rangle}{\langle history \rangle}{\langle heading \rangle}
                    performs the same tasks as \caption@begin and additionally:
                       4. Make an entry in the list-of-whatever.
                       5. Set \caption@ifempty according argument (heading).
                    2112 \newcommand\caption@beginex[3]{%
                    2113 \caption@begin{#1}%
                    2114 \caption@addcontentsline{#1}{#2}%
                    2115 \caption@ifempty{#3}{}}
    \caption@end \caption@end closes the group.
                    2116 \newcommand*\caption@end{%
                    2117 \endgroup
                    2118 \let\caption@position\caption@fixedposition}
\caption@setfnum \caption@setfnum{\langle type \rangle}
                    redefines \binom{n}{\text{type}} according the caption label format set with labelformat=.
                    But if labelformat=default is set, \frac{\hbar}{\hbar} set, \frac{\hbar}{\hbar} will not be overwritten by us.
                    2119 \newcommand*\caption@setfnum[1]{%
                    2120 \@ifundefined{fnum@#1}{\iftrue}{\ifx\caption@lfmt\caption@lfmt@default\else}%
                    2121 \@namedef{fnum@#1}{\caption@fnum{#1}}%
                    2122 \fi}
```

```
\caption@boxrestore The original code (from latex/base/ltboxes.dtx):
                           \def\@parboxrestore{\@arrayparboxrestore\let\\\@normalcr}
                           \def\@arrayparboxrestore{%
                             \let\if@nobreak\iffalse
                             \let\if@noskipsec\iffalse
                             \let\par\@@par
                             \let\-\@dischyph
                             \let\'\@acci\let\'\@accii\let\=\@acciii
                             \parindent\z@ \parskip\z@skip
                             \everypar{}%
                             \linewidth\hsize
                             \@totalleftmargin\z@
                             \leftskip\z@skip \rightskip\z@skip \@rightskip\z@skip
                             \parfillskip\@flushglue \lineskip\normallineskip
                             \baselineskip\normalbaselineskip
                             \sloppy}
                        This one will be used by \@caption instead of \@parboxrestore.
                        2123 \newcommand*\caption@boxrestore{%
                        2124 \let\if@nobreak\iffalse
                        2125 \let\if@noskipsec\iffalse
                        2126 \let\par\@@par
                        2127 % \let\-\@dischyph
                        2128 % \let\'\@acci\let\'\@accii\let\=\@acciii
                        2129 \parindent\z@ \parskip\z@skip
                        2130 \text{everypar} }%
                        2131 % \linewidth\hsize
                        2132 % \@totalleftmargin\z@
                        2133 \leftskip\z@skip \rightskip\z@skip \@rightskip\z@skip
                        2134 \parfillskip\@flushglue \lineskip\normallineskip
                        2135 \baselineskip\normalbaselineskip
                        2136 \sloppy
                        2137 \let\\\@normalcr
                        2138 }
  \caption@normalsize This one will be used by \@caption instead of \nonumber \cnormalsize.
                        Its code is equivalent to
                             \caption@font{normal}%
                        but executes faster (since the starred form of \caption@font does not use \setkeys
                        internally).
                        2139 \newcommand*\caption@normalsize{%
                        2140 \caption@font*{\KV@caption@fnt@normal\@unused}}
\caption@setfloatcapt Needed for support of the float package, where the caption will not be typeset directly,
                        but catched in a \vbox called \@floatcapt instead.
                        2141 \let\caption@setfloatcapt\@firstofone
 \caption@makecurrent
All these are needed for support of the hyperref package.
  \caption@makeanchor 2142\newcommand*\caption@makecurrent[2]{}
       \caption@start
2143 \let\caption@makeanchor\@firstofone
      \caption@@start
 \caption@freezeHref
 \caption@defrostHref
                                                           59
```

```
2144 \let\caption@start\relax
                   2145 \let\caption@@start\relax
                   2146 \let\caption@freezeHref\relax
                   2147 \let\caption@defrostHref\relax
\caption@gettitle This one is needed for support of the nameref package.
                   2148 \newcommand\caption@gettitle[1]{%
                   2149 \@ifundefined{NR@gettitle}%
                   2150 {\def\@currentlabelname{#1}}%
                   2151 {\NR@gettitle{#1}}}
                   2.12 \caption, \@caption, and \@makecaption
 \caption@caption Here comes our definition of \caption and \caption*. Beside the support of the
                   starred variant this code was adapted to the various packages we support. We are using
                   \caption@dblarg instead of \@dblarg so \caption{} (with an empty arg.) will
                   produce a list-of entry, but \cap[ { } won't.
                   2152 \def\caption@caption{%
                   2153 \caption@iftype
                   2154 {\caption@checkgrouplevel\@empty\caption
                   2155 \caption@star
                   2156 {\caption@refstepcounter\@captype}%
                   2157 {\caption@dblarg{\@caption\@captype}}}%
                   2158 {\caption@Error{\noexpand\caption outside float}}}%
    \cap \epsilon A helper macro which processes the optional \star after \epsilon and \epsilon.
                   Note: We set \caption@startrue globally so it works with the sidecap package, too.
                   2159 \newcommand*\caption@star[2]{%
                   2160 \@ifstar{\global\caption@startrue#2[]}{#1#2}}%
\caption@@caption As above, our version has been adapted to the packages we support. Addition-
                   ally our code is nested by \cap \mathbb{D} ally caption \& \ \ \\begingroup & \endgroup. Furthermore we use \caption@boxrestore in-
                   stead of \@parboxrestore so this code also works correctly inside list-based environ-
                   ments like wide \& addmargin. (This, and the fact that we use \lambda linewidth instead
                   latex/2472.)
                   2161 \long\def\caption@@caption#1[#2]#3{%
                   2162 \ifcaption@star \else
                   2163 \caption@prepareanchor{#1}{#2}%
                   2164 \fi
                   2165 \par
                   2166 \caption@beginex{#1}{#2}{#3}%
                   2167 \caption@setfloatcapt{%
                   2168 \caption@boxrestore
                   2169 \if@minipage
                   2170 \@setminipage
                   2171 \fi
                   2172 \caption@normalsize
                   2173 \ifcaption@star
                   2174 \let\caption@makeanchor\@firstofone
                   2175 \setminus fi
```

```
2176 \@makecaption{\csname fnum@#1\endcsname}%
                        2177 {\iota} {\iota} {\iota}2178 \caption@if@minipage\@minipagetrue\@minipagefalse}%
                        2179 \caption@end}%
\caption@prepareanchor
                        2180 \newcommand*\caption@prepareanchor[2]{%
                        2181 \caption@makecurrent{#1}{#2}%
                        2182 \caption@ifhypcap\caption@@start{}}
  \caption@makecaption \@makecaption{\label}}{\text}}
                        We do basically the same as the original code (from the standard LATEX document classes),
                        but take care of the position= setting and use \caption@@make from the caption
                        kernel to finally typeset the caption.
                        2183 \long\def\caption@makecaption#1#2{%
                        2184 \caption@iftop
                        2185 {\vskip\belowcaptionskip}%
                        2186 {\caption@rule\vskip\abovecaptionskip}%
                        2187 \caption@@make{#1}{#2}%
                        2188 \caption@iftop
                        2189 {\vskip\abovecaptionskip\caption@rule}%
                        2190 {\vskip\belowcaptionskip}}
     \caption@redefine We only redefine \caption and \@caption if the current definitions are well known,
                        so documents written in the old (caption package vI.x) days (where \caption &
                        \@caption were not redefined by us) will still compile fine. For example the usage
                        of the captcont package, which brings it's own definition of \cap \infty, was quite
                        common these days.
                        2191 \newcommand*\caption@redefine{}
                        2192 \g@addto@macro\caption@redefine{%
                        2193 \caption@setbool{incompatible}{0}%
                        2194 \caption@CheckCommand\caption{%
                        2195 % ltfloat.dtx [2002/10/01 v1.1v LaTeX Kernel (Floats)]
                        2196 \def\caption{%
                        2197 \ifx\@captype\@undefined
                        2198 \@latex@error{\noexpand\caption outside float}\@ehd
                        2199 \expandafter\@gobble
                        2200 \qquad \text{leless}2201 \refstepcounter\@captype
                        2202 \expandafter\@firstofone
                        2203 \qquad \qquad \frac{1}{2}2204 {\@dblarg{\@caption\@captype}}%
                        2205 } } %2206 \caption@CheckCommand\caption{%
                        2207 % beamerbaselocalstructure.sty,v 1.53 2007/01/28 20:48:21 tantau
                        2208 \def\caption{
                        2209 \ifx\@captype\@undefined
                        2210 \@latex@error{\noexpand\caption outside figure or table}\@ehd
                        2211 \expandafter\@gobble
                        2212 \qquad \text{left}2213 \refstepcounter\@captype
                        2214 \expandafter\@firstofone
```

```
2215 \fi
2216 {\@dblarg{\@caption\@captype}}%
2217 } } %
2218 \caption@CheckCommand\caption{%
2219 % float.sty [2001/11/08 v1.3d Float enhancements (AL)]
2220 \renewcommand\caption{%
2221 \ifx\@captype\@undefined
2222 \@latex@error{\noexpand\caption outside float}\@ehd
2223 \expandafter\@gobble
2224 \else
2225 \refstepcounter\@captype
2226 \let\@tempf\@caption
2227 \expandafter\ifx\csname @float@c@\@captype\endcsname\relax\else
2228 \expandafter\expandafter\let
2229 \expandafter\@tempf\csname @float@c@\@captype\endcsname
2230 \setminus fi
2231 \qquad \qquad \int fi
2232 \@dblarg{\@tempf\@captype}}}%
2233 \caption@CheckCommand\caption{%
2234 % hyperref.sty [2007/02/27 v6.75t Hypertext links for LaTeX]
2235 % hyperref.sty [2007/04/09 v6.76a Hypertext links for LaTeX]
2236 % hyperref.sty [2007/06/12 v6.76h Hypertext links for LaTeX]
2237 \def\caption{%
2238 \ifx\@captype\@undefined
2239 \@latex@error{\noexpand\caption outside float}\@ehd
2240 \expandafter\@gobble
2241 \text{le}2242 \H@refstepcounter\@captype
2243 \@ifundefined{fst@\@captype}{%
2244 \let\Hy@tempa\@caption
2245 }{%
2246 \let\Hy@tempa\Hy@float@caption
2247 } \frac{8}{6}2248 \expandafter\@firstofone
2249 \fi
2250 {\@dblarg{\Hy@tempa\@captype}}%
2251 } } %
2252 \caption@CheckCommand\caption{%
2253 % hyperref.sty [2007/08/05 v6.76j Hypertext links for LaTeX]
2254 \def\caption{%
2255 \ifx\@captype\@undefined
2256 \@latex@error{\noexpand\caption outside float}\@ehd
2257 \expandafter\@gobble
2258 \else
2259 \H@refstepcounter\@captype
2260 \let\Hy@tempa\@caption
2261 \@ifundefined{float@caption}{%
2262 }{%
2263 \expandafter\ifx\csname @float@c@\@captype\endcsname\float@caption
2264 \let\Hy@tempa\Hy@float@caption
2265 \fi
2266 } \frac{8}{6}2267 \expandafter\@firstofone
```

```
2268 \fi
2269 {\@dblarg{\Hy@tempa\@captype}}%
2270 } } %
2271 \caption@IfCheckCommand{}{%
2272 \caption@Info{%
2273 Incompatible package detected (regarding \string\caption).\MessageBreak
2274 \string\caption\space=\space\meaning\caption}%
2275 \caption@setbool{incompatible}{1}}%
2276 \caption@CheckCommand\@caption{%
2277 % ltfloat.dtx [2002/10/01 v1.1v LaTeX Kernel (Floats)]
2278 \long\def\@caption#1[#2]#3{%
2279 \par
2280 \addcontentsline{\csname ext@#1\endcsname}{#1}%
2281 {\protect\numberline{\csname the#1\endcsname}{\ignorespaces #2}}%
2282 \begingroup
2283 \@parboxrestore
2284 \if@minipage
2285 \@setminipage
2286 \fi
2287 \normalsize
2288 \@makecaption{\csname fnum@#1\endcsname}{\ignorespaces #3}\par
2289 \endgroup} } %
2290 \caption@CheckCommand\@caption{%
2291 % beamerbaselocalstructure.sty,v 1.53 2007/01/28 20:48:21 tantau
2292 \long\def\@caption#1[#2]#3{% second argument ignored
2293 \par\nobreak
2294 \begingroup
2295 \@parboxrestore
2296 \if@minipage
2297 \@setminipage
2298 \fi
2299 \beamer@makecaption{#1}{\ignorespaces #3}\par\nobreak
2300 \endgroup} } %
2301 % \caption@CheckCommand\float@caption{%
2302 % % float.sty [2001/11/08 v1.3d Float enhancements (AL)]
2303 % \long\def\float@caption#1[#2]#3{%
2304 % \addcontentsline{\@nameuse{ext@#1}}{#1}%
2305 % {\protect\numberline{\@nameuse{the#1}}{\ignorespaces #2}}
2306 % \global\setbox\@floatcapt\vbox\bgroup\@parboxrestore
2307 % \normalsize\@fs@capt{\@nameuse{fnum@#1}}{\ignorespaces #3}%
2308 % \@ifnextchar[{\float@ccon}{\egroup}}%
2309 % \long\def\float@ccon[#1]{#1\par\egroup}}%
2310 \caption@CheckCommand\@caption{%
2311 % hyperref.sty [2007/02/27 v6.75t Hypertext links for LaTeX]
2312 \long\def\@caption#1[#2]#3{%
2313 \hyper@makecurrent{\@captype}%
2314 \def\@currentlabelname{#2}%
2315 \par\addcontentsline{\csname ext@#1\endcsname}{#1}{%
2316 \protect\numberline{\csname the#1\endcsname}{\ignorespaces #2}%
2317 } \frac{8}{6}2318 \begingroup
2319 \@parboxrestore
```

```
2320 \if@minipage
2321 \@setminipage
2322 \qquad \qquad \fi
2323 \normalsize
2324 \@makecaption{\csname fnum@#1\endcsname}{%
2325 \ignorespaces
2326 \ifHy@nesting
2327 \hyper@@anchor{\@currentHref}{#3}%
2328 \else
2329 \Hy@raisedlink{\hyper@@anchor{\@currentHref}{\relax}}#3%
2330 \quad \text{if}2331 } \frac{6}{5}2332 \par
2333 \endgroup
2334 }} 응
2335 \caption@CheckCommand\@caption{%
2336 % hyperref.sty [2007/04/09 v6.76a Hypertext links for LaTeX]
2337 % hyperref.sty [2007/06/12 v6.76h Hypertext links for LaTeX]
2338 % hyperref.sty [2007/08/05 v6.76j Hypertext links for LaTeX]
2339 \long\def\@caption#1[#2]#3{%
2340 \expandafter\ifx\csname if@capstart\expandafter\endcsname
2341 2341
2342 \qlobal\let\@currentHref\hc@currentHref
2343 \else
2344 \hyper@makecurrent{\@captype}%
2345 \setminusfi
2346 \def\@currentlabelname{#2}%
2347 \par\addcontentsline{\csname ext@#1\endcsname}{#1}{%
2348 \protect\numberline{\csname the#1\endcsname}{\ignorespaces #2}%
2349 } \frac{8}{3}2350 \begingroup
2351 \@parboxrestore
2352 \if@minipage
2353 \@setminipage
2354 \setminus fi
2355 \normalsize
2356 \expandafter\ifx\csname if@capstart\expandafter\endcsname
2357 \csname iftrue\endcsname
2358 \qlobal\@capstartfalse
2359 \@makecaption{\csname fnum@#1\endcsname}{\ignorespaces#3}%
2360 \else
2361 \@makecaption{\csname fnum@#1\endcsname}{%
2362 \ignorespaces
2363 \ifHy@nesting
2364 \hyper@@anchor{\@currentHref}{#3}%
2365 \else
2366 \Hy@raisedlink{\hyper@@anchor{\@currentHref}{\relax}}#3%
2367 \setminus fi
2368 } \frac{8}{6}2369 \setminusfi
2370 \par
2371 \endgroup
2372 } } %
```

```
2373 \caption@CheckCommand\@caption{%
2374 % hyperref.sty [2009/11/27 v6.79k Hypertext links for LaTeX]
2375 \long\def\@caption#1[#2]#3{%
2376 \expandafter\ifx\csname if@capstart\expandafter\endcsname
2377 \csname iftrue\endcsname
2378 \global\let\@currentHref\hc@currentHref
2379 \else
2380 \hyper@makecurrent{\@captype}%
2381 \fi
2382 \def\@currentlabelname{#2}%
2383 \par\addcontentsline{\csname ext@#1\endcsname}{#1}{%
2384 \protect\numberline{\csname the#1\endcsname}{\ignorespaces #2}%
2385 } %2386 \begingroup
2387 \@parboxrestore
2388 \if@minipage
2389 \@setminipage
2390 \fi
2391 \normalsize
2392 \expandafter\ifx\csname if@capstart\expandafter\endcsname
2393 \csname iftrue\endcsname
2394 \global\@capstartfalse
2395 \@makecaption{\csname fnum@#1\endcsname}{\ignorespaces#3}%
2396 \else
2397 \@makecaption{\csname fnum@#1\endcsname}{%
2398 \ignorespaces
2399 \ifHy@nesting
2400 \expandafter\hyper@@anchor\expandafter{\@currentHref}{#3}%
2401 \leq \leq \leq \leq2402 \Hy@raisedlink{%
2403 \expandafter\hyper@@anchor\expandafter{\@currentHref}{\relax}%
2404 } \frac{8}{3}2405 #3%
2406 \fi
2407 } \frac{8}{3}2408 \fi
2409 \par
2410 \endgroup
2411 } } %
2412 \caption@CheckCommand\@caption{%
2413 % hyperref.sty [2009/12/09 v6.79m Hypertext links for LaTeX]
2414 % hyperref.sty [2009/12/28 v6.79z Hypertext links for LaTeX]
2415 \long\def\@caption#1[#2]#3{%
2416 \expandafter\ifx\csname if@capstart\expandafter\endcsname
2417 2417
2418 \global\let\@currentHref\hc@currentHref
2419 \else
2420 \hyper@makecurrent{\@captype}%
2421 \fi
2422 \@difundefined{NR@gettitle}{%
2423 \def\@currentlabelname{#2}%
2424 } { 응
2425 \NR@gettitle{#2}%
2426 } %
```

```
2427 \par\addcontentsline{\csname ext@#1\endcsname}{#1}{%
2428 \protect\numberline{\csname the#1\endcsname}{\ignorespaces #2}%
2429 } \frac{6}{5}2430 \begingroup
2431 \@parboxrestore
2432 \if@minipage
2433 \@setminipage
2434 \fi
2435 \normalsize
2436 \expandafter\ifx\csname if@capstart\expandafter\endcsname
2437 \csname iftrue\endcsname
2438 \global\@capstartfalse
2439 \@makecaption{\csname fnum@#1\endcsname}{\ignorespaces#3}%
2440 \else
2441 \@makecaption{\csname fnum@#1\endcsname}{%
2442 \ignorespaces
2443 \ifHy@nesting
2444 \expandafter\hyper@@anchor\expandafter{\@currentHref}{#3}%
2445 \else
2446 \Hy@raisedlink{%
2447 \expandafter\hyper@@anchor\expandafter{%
2448 \@currentHref
2449 } {\relax} \2450 } \frac{8}{3}2451 #3%
2452 \fi
2453 } 응
2454 \fi
2455 \par
2456 \endgroup
2457 } } %
2458 \caption@CheckCommand\@caption{%
2459 % nameref.sty [2006/12/27 v2.28 Cross-referencing by name of section]
2460 \long\def\@caption#1[#2]{%
2461 \def\@currentlabelname{#2}%
2462 \NR@@caption{#1}[{#2}]%
2463 } } %
2464 \caption@CheckCommand\@caption{%
2465 % nameref.sty [2009/11/27 v2.32 Cross-referencing by name of section]
2466 \long\def\@caption#1[#2]{%
2467 \NR@gettitle{#2}%
2468 \NR@@caption{#1}[{#2}]%
2469 } } %
2470 \caption@CheckCommand\@caption{%
2471 % subfigure.sty [2002/07/30 v2.1.4 subfigure package]
2472 \long\def\@caption#1[#2]#3{%
2473 \@ifundefined{if#1topcap}%
2474 {\subfig@oldcaption{#1}[{#2}]{#3}}%
2475 {\@nameuse{if#1topcap}%
2476 \@listsubcaptions{#1}%
2477 \subfig@oldcaption{#1}[{#2}]{#3}%
2478 \else
2479 \subfig@oldcaption{#1}[{#2}]{#3}%
```

```
2480 \@listsubcaptions{#1}%
2481 \fi}}} \frac{1}{2}2482 \caption@CheckCommand\@caption{%
2483 % subfig.sty [2005/06/28 ver: 1.3 subfig package]
2484 \def\@caption{\caption@}%
2485 % \long\def\caption@#1[#2]#3{%
2486 % \@ifundefined{caption@setfloattype}%
2487 % \caption@settype
2488 % \caption@setfloattype
2489<sup>8</sup> \@captype
2490 % \sf@ifpositiontop{%
2491 % \@listsubcaptions{#1}%
2492 % \sf@old@caption{#1}[{#2}]{#3}%
2493 % }{%
2494 % \sf@old@caption{#1}[{#2}]{#3}%
2495 % \@listsubcaptions{#1}%
2496 % }}%
2497 } %2498 \caption@IfCheckCommand{}{%
2499 \caption@Info{%
2500 Incompatible package detected (regarding \string\@caption).\MessageBreak
2501 \string\@caption\space=\space\meaning\@caption}%
2502 \caption@setbool{incompatible}{1}}%
The option compatibility= will override the compatibility mode.
2503 \@ifundefined{caption@ifcompatibility}%
2504 {\let\caption@ifcompatibility\caption@ifincompatible
2505 \let\caption@tempa\caption@WarningNoLine}%
2506 {\let\caption@tempa\@gobble}% suppress warning
2507 \caption@ifcompatibility{%
2508 \caption@tempa{%
2509 \noexpand\caption will not be redefined since it's already\MessageBreak
2510 redefined by a document class or package which is\MessageBreak
2511 unknown to the caption package}%
2512 \renewcommand*\caption@redefine{}%
\ContinuedFloat is not supported in compatibility mode.
2513 \renewcommand*\caption@ContinuedFloat[1]{%<br>2514 \caption@Error(Not available in compatib
         \caption@Error{Not available in compatibility mode}}%
\caption@start is not supported in compatibility mode.
2515 \caption@AtBeginDocument*{%
2516 \let\caption@start\relax
2517 \@ifundefined{caption@ORI@capstart}{}{%
2518 \caption@Debug{%
2519 Restore hypcap definition of \string\capstart\@gobble}%
2520 \let\capstart\caption@ORI@capstart}%
2521 \@ifundefined{caption@ORI@float@makebox}{}{%
2522 \caption@Debug{%
2523 Restore hyperref redefinition of \string\float@makebox\@gobble}%
2524 \let\float@makebox\caption@ORI@float@makebox}%
2525 } \frac{9}{2}
```

```
\caption@star We redefine \caption@star here so it does not make any harm.
                          2526 \renewcommand*\caption@star[2]{#1#2}%
                          2527 } { %
                          2528 \caption@ifincompatible{%
                          2529 \caption@WarningNoLine{%
                          2530 Forced redefinition of \noexpand\caption since the\MessageBreak
                          2531 unsupported(!) package option 'compatibility=false'\MessageBreak
                          2532 was given}%
                          2533 }{}%
                \caption
               \@caption 2534 \renewcommand*\caption@redefine{%
                          2535 \let\caption\caption@caption
                          2536 \let\@caption\caption@@caption}%
                          2537 \caption@redefine
                          2538 } %2539 \caption@AtBeginDocument*{%
                          2540 \let\caption@ORI@capstart\@undefined
                          2541 \let\caption@ORI@float@makebox\@undefined}%
                \langle \alpha x \rangle We redefine \langle \alpha x \rangle and so inside floating environments our type-specific options will be
                          used, a hyperref anchor will be set etc.
                          2542 \let\caption@ORI@xfloat\@xfloat
                          2543 \def\@xfloat#1[#2]{%
                          2544 \caption@ORI@xfloat{#1}[#2]%
                          2545 \caption@settype{#1}}%
                          2546 }
                          Some packages (like the hyperref package for example) redefines \caption and
                          \@caption, too. So we have to use \AtBeginDocument here, so we can make
                          sure our definition is the one which will be valid at last.
                          2547 \caption@AtBeginDocument{\caption@redefine}
          \@makecaption
                          2548 \let\@makecaption\caption@makecaption
                          2.13 Support for sub-captions
\caption@DeclareSubType \caption@DeclareSub initializes the usage of \caption in sub-floats.
```

```
2549 \def\caption@DeclareSubType sub#1\@nil{%
2550 \caption@Debug{Initializing subtype for '#1'\@gobble}%
2551 \@namedef{caption@c@#1}{0}%
2552 \@namedef{caption@beginsub#1}{\caption@beginsubfloat{#1}}}
2553 \@onlypreamble\caption@DeclareSubType
```
## Initialize the sub-captions defined with \DeclareCaptionSubType. . .

```
2554 \caption@For*{subtypelist}{\caption@DeclareSubType sub#1\@nil}
```
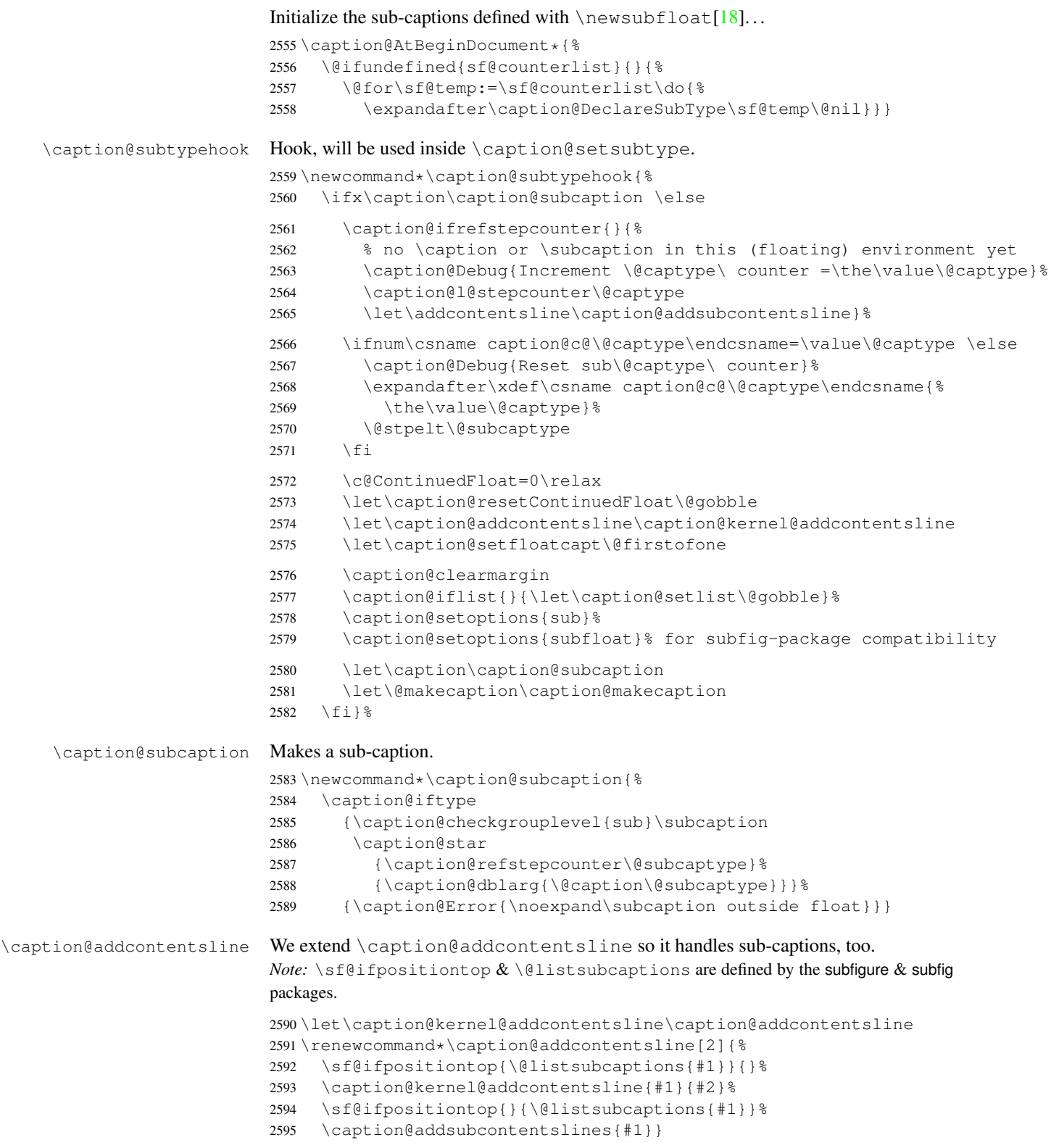

```
2596 \newcommand*\caption@addsubcontentslines[1]{%
                           2597 \begingroup
                           2598 \caption@subcontentslines
                           2599 \endgroup
                           2600 \caption@clearsubcontentslines}%
                           2601 \caption@AtBeginDocument*{%
                           2602 \@ifundefined{sf@ifpositiontop}{\let\sf@ifpositiontop\@gobbletwo}{}%
                           2603 \caption@clearsubcontentslines
                           2604 \g@addto@macro\caption@typehook{\caption@checksubcontentslines}%
                           2605 \AtEndDocument{\caption@checksubcontentslines}}%
aption@addsubcontentsline Add a pending sub-caption list entry.
                           2606 \newcommand*\caption@addsubcontentsline[3]{%
                           2607 \begingroup
                           2608 \let\label\@gobble \let\index\@gobble \let\glossary\@gobble
                           2609 \protected@edef\@tempa{\endgroup
                           2610 \noexpand\g@addto@macro\noexpand\caption@subcontentslines{%
                           2611 \noexpand\@namedef{the#2}{\csname the#2\endcsname}%
                           2612 \ifx\@currentHref\@undefined \else
                           2613 \noexpand\def\noexpand\@currentHref{\@currentHref}%
                           2614 \fi
                           2615 \protect\addcontentsline{#1}{#2}{#3}}}%
                           2616 \@tempa}
ion@checksubcontentslines Checks if the list of pending sub-captions is empty, if not, a warning will be issued.
                           2617 \newcommand*\caption@checksubcontentslines{%
                           2618 \ifx\caption@subcontentslines\@empty \else
                           2619 \caption@Error{%
                           2620 Something's wrong--perhaps a missing \protect\caption\MessageBreak
                           2621 in the last figure or table}%
                           2622 \caption@clearsubcontentslines
                           2623 \quad \text{if}\;ion@clearsubcontentslines Clear pending sub-caption list entries.
                           2624 \newcommand*\caption@clearsubcontentslines{%
                           2625 \global\let\caption@subcontentslines\@empty}
                           2.14 Document class & Babel package support
                           2.14.1 The A_{\Lambda}S & SMF classes
                           2626 \@ifundefined{smf@makecaption}{}{\let\smf@makecaption\@makecaption}
                           2.14.2 The beamer class
```

```
2627 \@ifclassloaded{beamer}{%
2628 \caption@Info{beamer document class}%
```
#### Since the beamer class do not offer a 'list of figures' we switch this support in the caption package off.

```
2629 \captionsetup{list=false}
2630 \DeclareCaptionOption{list}[1]{}
2631 \DeclareCaptionOption{listof}[1]{}
```
\figure \table We redefine figure  $&$  table so our type-specific options will be used, a hyperref anchor will be set etc.

```
2632 \expandafter\let\expandafter\caption@ORI@figure
2633 \csname\string\figure\endcsname
2634 \@namedef{\string\figure}[#1]{%
2635 \caption@ORI@figure[#1]%
2636 \caption@settype{figure}}
2637 \expandafter\let\expandafter\caption@ORI@table
2638 \csname\string\table\endcsname
2639 \@namedef{\string\table}[#1]{%
2640 \caption@ORI@table[#1]%
2641 \caption@settype{table}}
2642 }{}
```
#### 2.14.3 The **KOMA -Script** classes

KOMA-Script contains the code \AtBeginDocument {\let\scr@caption\caption} so we need to update \scr@caption here, too.

```
2643 \@ifundefined{scr@caption}{}{%
2644 \caption@AtBeginDocument{\let\scr@caption\caption}}
```
## 2.14.4 The frenchb Babel option

Suppress "Package frenchb.ldf Warning: The definition of \@makecaption has been changed, frenchb will NOT customize it." (but only if we emulate this customization)

\@nameuse{caption@frenchb}\@nameundef{caption@frenchb}

#### 2.14.5 The frenchle/pro package

```
2646 \caption@AtBeginDocument{\@ifundefined{frenchTeXmods}{}{%
2647 \caption@Info{frenchle/pro package is loaded}%
2648 \let\captionfont@ORI\captionfont
```
\let\captionlabelfont@ORI\captionlabelfont

\let\@makecaption@ORI\@makecaption

If  $\G$ c $f$ rench is defined as  $\relax \relax \relax \relax$  all the re-definitions regarding captions have already been done, so we can do our patches immediately. Otherwise we must add our stuff to \GOfrench.

```
2651 \@ifundefined{GOfrench}%
         2652 {\let\caption@tempa\@firstofone}%
         2653 {\def\caption@tempa{\g@addto@macro\GOfrench}}%
         2654 \caption@tempa{%
         2655 \let\captionfont\captionfont@ORI
         2656 \let\captionfont@ORI\@undefined
         2657 \let\captionlabelfont\captionlabelfont@ORI
         2658 \let\captionlabelfont@ORI\@undefined
         2659 \let\@makecaption\@makecaption@ORI
         2660 \let\@makecaption@ORI\@undefined
\@> We update the definition of \@> @ cnORI so it actually reflects our definition of \capt ion.
```
\let\@cnORI\caption

```
\@tablescaption The frenchle/pro package sets \caption to \@tablescaption at \begin{table}
                  for special treatment of footnotes. Therefore we have to patch \setminus @tablescaption so
                  \text{caption:} \text{value} will work inside the table environment.
                  2662 \let\caption@tcORI\@tablescaption
                  2663 \def\@tablescaption{\caption@star\relax\caption@tcORI}%
     \f@ffrench
     \f@tfrench
                  \f@ffrench and \f@tfrench reflect \fnum@figure and \fnum@table when
                 used in French mode. These contain additional code which typesets the caption sepa-
                  rator \captionseparator instead of the usual colon. Because this breaks with our
                  \@makecaption code we have to remove this additional code here.
                  2664 \let\@eatDP\@undefined
                  2665 \let\caption@tempa\@empty
                  2666 \ifx\f@ffrench\fnum@figure
                  2667 \l@addto@macro\caption@tempa{\let\fnum@figure\f@ffrench}%
                  2668 \fi
                  2669 \ifx\f@tfrench\fnum@table
                  2670 \l@addto@macro\caption@tempa{\let\fnum@table\f@tfrench}%
                  2671 \setminus fi
                  2672 \def\f@ffrench{\ifx\listoffigures\relax\else\figurename~\thefigure\fi}%
                  2673 \def\f@tfrench{\ifx\listoftables\relax\else\tablename~\thetable\fi}%
                  2674 \caption@tempa
                  2675 } \frac{6}{6}2676 }}
```
#### 2.15 Package support

\caption@IfPackageLoaded \caption@IfPackageLoaded{ $\langle package \rangle$ }[ $\langle true \rangle$ }{ $\langle false \rangle$ } Some kind of combination of \@ifpackageloaded and \@ifpackagelater. If the  $\langle package \rangle$  is not loaded yet, the check will be (re-)done \AtBeginDocument, so the  $\langle package \rangle$  could be loaded later on, too.

```
2677 \newcommand\caption@IfPackageLoaded[1]{%
2678 \@testopt{\caption@@IfPackageLoaded{#1}}{}}
2679 \@onlypreamble\caption@IfPackageLoaded
2680 \long\def\caption@@IfPackageLoaded#1[#2]#3#4{%
2681 \@ifpackageloaded{#1}\@firstofone{%
2682 \caption@Debug{#1 package is not loaded (yet)\@gobble}%
2683 \caption@AtBeginDocument}{%
2684 \caption@@ifpackageloaded{#1}[#2]{#3}{#4}}}
2685 \@onlypreamble\caption@@IfPackageLoaded
2686 \newcommand\caption@ifpackageloaded[1]{%
2687 \@testopt{\caption@@ifpackageloaded{#1}}{}}
2688 \@onlypreamble\caption@ifpackageloaded
2689 \long\def\caption@@ifpackageloaded#1[#2]{%
2690 \@ifpackageloaded{#1}{%
2691 \caption@Info{#1 package is loaded}%
2692 \@ifpackagelater{#1}{#2}\@firstoftwo{%
2693 \caption@Error{%
2694 For a successful cooperation we need at least version\MessageBreak
2695 '#2' of package #1,\MessageBreak
2696 but only version\MessageBreak
```
```
2697 '\csname ver@#1.\@pkgextension\endcsname'\MessageBreak
                     2698 is available}%
                     2699 \@secondoftwo}%
                     2700 }{\@secondoftwo}}
                     2701 \@onlypreamble\caption@@ifpackageloaded
\caption@clearmargin This macro will be used by some package support stuff where the usual margin setting is
                     not welcome, e.g. in the sidecap package.
                     2702 \newcommand*\caption@clearmargin{%
                     2703 \setcaptionmargin\z@
                     2704 \let\caption@minmargin\@undefined}
                     2705 \caption@setbool{needfreeze}{0}
                     2706 \caption@AtBeginDocument*{%
                     2707 \caption@ifneedfreeze{%
    \caption@freeze \caption@freeze*
                     Used by the fltpage & sidecap package support.
                     2708 \newcommand*\caption@freeze{%
                     2709 \caption@teststar\caption@@freeze\@gobble\@firstofone}%
                     2710 \newcommand*\caption@@freeze[1]{%
                     2711 \global\let\caption@SCcontinued\relax
                     2712 \global\let\caption@SCsetup\@undefined
                     2713 \global\let\caption@SClentry\@undefined
                     2714 \global\let\caption@SCtext\@undefined
                     2715 \global\let\caption@SClabel\@undefined
                     2716 \let\caption@ORI@ContinuedFloat\ContinuedFloat
                     2717 \def\ContinuedFloat{%
                     2718 \caption@withoptargs\caption@SC@ContinuedFloat}%
                     2719 \def\caption@SC@ContinuedFloat##1{%
                     2720 \let\caption@ORI@setcounter\setcounter
                     2721 \let\caption@ORI@addtocounter\addtocounter
                     2722 \def\setcounter####1####2{\csname c@####1\endcsname####2\relax}%
                     2723 \def\addtocounter####1####2{\advance\csname c@####1\endcsname ####2\relax}%
                     2724 \caption@ORI@ContinuedFloat##1%
                     2725 \global\let\caption@SCcontinued\caption@ORI@ContinuedFloat
                     2726 \let\setcounter\caption@ORI@setcounter
                     2727 \let\addtocounter\caption@ORI@addtocounter}%
                     2728 \let\caption@ORI@setup\captionsetup
                     2729 \def\captionsetup{%
                     2730 \caption@withoptargs\caption@SC@setup}%
                     2731 \def\caption@SC@setup##1##2{%
                     2732 \caption@g@addto@list\caption@SCsetup{##2}%
                     2733 \caption@ORI@setup##1{##2}}%
                     2734 \let\caption@ORI\caption
                     2735 \def\caption{%
                     2736 \def\caption{\caption@Error{%
                     2737 Only one \noexpand\caption can be placed in this environment}}%
                     2738 \let\captionsetup\caption@setup
                     2739 \let\caption@@refstepcounter\caption@l@stepcounter
                     2740 \caption@ORI}%
                     2741 \long\def\@caption##1[##2]##3{%
                     2742 \@bsphack
```

```
2743 \gdef\caption@SClentry{##2}%
                2744 \gdef\caption@SCtext{##3}%
                2745 \{\text{C} \text{esphack}\}2746 #1{% is \@gobble in star form, and \@firstofone otherwise
                2747 \def\label##1{\@bsphack\gdef\caption@SClabel{##1}\@esphack}}%
                2748 } %\caption@defrost \caption@defrost
                2749 \newcommand*\caption@defrost{%
                2750 \ifx\caption@ORI@ContinuedFloat\@undefined
                2751 \caption@defrost@setup
                2752 \ifx\caption@SCtext\@undefined \else
                2753 \expandafter\expandafter\expandafter\caption
                2754 \expandafter\expandafter\expandafter[%
                2755 \expandafter\expandafter\expandafter{%
                2756 \expandafter\caption@SClentry\expandafter}\expandafter]%
                2757 \expandafter{\caption@SCtext}%
                2758 \setminus fi
                2759 \ifx\caption@SClabel\@undefined \else
                2760 \expandafter\label\expandafter{\caption@SClabel}%
                2761 \setminus fi
                2762 \else
                2763 \caption@Error{Internal Error:\MessageBreak
                2764 \noexpand\caption@defrost in same group as \string\caption@freeze}%
                2765 \fi}%
                2766 \newcommand*\caption@defrost@setup{%
                2767 \caption@SCcontinued
                2768 \ifx\caption@SCsetup\@undefined \else
                2769 \expandafter\captionsetup\expandafter{\caption@SCsetup}%
                2770 \{f_i\}2771 } { } %
                2772 \caption@undefbool{needfreeze}}
```
#### 2.15.1 The float package

The float package usually do not use the LATEX kernel command  $\deg$  examples to typeset the caption but \float@caption instead. (\@caption will only be used if the float is re-styled with \restylefloat\*.) The main two things \float@caption is doing different are:

- The caption will be typeset inside a  $\simeq$  called  $\gtrsim$  floatcapt so it can be placed above or below the float contents afterwards.
- \@makecaption will not be used to finally typeset the caption. Instead \@fs@capt will be used which definition is part of the float style. (Note that \@fs@capt will not typeset any vertical space above or below the caption; instead this space will be typeset by the float style code itself.)

```
2773 \caption@IfPackageLoaded{float}[2001/11/08 v1.3d]{%
2774 \@ifpackageloaded{floatrow}{%
2775 \caption@ifpackageloaded{floatrow}[2007/08/24 v0.2a]{}{}%
2776 }{%
```
\@float@setevery \@float@setevery{*{float type*}} is provided by the float package; it's called every time a floating environment defined with \newfloat or \restylefloat begins. We use this hook to do some adaptations and to setup the proper caption style (if defined) and additional settings declared with \captionsetup [ $\{float style\rangle\}$ ].

```
2777 \let\caption@ORI@float@setevery\@float@setevery
2778 \def\@float@setevery#1{%
2779 \float@ifcaption{#1}{%
```
First of all we set the caption position to it's proper value by converting  $\Diamond$  fs@iftopcapt (which is part of a float style and controls where the caption will be typeset, above or below the float contents) to our position= setting. Since the spacing above and below the caption will be done by the float style and *not* by us this sounds quite useless. But in fact it isn't, since some packages based on the caption package (like the subfig package) could have an interest for this information and therefore use the \caption@iftop macro we provide in our kernel. Furthermore we need this information for ourself in  $\text{cubic}$ which uses  $\Diamond$  makecaption to finally typeset the caption with skips.

2780 \caption@setposition{\@fs@iftopcapt t\else b\fi}%

Afterward we redefine  $\cosh(\theta)$  reaption@setfloatcapt (which will be used inside  $\eosh(\theta)$ so the caption will be set inside the box \@floatcapt, without extra vertical space.

```
2781 \renewcommand\caption@setfloatcapt[1]{%
2782 \let\@makecaption\caption@@make
2783 \global\setbox\@floatcapt\vbox{%
2784 \color@begingroup ##1\color@endgroup}}%
```
To allow different caption styles for different float styles we also determine the current float style (e.g. 'ruled') and select a caption style (and additional settings) with the same name, if defined.

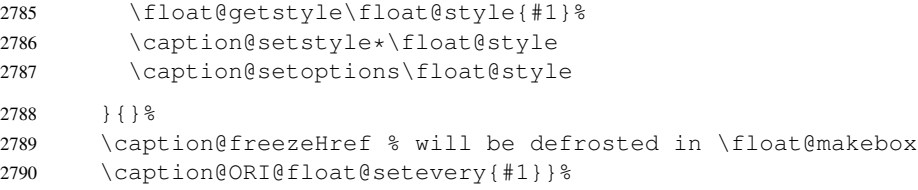

 $\cap$  leaption@typehook LAT<sub>EX</sub> and almost every other packages use  $\langle$ *type* $\rangle$ name to provide a macro for the type resp. environment name – for example the command  $\frac{\xi}{\xi}$  igurename will usually contain the name of the floating environment figure:

\newcommand\figurename{Figure}

But the float package doesn't follow this common naming convention: For floats defined with \newfloat it uses \fname@ $\langle type \rangle$  instead, which breaks with our code (and with \autoref and some other things as well). So we have to map the float package name to the common one here.

*Note:* If the float was not defined with \newfloat but with \restylefloat instead,  $\langle$  fname@ $\langle type \rangle$  is not defined.

```
2791 \g@addto@macro\caption@typehook{%
2792 \expandafter\ifx\csname #1name\endcsname\relax
2793 \expandafter\let\csname #1name\expandafter\endcsname
2794 \csname fname@#1\endcsname
2795 \fi}%
```

```
\fs@plaintop
        \fs@boxed
                     Since the float styles plaintop and boxed don't use \abovecaptionskip
                     which could be set with skip= (plaintop uses \belowcaptionskip instead of
                      \abovecaptionskip, and boxed uses a fixed space of 2pt) we patch the according
                      float style macros here to change this.
                      2796 \g@addto@macro\fs@plaintop{\def\@fs@mid{\vspace\abovecaptionskip\relax}}%
                      2797 \g@addto@macro\fs@boxed{\def\@fs@mid{\kern\abovecaptionskip\relax}}%
  \float@ifstyle \float@ifstyle{\langle type \rangle}{\langle if-clause \rangle}{\langle else-clause \rangle}
                      Checks if the given \langle type \rangle (e.g. figure) is associated with a float style (e.g. boxed).
                      2798 \providecommand*\float@ifstyle[1]{%
                      2799 \expandafter\ifx\csname fst@#1\endcsname\relax
                      2800 \expandafter\@secondoftwo
                      2801 \else
                      2802 \expandafter\@firstoftwo
                      2803 \fi}%
 \float@getstyle \float@getstyle{\langle cmd \rangle}{\langle type \rangle}
                      Determining the float style is not so easy because the only hint provided by the float
                      package is the macro \frac{\text{dist}(float type)}{\text{which points to the macro which represents the}}float style. So for example after
                            \floatstyle{ruled}
                           \newfloat{Program}{tbp}{lop}
                      \fst@Program will be defined as
                            \def\fst@Program{\fs@ruled} .
                      So here is what we do: We make the first level expansion of \frac{\frac{1}{5}t\theta}{\theta} a string
                      so we can gobble the first four tokens (=\setminus f \circ \theta), so only the the name of the float style is
                      left.
                      TODO: We need to convert the catcodes here.
                      2804 \providecommand*\float@getstyle[2]{%
                      2805 \edef#1{%
                      2806 \noexpand\expandafter\noexpand\@gobblefour\noexpand\string
                      2807 \expandafter\expandafter\expandafter\noexpand
                      2808 \csname fst@#2\endcsname}%
                      2809 \edef#1{#1}%
                      2810 \operatorname{Caption@Debug{floatstyle#2} = '#1' }\float@setstyle \float@setstyle{\langle type \rangle}{\langle style \rangle}
                      Sets or changes the float style associated with \langle type \rangle.
                      2811 \providecommand*\float@setstyle[2]{%
                      2812 \expandafter\edef\csname fst@#1\endcsname{%
                      2813 \expandafter\noexpand\csname fs@#2\endcsname}}%
  \float@dostyle \float@dostyle{\langle type \rangle}
                      2814 \providecommand*\float@dostyle[1]{%<br>2815 \@nameuse{fst@#1}\@float@setevery
                              2815 \@nameuse{fst@#1}\@float@setevery{#1}}%
\float@ifcaption \float@ifcaption{\langle type \rangle}{\langle if-clause \rangle}{\langle else-clause \rangle}
                      Here we determine if the user has used \newfloat resp. \restylefloat, or
                      \text{Testylefloat*.} This is quite easy: If \text{float@c@}\text{cup@} is the same as
```
\float@caption, the user has used \newfloat or \restylefloat, otherwise we assume he has used \restylefloat\*. (This test will fail if some package redefines \float@caption, so we have to assume that there is no one.)

```
2816 \providecommand*\float@ifcaption[1]{%<br>2817 \expandafter\ifx\csname @float@c@#1
        \expandafter\ifx\csname @float@c@#1\endcsname\float@caption
2818 \expandafter\@firstoftwo
2819 \leq \leq \leq2820 \expandafter\@secondoftwo
2821 \fi}%
2822 }}{%
2823 \providecommand*\float@ifstyle[1]{\@secondoftwo}%
2824 \providecommand*\float@ifcaption[1]{\@secondoftwo}%
2825 % \clearcaptionsetup{boxed}% used by the floatrow package?
2826 }
```
The skip between 'boxed' floats and their caption defaults to 2pt.

2827 \captionsetup[boxed]{skip=2pt} % do not issue a warning when not used

To emulate the 'ruled' definition of  $\gtrsim$  efsecapt we provide a caption style 'ruled' with appropriate options. But if the package option ruled was specified, we setup some caption parameters to emulate the behavior of the caption package *v1.x* option ruled instead, i.e., the current caption settings will be used, but without margin and without 'single-line-check'.

```
2828 \caption@ifbool{ruled}{%
2829 \captionsetup[ruled]{margin=0pt,minmargin=0,slc=0}%
2830 } { %
2831 \DeclareCaptionStyle{ruled}{labelfont=bf, labelsep=space, strut=0}%
2832 }
2833 \caption@undefbool{ruled}
```
### 2.15.2 The floatflt package

2834 \caption@IfPackageLoaded{floatflt}[1996/02/27 v1.3]{%

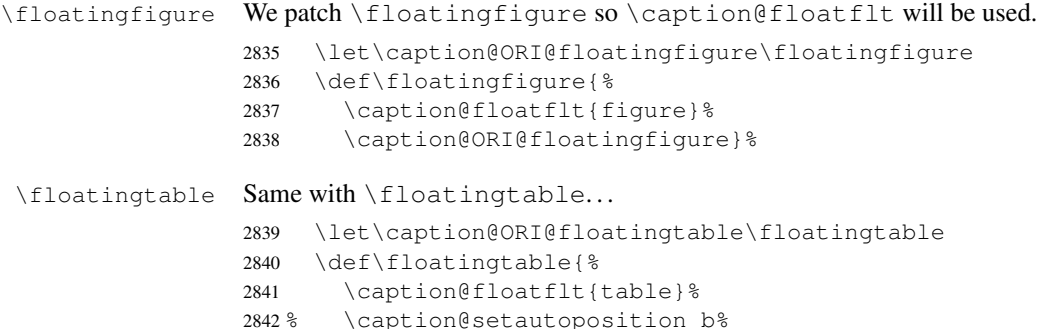

2843 \caption@ORI@floatingtable}%

#### \caption@floatflt Here we do two things:

1. We use \caption@setoptions{floating\*type*}} so \captionsetup[floating\*type*}] {...} is supported.

2. \linewidth must be set correctly. Usually this is done by \@parboxrestore inside \@caption, but since we use \@caption@boxrestore we have to map this to \@parboxrestore instead.

```
2844 \newcommand*\caption@floatflt[1]{%
2845 \caption@settype{#1}%
2846 \caption@clearmargin
2847 \caption@setoptions{floating#1}%
2848 \let\caption@boxrestore\@parboxrestore}%
```
2849 }{}

### 2.15.3 The fltpage package

```
2850 \caption@IfPackageLoaded{fltpage}[1998/10/29 v.0.3]{%
2851 \caption@setbool{needfreeze}{1}%
```
#### \FP@helpNote Original code:

```
\newcommand{\FP@helpNote}[2]{%
 \typeout{FP#1 is inserted on page \pageref{#2}!}}%
```

```
2852 \renewcommand\FP@helpNote[2]{%
2853 \begingroup % save \caption@thepage
2854 \caption@pageref{#2}%
2855 \typeout{FP#1 is inserted on page \caption@thepage!}%
2856 \endgroup}%
```
#### \FP@floatBegin Original code:

```
\newcommand{\FP@floatBegin}[1]{%
   \gdef\@captype{#1}%
   \global\let\FP@savedCaptionCommand\caption%
   \global\let\FP@savedLabelCommand\label%
   \ifthenelse{\equal{\@captype}{figure}}
      {\global\let\old@Fnum\fnum@figure}%
      {\global\let\old@Fnum\fnum@table}%
   \let\FP@LabelText\@empty%
   \let\FP@CaptionText\@empty%
   \let\FP@optionalCaptionText\@empty%
   \renewcommand\label[1]{\gdef\FP@LabelText{##1}}%
   \renewcommand\caption[2][]{%
     \gdef\FP@optionalCaptionText{##1}\gdef\FP@CaptionText{##2}}%
   \begin{lrbox}{\FP@floatCorpusBOX}%
 }%
2857 \renewcommand*\FP@floatBegin[1]{%
```

```
2858 \def\@captype{#1}%
2859 \let\FP@LabelText\@empty
2860 \begin{lrbox}{\FP@floatCorpusBOX}%
2861 \caption@ifFPrefcap
2862 {\caption@freeze\relax}%
2863 {\def\label##1{\@bsphack\gdef\FP@LabelText{##1}\@esphack}%
2864 \caption@freeze*}%<br>2865 \ignorespaces}%
       \ignorespaces}%
```
#### \FP@floatEnd Original code:

```
\newcommand{\FP@floatEnd}{%
  \end{lrbox}%
  \global\setbox\FP@floatCorpusBOX=\box\FP@floatCorpusBOX
  \stepcounter{FP@\@captype C}%
  \FP@savedLabelCommand{\FP@positionLabel}%
  \FP@helpNote{\@captype}{\FP@positionLabel}%
  \FP@float
    {\FP@positionLabel}% location label test
    {\begin{\@captype}[p!]
       \usebox{\FP@floatCorpusBOX}%
       \refstepcounter{\@captype}%
       \ifthenelse{\equal{\FP@LabelText}{\@empty}}
         {}{\FP@savedLabelCommand{\expandafter\protect\FP@LabelText}}%
     \end{\@captype}}
     {\addtocounter{\@captype}{-1}}
     {\begin{\@captype}[b!]%
       \ifthenelse{\equal{\FP@guide}{\@empty}}%
         {}{\ifthenelse{\equal{\@captype}{figure}}%
             {\renewcommand{\fnum@figure}{\old@Fnum\ {\FP@guide}}}%
             {\renewcommand{\fnum@table}{\old@Fnum\ {\FP@guide}}}}%
       \setlength{\abovecaptionskip}{2pt plus2pt minus 1pt} % length above caption
       \setlength{\belowcaptionskip}{2pt plus2pt minus 1pt} % length above caption
       \FP@separatorCaption%
       \ifthenelse{\equal{\FP@optionalCaptionText}{\@empty}}%
         {\FP@savedCaptionCommand{\expandafter\protect\FP@CaptionText}}%
         {\FP@savedCaptionCommand[\expandafter\protect\FP@optionalCaptionText]%
                                {\expandafter\protect\FP@CaptionText}}%
     \end{\@captype}}%
 }%
2866 \renewcommand*\FP@floatEnd{%<br>2867 \end{lrbox}%
      \end{lrbox}%
2868 \stepcounter{FP@\@captype C}%
2869 \caption@label\FP@positionLabel
2870 \FP@helpNote\@captype\FP@positionLabel
2871 \edef\FP@RestoreCounter{%
2872 \noexpand\setcounter{\@captype}{\the\value\@captype}%
2873 \noexpand\setcounter{ContinuedFloat}{\the\value{ContinuedFloat}}}%
2874 \FP@float
2875 {\FP@positionLabel}% location label test
2876 {\begin\@captype[p!]%
2877 \usebox\FP@floatCorpusBOX
2878 \caption@defrost@setup
2879 \caption@ifFPlistcap
2880 {\caption@refstepcounter\@captype
2881 \expandafter\caption@makecurrent\expandafter\@captype
2882 \expandafter{\caption@SClentry}}%
2883 {\expandafter\captionlistentry\expandafter{\caption@SClentry}}%
2884 \caption@makeanchor\relax
2885 \ifx\FP@LabelText\@empty \else
2886 \expandafter\label\expandafter{\FP@LabelText}%
```

```
2887 \fi
                         2888 \end\@captype}%
                         2889 {\FP@RestoreCounter
                         2890 \@ifundefined{theH\@captype}{}{%
                         2891 \expandafter\l@addto@macro\csname theH\@captype\endcsname{.FP}}}%
                         2892 {\begin\@captype[b!] %
                         2893 \let\FP@savedSetfnumCommand\caption@setfnum
                         2894 \def\caption@setfnum##1{%
                         2895 \FP@savedSetfnumCommand{##1}%
                         2896 \ifx\FP@guide\@empty \else
                         2897 \expandafter\l@addto@macro\csname fnum@##1\endcsname{\ {\FP@guide}}%
                         2898 \fi} \2899 \setlength\abovecaptionskip{2pt plus 2pt minus 1pt}% length above captions
                         2900 \setlength\belowcaptionskip{2pt plus 2pt minus 1pt}% length below captions
                         2901 \caption@setoptions{FP\@captype}%
                         2902 \FP@separatorCaption
                         2903 \caption@ifFPlistcap{}{\let\caption@addcontentsline\@gobbletwo}%
                         2904 \caption@defrost
                         2905 \end\@captype}%
                         2906 } \frac{6}{5}2907 \caption@For{typelist}{%
                         2908 \newcounter{FP@#1C}%
                         2909 \newenvironment{FP#1}{\FP@floatBegin{#1}}{\FP@floatEnd}}%
                         2910 } { %2911 \let\caption@ifFPlistcap\@undefined
                         2912 \let\caption@ifFPrefcap\@undefined
                         2913 }
                        2.15.4 The hyperref package
                         2914 \caption@IfPackageLoaded{hyperref}[2003/11/30 v6.74m]{%
                        2915 \@ifundefined{hyper@makecurrent}{% hyperref has stopped early
                        2916 \caption@WarningNoLine{%
                         2917 Hyperref support is turned off\MessageBreak
                         2918 because hyperref has stopped early}%
                         2919 } { %
                         2920 \g@addto@macro\caption@prepareslc{\measuring@true}%
\caption@@refstepcounter We redefine \caption@@refstepcounter so \H@refstepcounter will be
                         used instead of \ref{eq:1} vertex inside \cap & \cap2921 \renewcommand*\caption@@refstepcounter{\H@refstepcounter}%
   \caption@makecurrent We redefine \caption@makecurrent so a hyperref label will be defined inside
                         \@caption.
                         Note: Will be redefined by \caption@start.
                         2922 \renewcommand*\caption@makecurrent[2]{%<br>2923 \caption@makecurrentHref{#1}%
                                 \caption@makecurrentHref{#1}%
                         2924 \caption@Debug{hyperref current=\@currentHref}%
                         2925 \caption@gettitle{#2}}%
                         2926 \newcommand*\caption@makecurrentHref{\hyper@makecurrent}%
```
\caption@makeanchor We redefine \caption@makeanchor so a hyperref anchor will be set inside \@caption.

*Note:* Will be redefined by \caption@start.

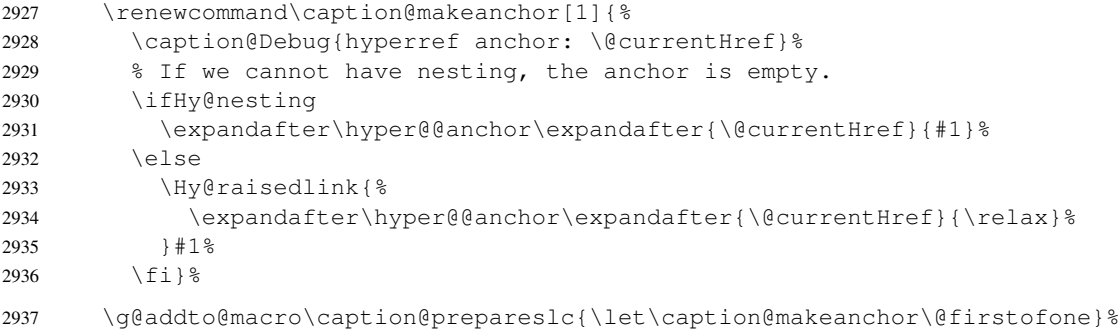

## The hypcap option

\if@capstart Like the hypcap package we define the switch \if@capstart, too. 2938 \newif\if@capstart \caption@start While the hypcap package defines a macro called \capstart our variant is called \caption@start and is controlled by the option hypcap=false/true. 2939 \def\caption@start{\caption@ifhypcap\caption@start@\relax}% 2940 \def\caption@start@{% Generate the hyperref label and set the hyperref anchor, usually (if hypcap=false) both is done inside \@caption. 2941 \caption@makestart\@captype 2942 \caption@startanchor\@currentHref Prevent \@caption from generating a new hyperref label, use the label we save in \hc@currentHref instead. (We also support the @capstart flag from the hypcap package.) 2943 \qlobal\@capstarttrue 2944 \let\hc@currentHref\@currentHref 2945 \def\caption@makecurrentHref##1{% 2946 \qlobal\@capstartfalse 2947 \global\let\@currentHref\hc@currentHref}% Prevent \@caption from generating a hyperref anchor since this has already been done. 2948 \let\caption@makeanchor\@firstofone  $2949$  }  $\frac{6}{6}$ \caption@makestart \caption@makestart{\*type*}} defines a hyperref anchor inside \caption@start. Since we offer \ContinuedFloat the float counter can change between 'now' and \caption, i.e., we simply don't know the figure or table counter yet and therefore we are not able to generate the 'right' hyperref label. Two different solutions of this problem

- came into my mind:
	- 1. I could use the aux file for this purpose.

 $-$ or-

2. I set hypertexnames=false locally. Furthermore I use #1.caption.  $\langle counter \rangle$ (instead of  $\#1$ .  $\langle counter \rangle$ ) as naming scheme for  $\Diamond$  current Href to avoid conflicts with other hyper links which are generated with hypertexnames=true.

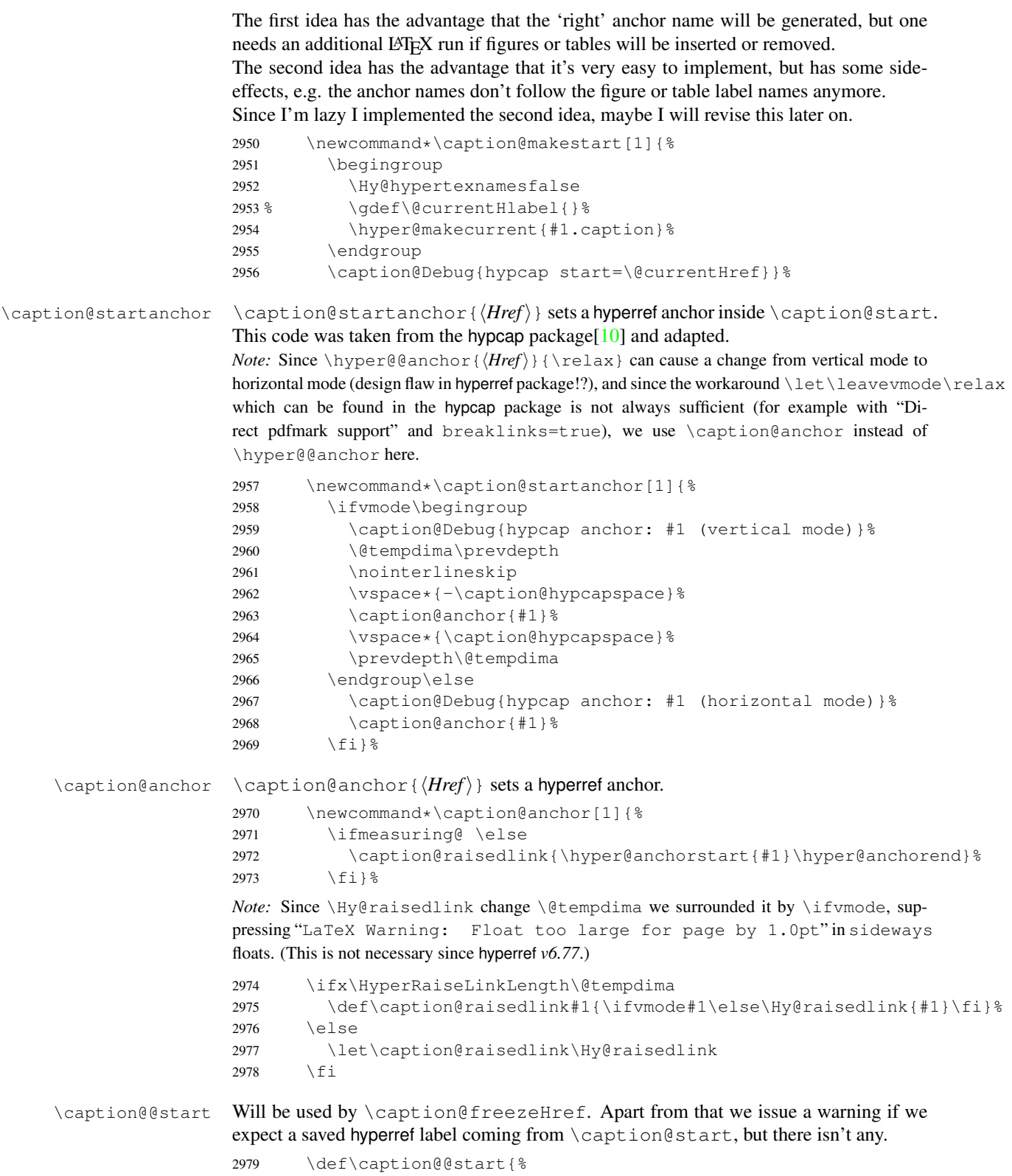

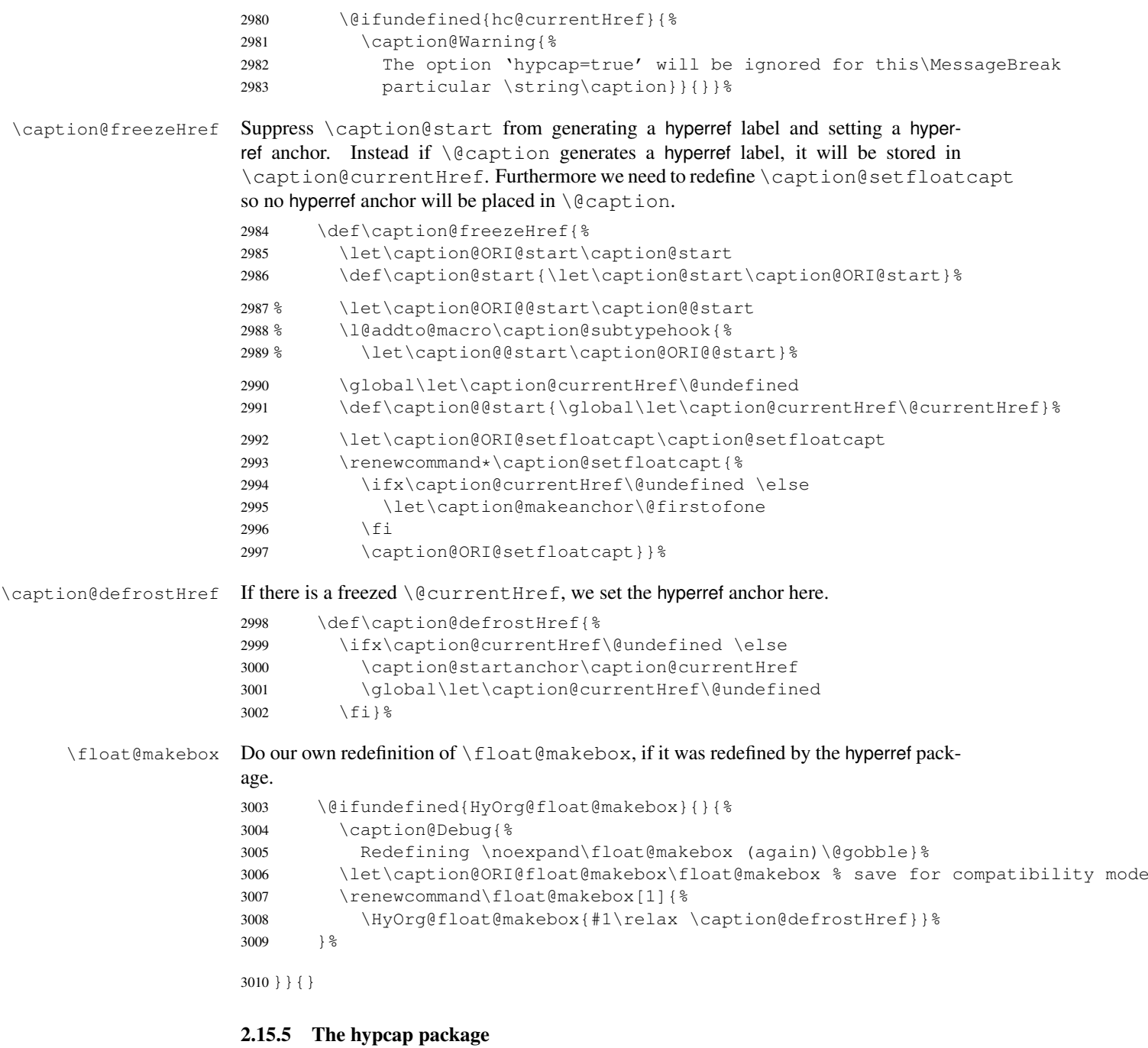

```
3011 \caption@IfPackageLoaded{hypcap}{% v1.0
3012 \ifx\caption@start\relax \else % hyperref hasn't stopped early
```
If the hypcap package was loaded, we give up our own hyperlink placement algorithm and give the control over the placement to the hypcap package instead.

\capstart We do this simply by mapping \capstart to \caption@start@, although our code does not behave exactly like the original one: The original \capstart has an effect on

the next \caption only but our version affects *all* \captions in the same environment, at least unless a new \capstart will be placed. \let\caption@ORI@capstart\capstart % save for compatibility mode \@ifundefined{capstarttrue}% check for v1.10 of hypcap package {\def\capstart{\caption@start@}}% {\def\capstart{\ifcapstart\caption@start@\fi}}%

- 3017 \let\caption@start\relax
- 3018 \let\caption@@start\relax

\caption@hypcapspace Furthermore we map our \caption@hypcapspace to \hypcapspace offered by the hypcap package.

```
3019 \caption@set@bool\caption@ifhypcap 1%
3020 \renewcommand*\caption@hypcapspace{\hypcapspace}%
```
3021 \fi}{}

## 2.15.6 The listings package

3022 \caption@IfPackageLoaded{listings}[2004/02/13 v1.2]{%

\lst@MakeCaption To support the listings package we need to redefine \lst@MakeCaption so the original stuff is nested with \caption@begin and \caption@end etc.

> *Note:* This macro is always called twice (with 't' resp. 'b' as parameter), therefore we need an extra group here.

```
3023 \let\caption@ORI@lst@MakeCaption\lst@MakeCaption
3024 \def\lst@MakeCaption#1{% #1 is 't' or 'b'
3025 \begingroup
```
First of all, we set position=#1 and if it was set to 'top', we swap the skips so the default behavior of the listings package will not be changed. (Note that the listings package has set its own \abovecaptionskip  $\&$  \belowcaptionskip values prior to calling \lst@MakeCaption.)

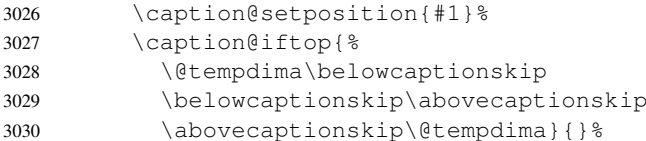

Workaround for issue with wrong skips (should be examined further)

3031 \caption@setup{rule=0}%

Afterwards we set the local 'lstlisting' options.

3032 \caption@setoptions{lstlisting}%

If the position= is now set to auto, we take over the captionpos= setting from the listings package.

3033 \caption@setautoposition{#1}%

At the end we do similar stuff as in our  $\text{Caption code}.$ 

```
3034 \caption@begin{lstlisting}%
3035 \caption@ORI@lst@MakeCaption{#1}%
3036 \caption@end
```
3037 \endgroup}%

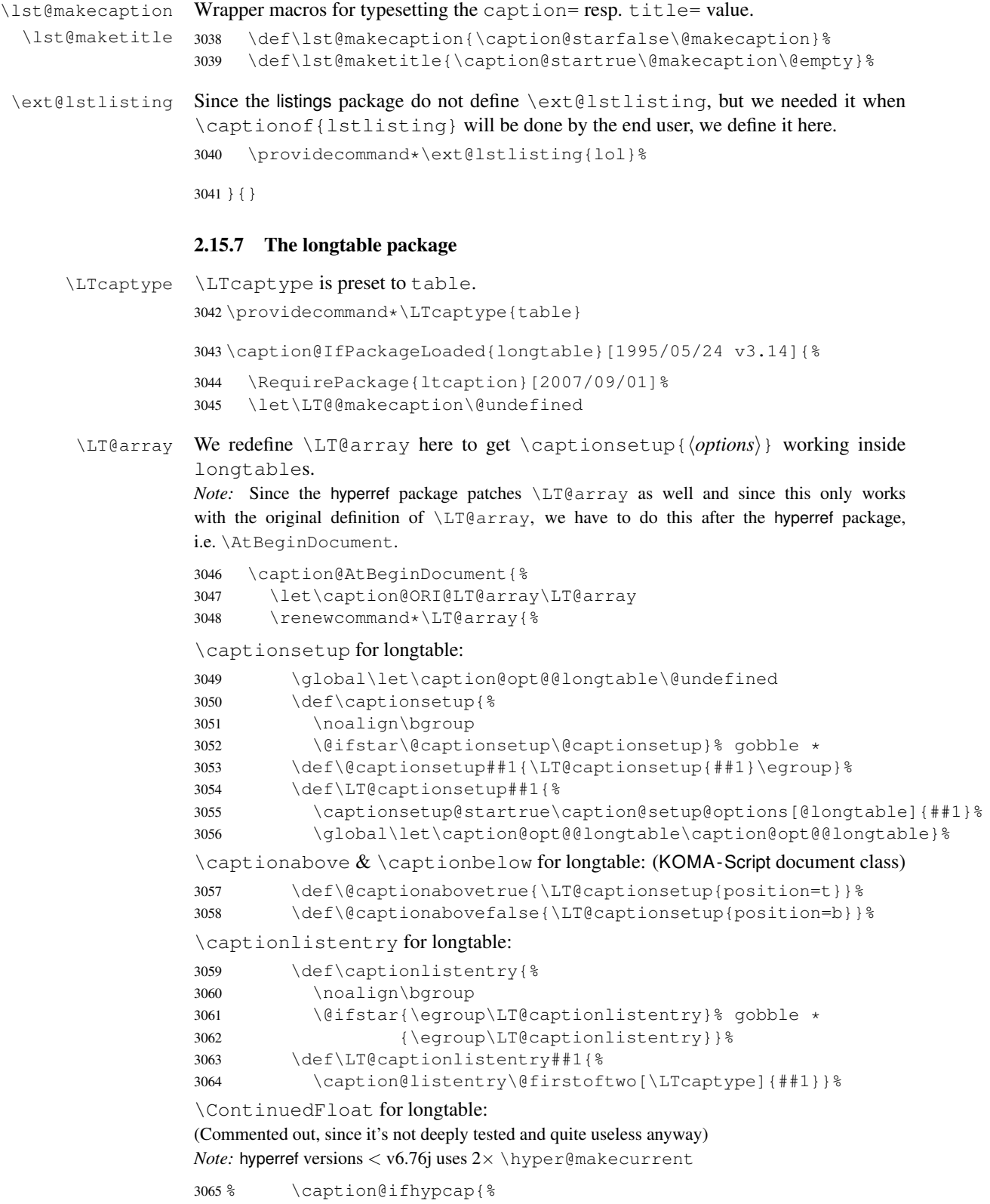

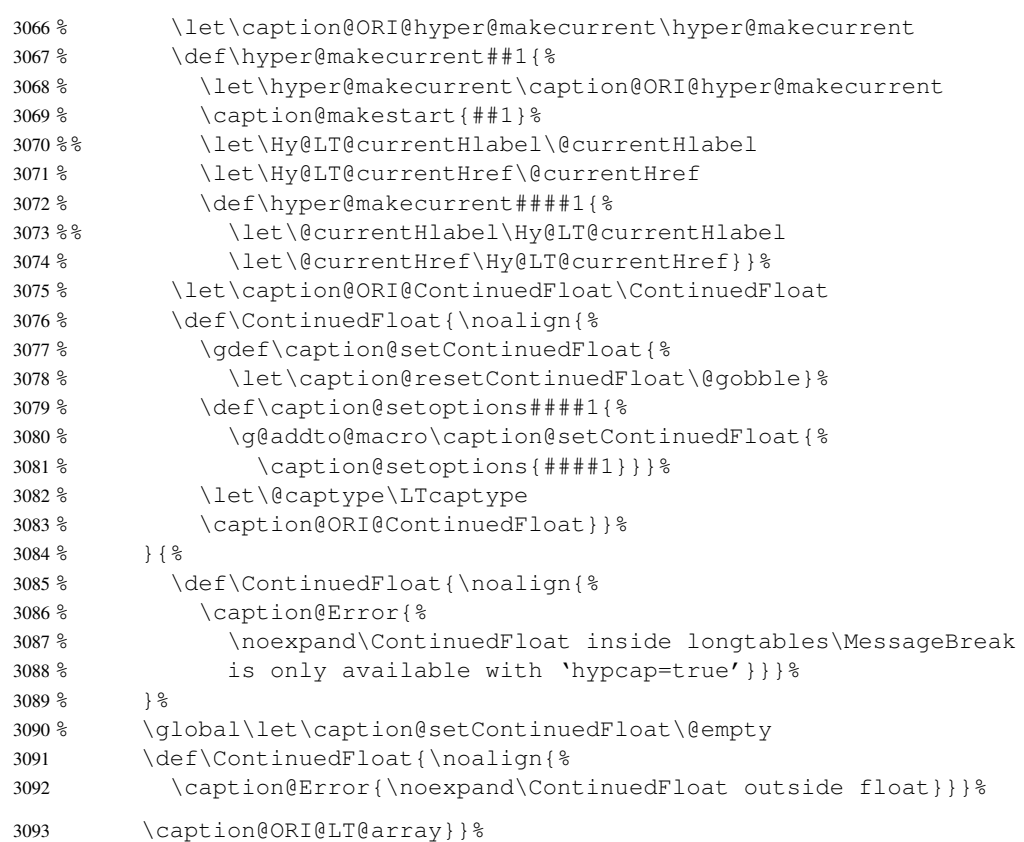

\LT@c@ption The original implementation:

```
\def\LT@c@ption#1[#2]#3{%
  \LT@makecaption#1\fnum@table{#3}%
  \def\@tempa{#2}%
  \ifx\@tempa\@empty\else
     {\let\\\space
     \addcontentsline{lot}{table}{\protect\numberline{\thetable}{#2}}}%
  \setminus f \bot
```
Our implementation uses \LTcaptype instead of {table}:

```
3094 \long\def\LT@c@ption#1[#2]#3{%
3095 \LT@makecaption#1{\csname fnum@\LTcaptype\endcsname}{#3}%
3096 \LT@captionlistentry{#2}}%
```

```
\LT@makecaption \LT@makecaption{\langle cmd \rangle}{\langle label \rangle}{\langle text \rangle}
```
## The original definition:

```
\def\LT@makecaption#1#2#3{%
  \LT@mcol\LT@cols c{\hbox to\z@{\hss\parbox[t]\LTcapwidth{%
   % Based on article class "\@makecaption", "#1" is "\@gobble" in star
    % form, and "\@firstofone" otherwise.
    \sbox\@tempboxa{#1{#2: }#3}%
    \ifdim\wd\@tempboxa>\hsize
```

```
#1{#2: }#3%
   \else
      \hbox to\hsize{\hfil\box\@tempboxa\hfil}%
   \left\{ \begin{array}{c} f \\ f \end{array} \right\}\endgraf\vskip\baselineskip}%
\hbox{\sf \{hss\}}\}
```
## Our definition:

```
3097 \renewcommand\LT@makecaption[3]{%
3098 \caption@LT@make{%
```
If \LTcapwidth is not set to its default value 4in we assume that it shall overwrite our own setting. (But \captionsetup[longtable]{width=. . .} will overwrite \LTcapwidth.)

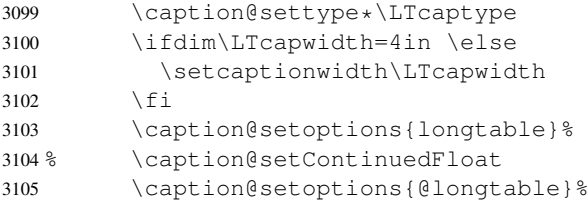

position=auto is a bad idea for longtables, but we do our very best. This works quite well for captions inside the longtable contents, but not for captions inside the longtable (end)foot.

*Note:* This should be 'top' if unclear!

3106 \caption@setautoposition{\ifcase\LT@rows t\else b\fi}%

We set \ifcaption@star according the 1st argument.

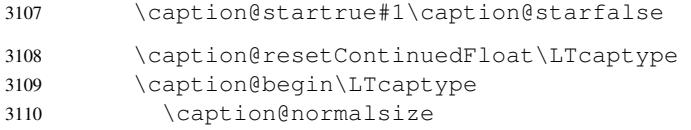

The following skip has the purpose to correct the height of the  $\partlength$ . Usually it's the height of the very first line, but because of our extra skips (\abovecaptionskip and \belowcaptionskip) it's always 0pt.

(A different idea would be typesetting the first skip outside the longtable column with  $\n\n\n\n $\{\v s_k\},\$  but this means we have to move  $\c$ aption@begin to some$ other place because it does not work in tabular mode. And at the moment I have no idea on how to do this in an elegant way. . . )

3111 \vskip-\ht\strutbox

The following code should look familiar. We do our skips and use  $\cap$   $\emptyset$ make to typeset the caption itself.

```
3112 \caption@iftop{\vskip\belowcaptionskip}{\vskip\abovecaptionskip}%
3113 \caption@@make{#2}{#3}\endgraf
3114 \caption@iftop{\vskip\abovecaptionskip}{\vskip\belowcaptionskip}%
3115 \caption@end}}%
```
3116 }{}

#### 2.15.8 The picinpar package

3147 }{}

```
3117 \caption@IfPackageLoaded{picinpar}{%
```

```
\figwindow
          \tabwindow
                       The picinpar package comes with its own caption code (\forallwincaption, \forallwincaption,
                        \{\Theta_m\}_{m\in\mathbb{N}} ...) so we redefine \theta_m \ \theta_m \\caption instead.
                       3118 \long\def\figwindow[#1,#2,#3,#4] {%
                       3119 \caption@window{figure}%
                       3120 \caption@setoptions{figwindow}%
                       3121 \begin{window}[#1,#2,{#3},\caption@wincaption{#4}] }%
                       3122 \long\def\tabwindow[#1,#2,#3,#4] {%
                       3123 \caption@window{table}%
                       3124 \caption@setoptions{tabwindow}%
                       3125 \begin{window}[#1,#2,{#3},\caption@wincaption{#4}] }%
    \caption@window Beside calling \caption@settype we redefine \caption@boxrestore (as in
                       floatflt & picins package support) and \{\theta\} \theta and \theta (as in float package support)
                       here.
                       3126 \newcommand*\caption@window[1]{%<br>3127 \let\caption@boxrestore\@parbo
                               \let\caption@boxrestore\@parboxrestore
                       3128 \let\@makecaption\caption@@make
                       3129 \caption@setautoposition b%
                       3130 \caption@settype{#1}%
                       3131 \caption@clearmargin}%
\caption@wincaption This one finally typesets the caption using \caption.
                       3132 \newcommand\caption@wincaption[1]{%
                       This will be done twice for every figwindow \& tabwindow caption – on the first run
                        \picwd is 0pt, on the second run \picwd is \hsize.
                       3133 \ifdim\picwd=\z@
                       3134 \let\caption@makecurrent\@gobbletwo
                       3135 \let\caption@@start\relax
                       3136 \caption@prepareslc
                       3137 \fi
                       The argument #1 could contain simply the caption text (e.g. A figure caption),
                       but it could also contain an optional argument, the \langle \textit{lst\_entry} \rangle (e.g. [An entry to the
                       LOF] {A figure caption}). Therefore we have to test if #1 begins with [ or not;
                       furthermore we support a starred variant – as in \cap \alpha + – so we test for \star, too.
                       3138 \edef\@tempa{\expandafter\noexpand\@car#1\@nil}%
                       3139 \if\@tempa*%<br>3140 \let\@temp
                                  \let\@tempa\@firstofone
                       3141 \else\if\@tempa[%]
                       3142 \let\@tempa\@firstofone
                       3143 \text{e} \text{se}3144 \let\@tempa\@empty
                       3145 \fi\fi
                       3146 \expandafter\caption\@tempa{#1}}%
```
### 2.15.9 The picins package

 $\text{pieceationtype} \text{core}(\text{type})$ 

We offer this macro for changing the  $\langle type \rangle$  of the caption, so the user doesn't have to redefine \@captype, as proposed in the picins documentation.

*Note:* We define this macro here so it can be used in the preamble of the document, even when the caption package was loaded prior to the picins package.

<sup>3148</sup> \newcommand\*\piccaptiontype[1]{\def\@piccaptype{#1}}

3149 \caption@IfPackageLoaded{picins}{%

Initial set  $\Diamond$  piccaptype and undefine  $\Diamond$  eaptype which was set to figure by the picins package.

```
3150 \@ifundefined{@piccaptype}{%
3151 \caption@iftype{%
3152 \let\@piccaptype\@captype
3153 }{%
3154 \def\@piccaptype{figure}%
3155 } \frac{6}{5}3156 }{}%
3157 \let\@captype\@undefined
```
#### \piccaption The original code:

\def\piccaption{\@ifnextchar [{\@piccaption}{\@piccaption[]}}

Our code uses  $\cap$  (caption@star so  $\piccaption* works, and \cap\dz$ so \piccaption{} works correctly. 3158 \def\piccaption{\caption@star\relax{\caption@dblarg\@piccaption}}%

#### \make@piccaption The original code:

```
\def\make@piccaption{%
 [\ldots]\setbox\@TEXT=\vbox{\hsize\hsiz@\caption[\sh@rtf@rm]{\capti@nt@xt}}%
}
```
In our code we have to correct several things:

- 1. \@captype must be defined, since we have removed the global definition.
- 2. We use \caption@setoptions{parpic} so \captionsetup[parpic]{...} is supported.
- 3. \linewidth must be set correctly. Usually this is done by \@parboxrestore inside \@caption, but since we use \@caption@boxrestore we have to map this to \@parboxrestore instead.
- 4. The two arguments of \caption (\sh@rtf@rm  $\&$  \capti@nt@xt) should be expanded on first level so  $\cap[]$  (...} and  $\cap$   $\in$  ...]  $\}$  work correctly.

```
3159 \let\caption@ORI@make@piccaption\make@piccaption
3160 \def\make@piccaption{%
3161 \let\caption@ORI\caption
```

```
3162 \long\def\caption[##1]##2{%
3163 \caption@freezeHref % will be defrosted in \ivparpic
3164 \caption@settype\@piccaptype
3165 % \ifnum\c@piccaptionpos>2\relax
3166 \caption@clearmargin
3167 % \else
3168 % \captionwidth\z@ % do not use "width=" setting
3169\frac{8}{6} \fi
3170 \caption@setoptions{parpic}%
3171 \let\caption@boxrestore\@parboxrestore
3172 \caption@setautoposition b%
3173 \expandafter\expandafter\expandafter\caption@ORI
3174 \expandafter\expandafter\expandafter[%
3175 \expandafter\expandafter\expandafter{%
3176 \expandafter##1\expandafter}\expandafter]\expandafter{##2}}%
 -or- \begingroup
      \toks0\expandafter{##1} \toks2\expandafter{##2}
      \edef\x{\endgroup
        \noexpand\caption@ORI[{\the\toks0}]{\the\toks2}}
      \sqrt{v}-or- \edef\x{%
      \noexpand\caption@ORI[{\unexpanded\expandafter{##1}}]%
                          {\unexpanded\expandafter{##2}}}
    \chi3177 \caption@ORI@make@piccaption
3178 \let\caption\caption@ORI}%
```
## \ivparpic We need to set our hyperref anchor here. Not bullet-proof since we have to redefine \noindent here!

```
3179 \let\caption@ORI@ivparpic\ivparpic
3180 \def\ivparpic(#1,#2)(#3,#4)[#5][#6]#7{%
3181 \let\caption@ORI@noindent\noindent
3182 \def\noindent{%
3183 \caption@defrostHref
3184 \let\noindent\caption@ORI@noindent
3185 \noindent } %
3186 \caption@ORI@ivparpic(#1,#2)(#3,#4)[#5][#6]{#7}%
3187 \let\noindent\caption@ORI@noindent}%
3188 }{%
3189 \let\piccaptiontype\@undefined
3190 }
```
### 2.15.10 The rotating package

\caption@IfPackageLoaded{rotating}[1995/08/22 v2.10]{%

```
\rotcaption Make \rotcaption* work.
               3192 \def\rotcaption{\let\@makecaption\@makerotcaption\caption}%
               3193 % \let\@rotcaption\@undefined
\rotcaptionof Make \rotcaptionof(*) work.
               3194 \def\rotcaptionof{%
               3195 \caption@teststar\caption@of{\rotcaption*}\rotcaption}%
```
\@makerotcaption Original (bugfixed) code:

```
\long\def\@makerotcaption#1#2{%
  \setbox\@tempboxa\hbox{#1: #2}%
  \ifdim \wd\@tempboxa > .8\vsize
    \rotatebox{90}{%
    \begin{minipage}{.8\textheight}#1: #2\end{minipage}%
    \{\n\\else%
    \rotatebox{90}{\box\@tempboxa}%
  \left\{ \begin{array}{c} f \\ f \end{array} \right\}\nobreak\hspace{12pt}% <== \nobreak added (AR)
}
```
Our version emulates this behavior, but if  $width =$  is set, the rotated caption is always typeset as minipage. (Note that margin= is not supported here.)

```
3196 \long\def\@makerotcaption#1#2{%
3197 \ifdim\captionwidth=\z@
3198 \setcaptionwidth{.8\textheight}%
3199 \caption@slc{#1}{#2}{.8\vsize}{%
3200 \let\caption@makerot\caption@@make
3201 \caption@clearmargin
3202 % \long\def\caption@parbox##1##2{\hbox{\hsize=.8\textheight\relax##2}}%
3203 % (not needed because \rotatebox uses an \hbox anyway)
3204 \let\caption@parbox\@secondoftwo}%
3205 \caption@set@bool\caption@ifslc0% been there, done that
3206 \fi
3207 \rotatebox{90}{\caption@makerot{#1}{#2}}%
3208 \nobreak\hspace{12pt}}%
3209 \newcommand\caption@makerot[2]{%
3210 \begin{minipage}\captionwidth\caption@@make{#1}{#2}\end{minipage}}%
3211 \caption@For{typelist}{%
3212 \newenvironment{sideways#1}{\@rotfloat{#1}}{\end@rotfloat}%
3213 \newenvironment{sideways#1*}{\@rotdblfloat{#1}}{\end@rotdblfloat}}%
3214 } { }
```
## 2.15.11 The sidecap package

```
3215 \caption@IfPackageLoaded{sidecap}[1999/05/11 v1.4d]{%
              3216 \caption@setbool{needfreeze}{1}%
\SC@caption First of all, we let sidecap use a current definition of \caption.
              (This is only required for version 1.5d of the sidecap package.)
              3217 \caption@AtBeginDocument{\let\SC@caption=\caption}%
 \SC@zfloat This macro will be called at the start of the environment, here is a good opportunity to do
              some adaptations to \caption and \captionsetup.
              3218 \let\caption@ORI@SC@zfloat\SC@zfloat
              3219 \def\SC@zfloat#1#2#3[#4]{%
```
First we use the original definition, but save  $\&$  restore  $\cap$  or  $\circ$   $\circ$   $\circ$   $\circ$ will work correctly.

```
3220 \let\caption@ORI\caption
3221 \caption@ORI@SC@zfloat{#1}{#2}{#3}[#4]%
3222 \let\caption\caption@ORI
```
Since the sidecap package uses our \caption code outside the environment the regular \captionsetup will not work. So we need a special version here which saves the given argument list which will be executed later on. Furthermore we need to make \caption\* work.

```
3223 \caption@settype*{#2}%<br>3224 \caption@freeze*}%
           3224 \caption@freeze*}%
```
\endSC@FLOAT This macro will be called at the end of the environment, here we need to setup our stuff before the sidecap package actually typesets its caption.

```
3225 \let\caption@ORI@endSC@FLOAT\endSC@FLOAT
3226 \def\endSC@FLOAT{%
```
*Note:* \@captype isn't defined here, this will be done inside the original definition of \endSC@FLOAT. But \SC@captype is defined and can be used here, if needed.

```
3227 \let\caption@ORI@settype\caption@settype
3228 \def\caption@settype##1{% will be done in \@xfloat
3229 \caption@ORI@settype*{##1}% do not change \@currentlabel
3230 \caption@setSC@justify
3231 %%% \caption@setoptions{SCfloat}%
3232 \caption@setoptions{SC\@captype}%
3233 \caption@start}%
```
Before we can typeset the caption we need to set the margin to zero because any extra margin would only be disturbing here.

(We don't need to take care about the caption position because the sidecap package set both \abovecaptionskip and \belowcaptionskip to a skip of zero anyway.) Furthermore \SC@justify will override the caption justification, if set. The usage of \SC@justify differs from version to version of the sidecap package:

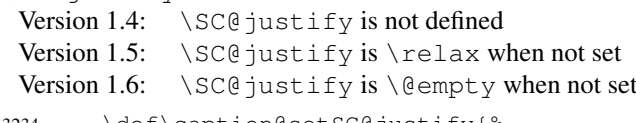

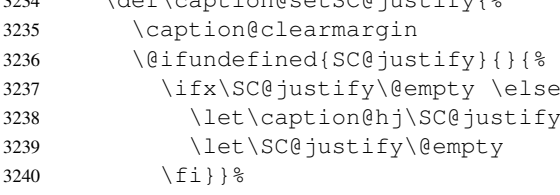

Make the original definition of \endSC@FLOAT to use our caption stuff instead of its own.

*Note:* At this point the sidecap definition of  $\cap$  caption is valid, not the regular one!

```
3241 \let\caption\SC@orig@caption
```
3242 \def\SC@orig@caption[##1]##2{\caption@defrost}%

Finally we call the original definition of \endSC@FLOAT.

```
3243 \caption@setSC@justify % for compatibility mode
3244 \caption@ORI@endSC@FLOAT}%
```

```
3245 \newcommand*\caption@For@SC[2]{%
3246 \text{def#1{b}} = \sidecaptionvpos{#2}{b} (v1.6)
3247 \newenvironment{SC#2}%
3248 {\SC@float[#1]{#2}}{\endSC@float}%
3249 \newenvironment{SC#2*}%
3250 {\SC@dblfloat[#1]{#2}}{\endSC@dblfloat}}%
3251 \@onlypreamble\caption@For@SC
3252 \caption@For{typelist}{%
3253 \expandafter\caption@For@SC\csname SC@#1@vpos\endcsname{#1}}%
3254 }{}
```
#### 2.15.12 The subfigure package

\caption@IfPackageLoaded{subfigure}[2002/01/23 v2.1]{%

\sf@ifpositiontop If the subfigure package is loaded, we map \sf@ifpositiontop to \iffiguretopcap

\@xtab

```
resp. \iftabletopcap, so the subfigure v2.1 options figbotcap etc. will still work.
3256 \def\sf@ifpositiontop{%
3257 \ifx\@captype\@undefined
3258 \expandafter\@gobbletwo
3259 \else\ifx\@captype\relax
3260 \expandafter\expandafter\expandafter\@gobbletwo
3261 \else
3262 \expandafter\expandafter\expandafter\sf@if@position@top
3263 \{f_i\}_{f_i}3264 \def\sf@if@position@top{%
3265 \@ifundefined{if\@captype topcap}%
3266 {\@gobbletwo}%
3267 {\@nameuse{if\@captype topcap}%
3268 \expandafter\@firstoftwo
3269 \else
3270 \expandafter\@secondoftwo
3271 \{f_i\}3272 }{}
```
#### 2.15.13 The supertabular and xtab packages

\caption@IfPackageLoaded{supertabular}[2002/07/19 v4.1e]{%

\tablecaption Make \topcaption\* and \bottomcaption\* work.

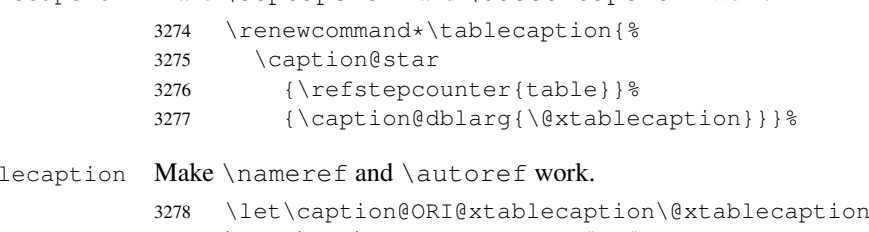

- \long\def\@xtablecaption[#1]#2{%
- \caption@gettitle{#2}%
- \caption@ORI@xtablecaption[#1]{#2}}%

\ST@caption The original code:

```
\long\def\ST@caption#1[#2]#3{\par%
  \addcontentsline{\csname ext@#1\endcsname}{#1}%
                  {\protect\numberline{%
                      \csname the#1\endcsname}{\ignorespaces #2}}
  \begingroup
    \@parboxrestore
    \normalsize
    \if@topcaption \vskip -10\p@ \fi
    \@makecaption{\csname fnum@#1\endcsname}{\ignorespaces #3}\par
    \if@topcaption \vskip 10\p@ \fi
  \endgroup}
```

```
3282 \long\def\ST@caption#1[#2]#3{\par%
3283 \caption@settype*{#1}%<br>3284 \caption@setoptions{su
         \caption@setoptions{supertabular}%
```
The position= setting will be overwritten by the supertabular package: If  $\to$  position was used, the position will be top automatically, bottom otherwise.

```
3285 \def\caption@fixposition{%
                3286 \caption@setposition{\if@topcaption t\else b\fi}}%
                3287 \caption@beginex{#1}{#2}{#3}%
                3288 \caption@boxrestore
                3289 \caption@normalsize
                3290 \@makecaption{\csname fnum@#1\endcsname}{\ignorespaces #3}\par
                3291 \caption@end}%
                3292 }{}
                3293 \caption@IfPackageLoaded{xtab}[2000/04/09 v2.3]{%
 \tablecaption Make \topcaption* and \bottomcaption* work.
                3294 \renewcommand*\tablecaption{%
                3295 \caption@star
                3296 {\refstepcounter{table}}%
                3297 {\caption@dblarg{\@xtablecaption}}}%
\@xtablecaption Make \nameref and \autoref work.
                3298 \let\caption@ORI@xtablecaption\@xtablecaption
                3299 \long\def\@xtablecaption[#1]#2{%
                3300 \caption@gettitle{#2}%
                3301 \caption@ORI@xtablecaption[#1]{#2}}%
    \ST@caption The original code:
                  \long\def\ST@caption#1[#2]#3{\par%
                    \@initisotab
                    \addcontentsline{\csname ext@#1\endcsname}{#1}%
                                    {\protect\numberline{%
                                      \csname the#1\endcsname}{\ignorespaces #2}}%
                    \begingroup
                      \@parboxrestore
                      \normalsize
                    %% \if@topcaption \vskip -10\p@ \fi
```

```
\@makecaption{\csname fnum@#1\endcsname}{\ignorespaces #3}\par
    %% \if@topcaption \vskip 10\p@ \fi
    \endgroup
    \global\advance\ST@pageleft -\PWSTcapht
    \ST@trace\tw@{Added caption. Space left for xtabular: \the\ST@pageleft}}
3302 \long\def\ST@caption#1[#2]#3{\par%
3303 \caption@settype*{#1}%<br>3304 \caption@setoptions{xt
       \caption@setoptions{xtabular}%
3305 \def\caption@fixposition{%
3306 \caption@setposition{\if@topcaption t\else b\fi}}%
3307 \@initisotab
3308 \caption@beginex{#1}{#2}{#3}%
3309 \caption@boxrestore
3310 \caption@normalsize
3311 \@makecaption{\csname fnum@#1\endcsname}{\ignorespaces #3}\par
3312 \caption@end
3313 \global\advance\ST@pageleft -\PWSTcapht
3314 \ST@trace\tw@{Added caption. Space left for xtabular: \the\ST@pageleft}}%
```

```
3315 }{}
```
## 2.15.14 The threeparttable package

\caption@IfPackageLoaded{threeparttable}[2003/06/13 v3.0]{%

```
\threeparttable Unfortunately \@captype is not set when \TPT@common will be used, so we have to
                redefine \threeparttable and \measuredfigure instead.
                 3317 \let\caption@ORI@threeparttable\threeparttable
                 3318 \renewcommand*\threeparttable{%
                 3319 \caption@settype{table}%
                3320 \caption@setposition a% ?
                3321 \caption@clearmargin
                3322 \caption@setoptions{threeparttable}%
                3323 \caption@ORI@threeparttable}%
\measuredfigure Same here. . .
                 3324 \let\caption@ORI@measuredfigure\measuredfigure
                3325 \renewcommand*\measuredfigure{%
                3326 \caption@settype{figure}%
                3327 \caption@setposition a% ?
                 3328 \caption@clearmargin
                 3329 \caption@setoptions{measuredfigure}%
                3330 \caption@ORI@measuredfigure}%
  \TPT@caption The original code:
                   \def\TPT@caption#1[#2]#3{\gdef\TPT@docapt
                    {\par\global\let\TPT@docapt\@undefined \TPT@LA@caption{#1}[{#2}]%
                      {\strut\ignorespaces#3\ifhmode\unskip\@finalstrut\strutbox\fi}}%
                    \ifx\TPT@hsize\@empty \let\label\TPT@gatherlabel \abovecaptionskip\z@skip
                    \else \TPT@docapt \fi \ignorespaces}
```

```
3331 \def\TPT@caption#1[#2]#3{%
3332 \gdef\TPT@docapt{%
3333 \global\let\TPT@docapt\@undefined
3334 \caption@setautoposition\caption@TPT@position
3335 \TPT@LA@caption{#1}[{#2}]{#3}}%
3336 \ifx\TPT@hsize\@empty
3337 \let\label\TPT@gatherlabel % Bug: does not work for measuredfigures
3338 \gdef\caption@TPT@position{t}%
3339 \g@addto@macro\TPT@docapt\caption@TPT@eatvskip
3340 \else
3341 \def\caption@TPT@position{b}%
3342 \TPT@docapt
3343 \fi
3344 \ignorespaces}%
3345 %\newcommand*\caption@TPT@eatvskip{\vskip-.2\baselineskip}%
3346 \def\caption@TPT@eatvskip#1\vskip{#1\@tempdima=}%
```
}{}

## 2.15.15 The wrapfig package

\caption@IfPackageLoaded{wrapfig}{% ver 3.3 (Oct 12, 1999)

```
\float@ifstyle \float@ifstyle{\langle type \rangle}{\langle if\text{-}clause \rangle}
```
#### (see float package support for details)

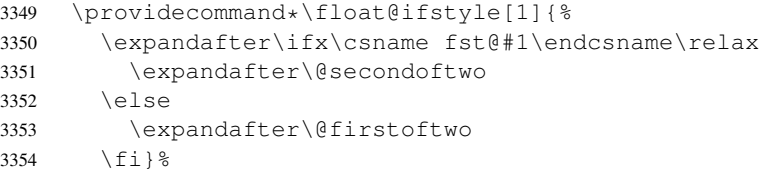

\caption@restylewrapfloat This one redefines the wrap#1 environment, e.g. wrapfigure. Our code uses \caption@setoptions{wrapfigure} so \captionsetup[wrapfigure]{. . .} will work.

But first we check if our redefinition was already done, this could happen inside \float@restyle when the wrapfig support of the float package was not installed successfully, so it has not redefined  $\varphi$ #1 there.

```
3355 \newcommand*\caption@restylewrapfloat[1]{%
3356 \expandafter\ifx\csname caption@OUR@wrap#1\expandafter\endcsname
3357 \csname wrap#1\endcsname
3358 \caption@Error{%
3359 For a successful cooperation of the 'wrapfig' package\MessageBreak
3360 with the 'float' package you should load the 'wrapfig'\MessageBreak
3361 package *after* the 'float' package}%
3362 \else
3363 \expandafter\let\csname caption@ORI@wrap#1\expandafter\endcsname
3364 \csname wrap#1\endcsname
3365 \@namedef{wrap#1}{\caption@wrapfloat{#1}}%
3366 \expandafter\let\csname caption@OUR@wrap#1\expandafter\endcsname
3367 \csname wrap#1\endcsname
3368 \fi}%
```
\caption@wrapfloat

```
3369 \newcommand*\caption@wrapfloat[1]{%<br>3370 \caption@settype*{#1}%
3370 \caption@settype*{#1}%<br>3371 \float@ifstyle{#1}{%
       3371 \float@ifstyle{#1}{%
3372 \ifx\WF@floatstyhook\@undefined
3373 \caption@Error{%
3374 For a successful cooperation of the 'wrapfig' package\MessageBreak
3375 with the 'float' package you should use at least\MessageBreak
3376 'wrapfig' version 3.6}%
3377 \else
3378 \float@dostyle{#1}%
3379 \{ \}3380 \caption@clearmargin
3381 %%% \caption@setoptions{wrapfloat}%
3382 \caption@setoptions{wrap#1}%
3383 \@nameuse{caption@ORI@wrap#1}}%
```
Now we redefine the wrapfig environments we know about.

If someone has placed a \newfloat right between \usepackage{wrapfig} and \usepackage{caption} (or loads the caption package first, so all these patches will be done with \AtBeginDocument) we have bad luck since the float package do not offer a list of (re)styled floats. (This would finally lead to an error in \caption@setfloatcapt.)

```
3384 \caption@restylewrapfloat{figure}%
3385 \caption@restylewrapfloat{table}%
3386 \caption@For{typelist}{%
3387 \newenvironment{wrap#1}{\wrapfloat{#1}}{\endwrapfloat}%
3388 \caption@restylewrapfloat{#1}}%
3389 \ifx\WF@floatstyhook\@undefined \else % wrapfig v3.6
```

```
\float@restyle If the wrapfig package v3.6 is used, we patch \float@restyle (if defined), too, so
                   new or restyled floats will be handled correctly, too.
```

```
3390 \@ifundefined{float@restyle}{}{%
3391 \toks@=\expandafter{\float@restyle{#1}% (env may or may not be defined)
3392 \caption@restylewrapfloat{#1}}%
3393 \edef\@tempa{\def\noexpand\float@restyle##1{\the\toks@}}%
3394 \@tempa}% perform redefinitions
```

```
\wrapfloat An additional check of the package load order: If both, neither the wrapfig package
              nor the caption package haven't catch \float@restyle, we finally splash down at
              \wrapfloat.
```

```
3395 \let\caption@ORI@wrapfloat\wrapfloat
3396 \def\wrapfloat#1{%
3397 \float@ifstyle{#1}{%
3398 \caption@Error{%
3399 For a successful cooperation of the 'wrapfig' package\MessageBreak
3400 with the 'float' package you should load the 'wrapfig'\MessageBreak
3401 package *right after* the 'float' package}}{}%
        \caption@ORI@wrapfloat{#1}}%
```
\fi  $\frac{1}{3403}$  \fi  $\frac{1}{3403}$  \fi  $\frac{1}{3403}$  \fi  $\frac{1}{3403}$  \fi  $\frac{1}{3403}$  \fi  $\frac{1}{3403}$  \frac{\rink{\rink{\rink{\rink{\rink{\rink{\rink{\rink{\rink{\rink{\rink{\rink{\rink{\rink{\rink{\rink{\rink{\rin

## \WF@rapt We place our hyperref anchor here. Original code:

```
\def\WF@rapt[#1]#2{% final two args: #1 = overhang, #2 = width,
  \gdef\WF@ovh{#1}% hold overhang for later, when \width is known
 \global\setbox\WF@box\vtop\bgroup \setlength\hsize{#2}%
 \ifdim\hsize>\z@ \@parboxrestore \else
 \setbox\z@\hbox\bgroup \let\wf@@caption\caption \let\caption\wf@caption
 \ignorespaces \fi}
```
## Our code:

```
3404 \def\WF@rapt[#1]#2{% final two args: #1 = overhang, #2 = width,
3405 \gdef\WF@ovh{#1}% hold overhang for later, when \width is known
3406 \global\setbox\WF@box\vtop\bgroup \setlength\hsize{#2}%
3407 \caption@start
3408 \ifdim\hsize>\z@ \@parboxrestore \else
3409 \setbox\z@\hbox\bgroup \let\wf@@caption\caption \let\caption\wf@caption
3410 \ignorespaces \fi}%
```
3411 }{}

# References

- [1] Frank Mittelbach and Michel Goossens: *The LATEX Companion (2nd. Ed.)*, Addison-Wesley, 2004.
- [2] Till Tantau: *[User Guide to the Beamer Class, Version 3.07](http://tug.ctan.org/tex-archive/macros/latex/contrib/beamer/)*, March 11, 2007
- [3] Markus Kohm & Jens-Uwe-Morawski: *[KOMA-Script – a versatile L](http://tug.ctan.org/tex-archive/macros/latex/contrib/koma-script/)ATEX 2*ε *bundle*, 2007-01-09
- [4] Victor Eijkhout: *[An introduction to the Dutch L](http://tug.ctan.org/tex-archive/macros/latex/contrib/ntgclass/)ATEX document classes*, 3 September 1989
- [5] Anselm Lingnau: *[An Improved Environment for Floats](http://tug.ctan.org/tex-archive/macros/latex/contrib/float/)*, 2001/11/08
- [6] Mats Dahlgren: *[Welcome to the floatflt package](http://tug.ctan.org/tex-archive/macros/latex/contrib/floatflt/)*, 1998/06/05
- [7] Olga Lapko: *[The floatrow package documentation](http://tug.ctan.org/tex-archive/macros/latex/contrib/floatrow/)*, 2007/08/24
- [8] Sebastian Gross: *[Welcome to the beta test of fltpage package!](http://tug.ctan.org/tex-archive/macros/latex/contrib/fltpage/)*, 1998/11/13
- [9] Sebastian Rahtz & Heiko Oberdiek: *Hypertext marks in*  $E/K$ *,* November 12, 2007
- <span id="page-98-0"></span>[10] Heiko Oberdiek: *[The hypcap package – Adjusting anchors of captions](http://tug.ctan.org/tex-archive/macros/latex/contrib/oberdiek/)*, 2007/04/09
- [11] Carsten Heinz & Brooks Moses: *[The Listings Package](http://tug.ctan.org/tex-archive/macros/latex/contrib/listings/)*, 2007/02/22
- [12] David Carlisle: *[The longtable package](http://tug.ctan.org/tex-archive/macros/latex/required/tools/)*, 2004/02/01
- [13] Friedhelm Sowa: *[Pictures in Paragraphs](http://tug.ctan.org/tex-archive/macros/latex209/contrib/picinpar/)*, July 13, 1993
- [14] Joachim Bleser and Edmund Lang: *[PicIns-Benutzerhandbuch Version 3.0](http://tug.ctan.org/tex-archive/macros/latex209/contrib/picins/)*, September 1992
- [15] Sebastian Rahtz and Leonor Barroca: *[A style option for rotated objects in L](http://tug.ctan.org/tex-archive/macros/latex/contrib/rotating/)ATEX*, 1997/09/26
- [16] Rolf Niepraschk & Hubert Gäßlein: *[The sidecap package](http://tug.ctan.org/tex-archive/macros/latex/contrib/sidecap/)*, 2003/06/06
- [17] Steven D. Cochran: *[The subfigure package](http://tug.ctan.org/tex-archive/macros/latex/contrib/subfigure/)*, 2002/07/02
- [18] Steven D. Cochran: *[The subfig package](http://tug.ctan.org/tex-archive/macros/latex/contrib/subfig/)*, 2005/07/05
- [19] Johannes Braams and Theo Jurriens: *[The supertabular environment](http://tug.ctan.org/tex-archive/macros/latex/contrib/supertabular/)*, 2002/07/19
- [20] Donald Arseneau: *[Three part tables: title, tabular environment, notes](http://tug.ctan.org/tex-archive/macros/latex/contrib/misc/)*, 2003/06/13
- [21] Donald Arseneau: *[WRAPFIG.STY ver 3.6](http://tug.ctan.org/tex-archive/macros/latex/contrib/wrapfig/)*, 2003/01/31
- [22] Peter Wilson: *[The xtab package](http://tug.ctan.org/tex-archive/macros/latex/contrib/xtab/)*, 2004/05/24
- [23] Anne Brüggemann-Klein: *Einfuhrung in die Dokumentverarbeitung ¨* , B.G. Teubner, Stuttgart, 1989
- [24] Heiko Oberdiek: *[The refcount package](ftp://ctan.tug.org/tex-archive/macros/latex/contrib/oberdiek/refcount.pdf)*, 2006/02/20